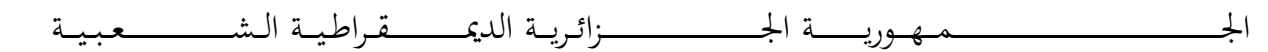

## **REPUBLIQUE ALGERIENNE DEMOCRATIQUE ET POPULAIRE**

وزارة التــــــــــــــــــــــــــــــــــــــــــــــــــــــــــــــــــــــــعـــليـــــم العـــــــــــــــايل والبــــــــــــــــــــــحث العــــــــــلـــمــــــي

**Ministère de l'Enseignement Supérieur et de la Recherche Scientifique**

جـــــــــــــــــــــــــــــــــــامعة أيب بـكــــــر بــلــقــــايـد – تــــلمســـــــــــــــــــــــــــــــــان – **Université Aboubakr Belkaïd – Tlemcen –**

**Faculté de Technologie**

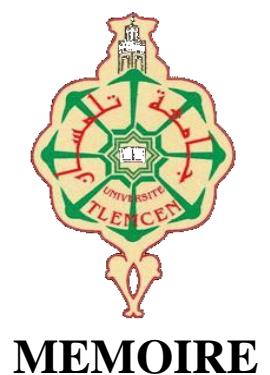

Présenté pour l'obtention du **diplôme** de **MASTER**

**En** : Electronique **Spécialité** : Instrumentation

**Par** : BENZAIM OUSSAMA **&** BENYAHIA ZIAD HOUSSEM EDDINE

**Sujet**

## **Etude de la conception d'une diode laser à base de matériau InGaN/GaN**

Soutenu publiquement, le : 29/06/2022, devant le jury composé de :

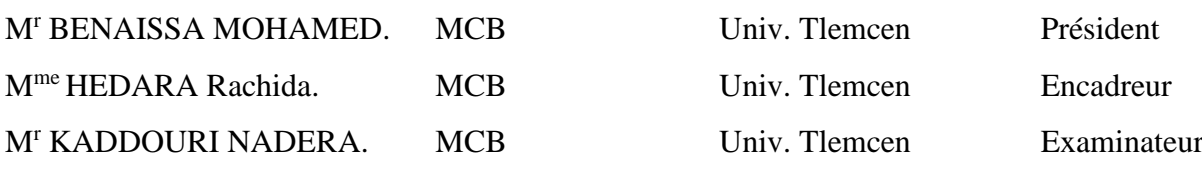

Année Universitaire 2021-2022

## *Remerciement*

*Tout d'abord je tiens à remercier ALLAH le tout puissant de m'avoir donné la santé, la volonté, le courage et la patience pour mener à terme ma formation et pourvoir réaliser ce travail de recherche.*

*Je tiens à remercier, très sincèrement, le Professeur BRIXI.A, responsable de la formation Master ELN, j'ai eu l'honneur et la chance de bénéficier de ses connaissances et compétences, de ses précieux conseils et de son suivi tout au long de notre parcours académique. Son sens élevé du devoir, je vous remercie infiniment.*

*Mes remerciements s'adressent particulièrement au DR : HEDARA.R, pour son encadrement de qualité, sa motivation professionnelle, ses conseils et critiques constructives, ses corrections, sa gentillesse et sa patience ainsi pour le temps qu'il a consacré à la réalisation de ce travail.*

*Mes remerciements vont également aux les membres du jury qui nous ont fait l'honneur d'accepter de participer au jury de soutenance et d'évaluer la présente mémoire : le président Mr : BENAISSA.M, enseignent à l'université de Tlemcen, et l'examinateur Mme : KADDOURI.N, enseignante à l'université Tlemcen.*

*Ainsi mes enseignants, espérant que vous allez voir, dans ce manuscrit, les fruits du dévouement avec lequel vous avez fait preuve durant les enseignements que vous nous avez prodigué.*

*De peur d'en avoir oublié, je souhaite remercier tous ceux qui ont contribué de près ou de loin à l'élaboration de ce mémoire ainsi qu'à la réussite de ce parcours universitaire.*

## *Dédicace*

*.*

*Je demande à Dieu Tout-Puissant d'être au niveau requis après les soins, la recherche, l'arrangement, la coordination et le traitement des sujets jusqu'à ce que j'écrive cette recherche, que je demande à Dieu de recevoir votre approbation et d'ajouter une valeur scientifique aux bibliothèques, si Dieu le veut.*

*Je dédie cet humble travail à ceux qui sont restés debout et ont passé leur vie pour que j'atteigne ce degré, mon cher père, comme je n'oublie pas celui qui m'a élevé et nourri, ma chère mère.*

*Je dédie aussi ce travail à ma famille, mes amis, mes collègues de M2 instrumentation 2022*

## *Dédicace*

*Je dédie cet humble travail à mes parents, à ma source de générosité Soyez patient tout au long de mon parcours scolaire. Que Dieu vous protège et vous accorde bonne santé et longue vie.*

*A mes frères et sœurs et sa petite famille qui me disent toujours Manière correcte et qui peut m'aider.*

*A ceux qui m'ont accompagné pendant mes années de collège,*

*Merci les amis pour vos encouragements.*

#### **Résumé**

Les matériaux de nitrure du groupe III fournissent une plate-forme pour des avancées spectaculaires dans l'efficacité des sources d'éclairage de diode laser à semi-conducteurs. En particulier les lasers à puits quantiques (QD). Le système utilise des matériaux InGaN/GaN qui offrent de nombreux avantages pour améliorer les performances photoniques dans la gamme de longueur d'onde bleu. Nos travaux incluent la simulation et l'optimisation de diodes laser bleu à l'aide de matériaux InGaN/GaN, un procédé d'hétérostructure récent qui promet des performances photoniques améliorées dans la gamme des longueurs d'onde bleu. La modélisation est basée sur l'étude des influences des paramètres : thermique, électriques, géométrique et optiques utilisés pour concevoir des structures diodes laser bleu performantes telles que : densité spectrale de puissance, puissance d'émission, gain, émission spontanée, courant.

**Mot-clés :** Semi-conducteur III-V, diode laser bleu, recombinaison, émission stimulé, méthode différence fini, GaN, InGaN, AlGaN

#### **Abstract**

Group III nitride materials provide a platform for dramatic advances in the efficiency of solid-state laser diode illumination sources. In particular quantum well (QD) lasers. The system uses InGaN/GaN materials which offer many advantages to improve photonic performance in the blue wavelength range. Our work includes the simulation and optimization of blue laser diodes using InGaN/GaN materials, a recent heterostructure process that promises improved photonic performance in the blue wavelength range. The modeling is based on the study of the influences of the parameters: thermal, electrical, geometric and optical used to design high-performance blue laser diode structures such as: power spectral density, emission power, gain, spontaneous emission, current.

**Key-words:** III-V semiconductor, blue laser diode, recombination, stimulated emission, finite difference method, GaN, InGaN, AlGaN

## **الملخض**

توفر مواد النيتريد من المجموعة الثالثة منصة للتقدم الهائل في كفاءة مصادر إضاءة الصمام الثنائي الليزري للحالة الصلبة. على وجه الخصوص ليزر البئر )QD). يستخدم النظام مواد GaN / InGaN التي توفر العديد من المزايا لتحسين الأداء الضوئي في نطاق الطول الموجي الأزرق. يشمل عملنا محاكاة ثنائيات الليزر األزرق وتحسينها باستخدام مواد GaN / InGaN، وهي عملية بنية مغايرة حديثة تعد بتحسين الأداء الفوتوني في نطاق الطول الموجي الأزرق. تعتمد النمذجة على دراسة تأثيرات المعلمات: الحرارية والكهربائية والهندسية والبصرية المستخدمة لتصميم هياكل ديود ليزر زرقاء عالية الأداء مثل: كثافة طيفية للطاقة، قوة الانبعاث، الكسب، الانبعاث التلقائي، التيار . الكلمات المفتاحية: أشباه الموصالت V-III ، الصمام الثنائي بالليزر األزرق ، إعادة التركيب ، االنبعاث

المحفّز ، طريقة الفروق المحدودة ، GaN، InGaN، AlGaN

## **Table des matières**

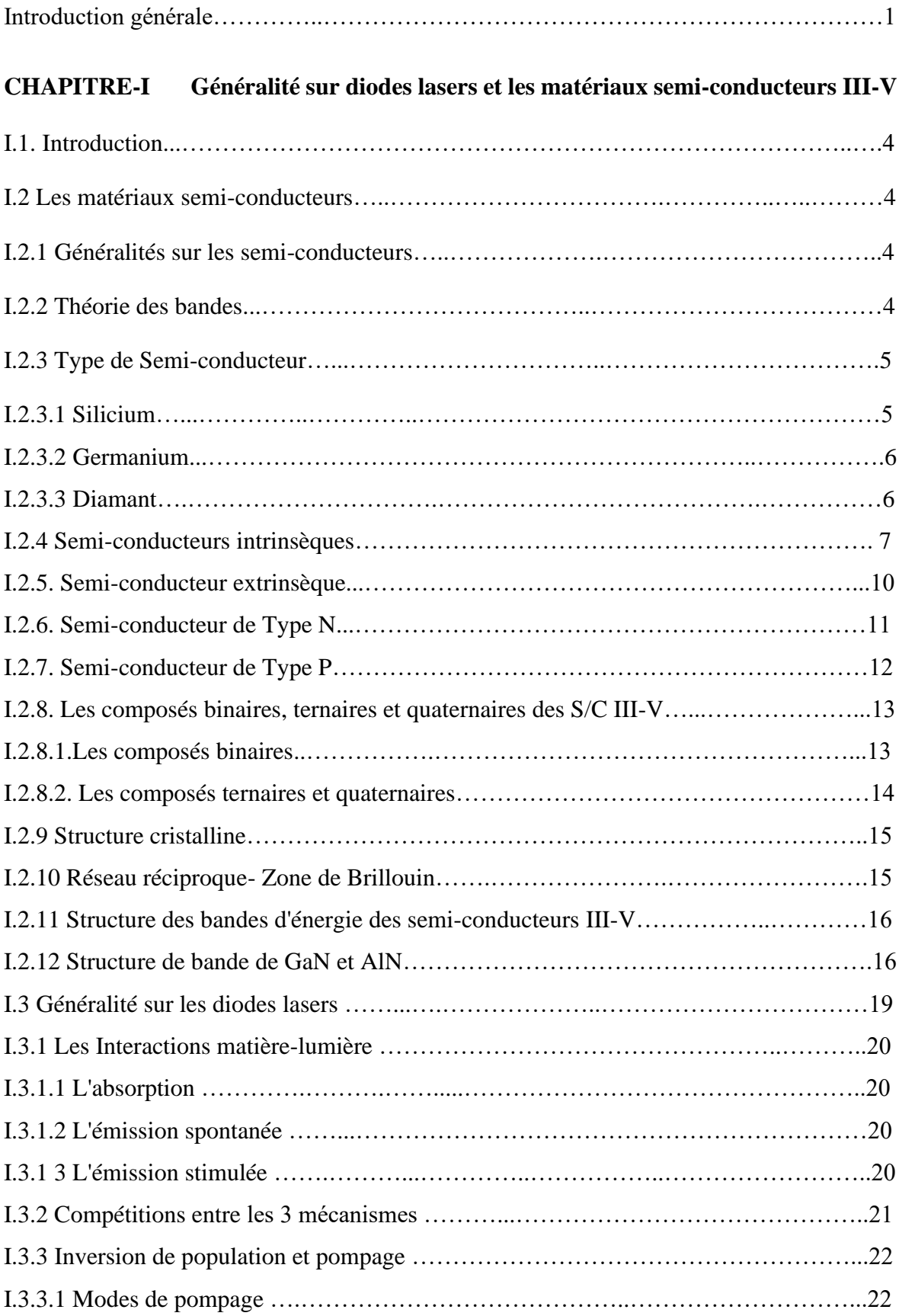

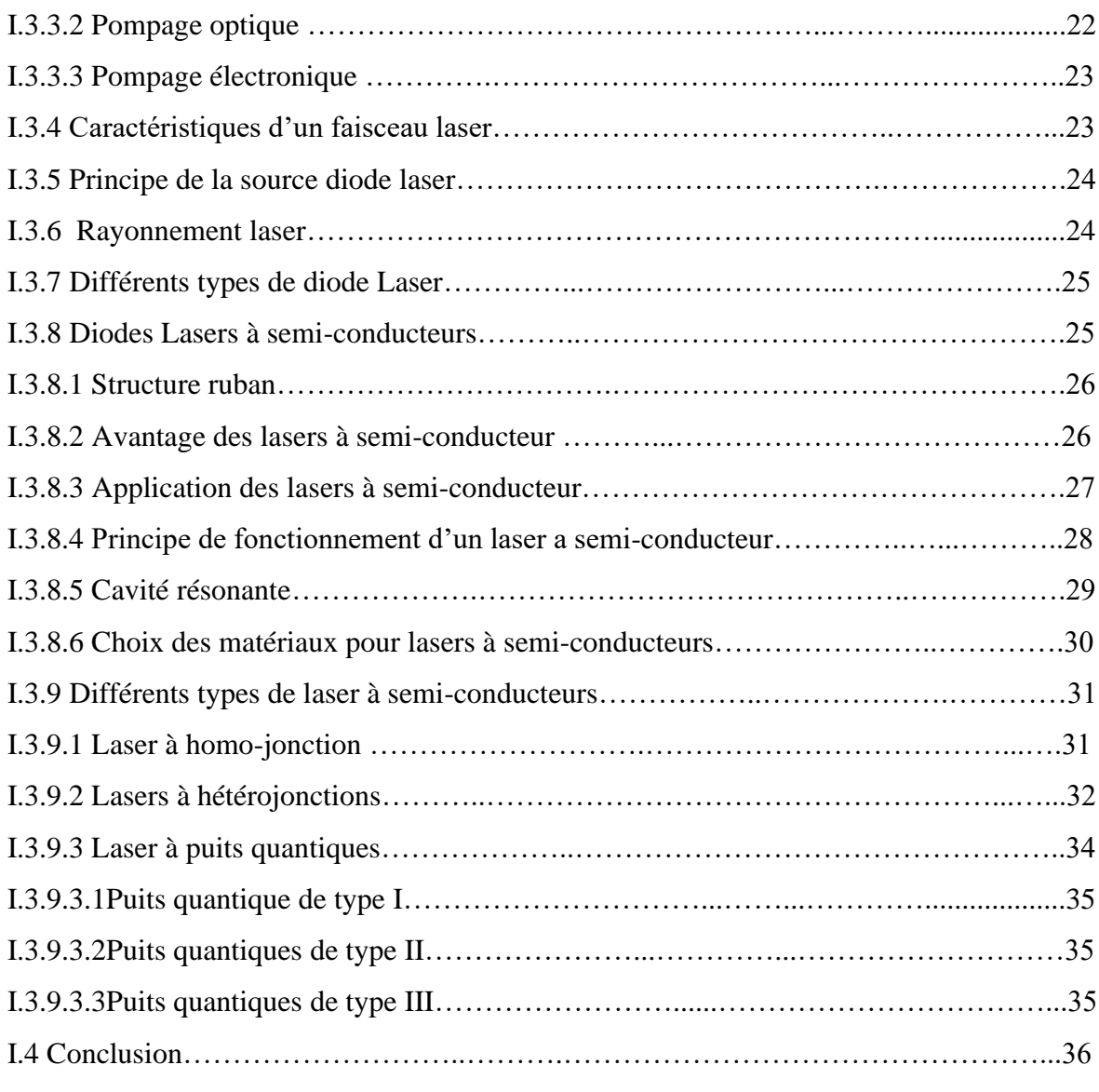

## **CHAPITRE- II Modélisations de Diode Laser à Semi-Conducteur III-V**

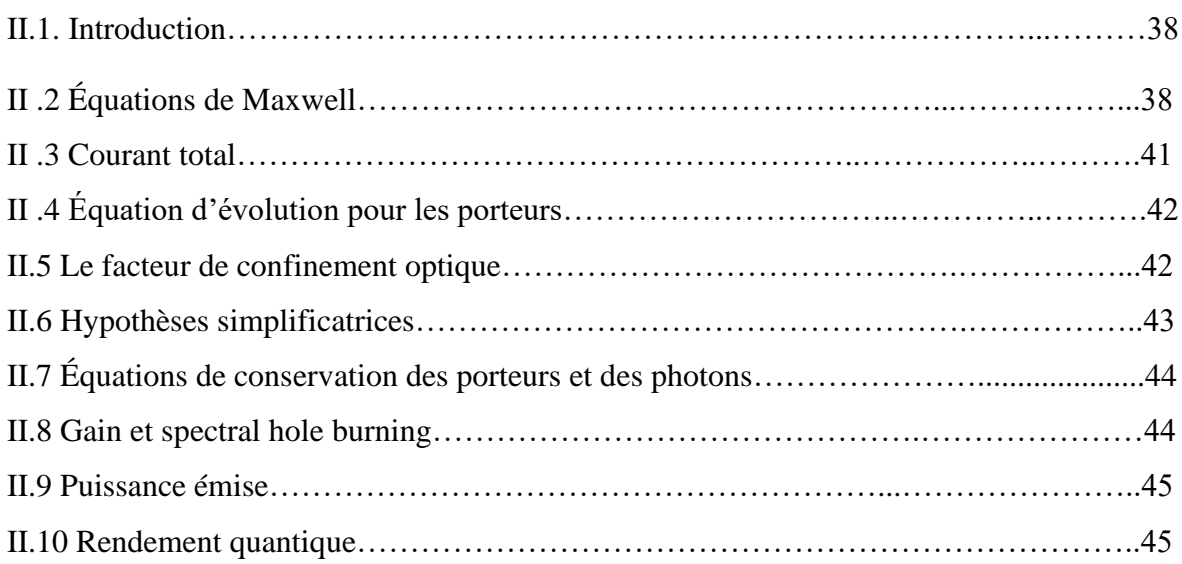

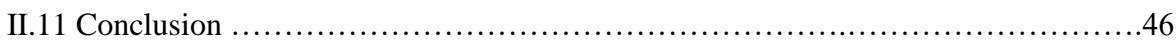

### **CHAPITRE-III Résultats de la Simulation et discutions**

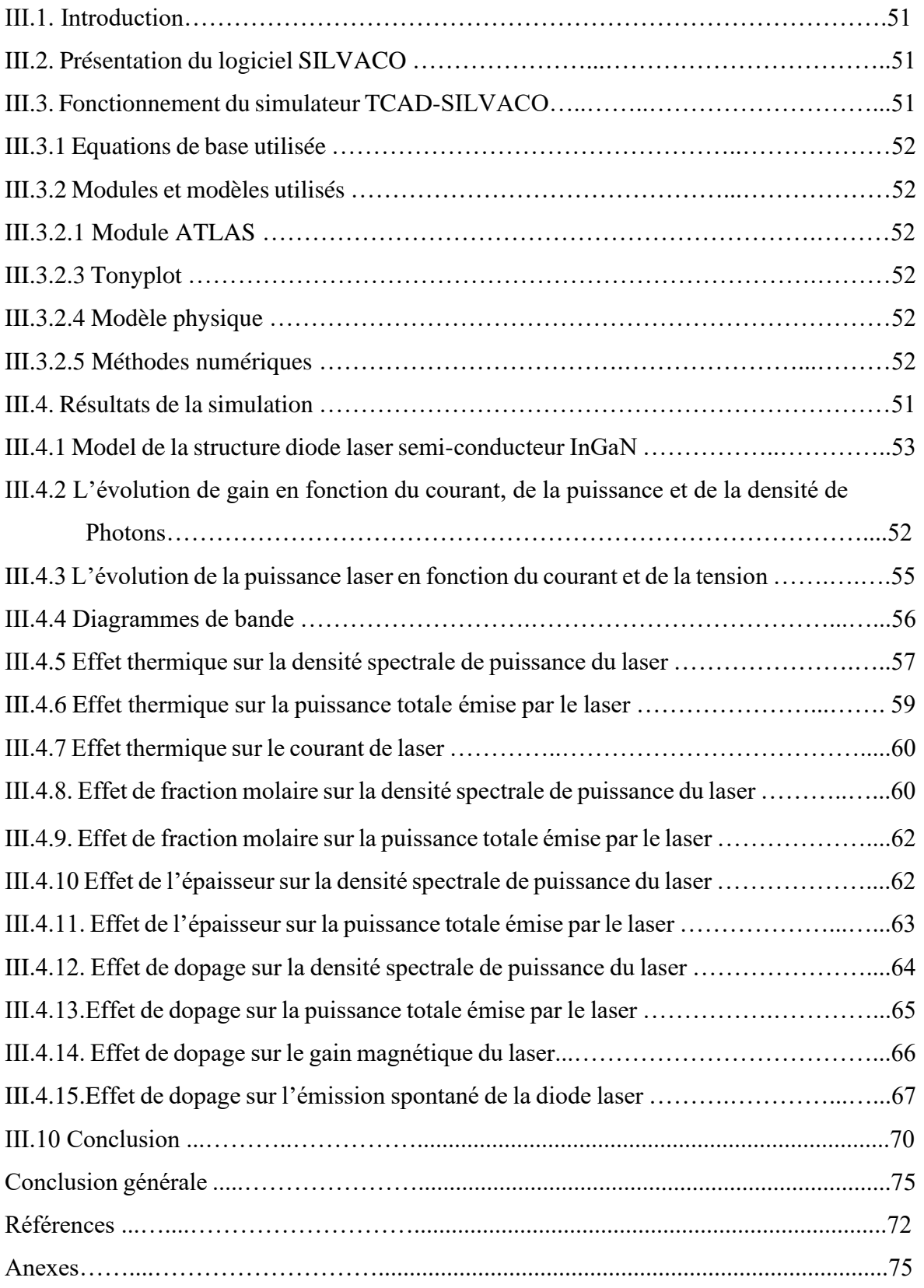

## **Liste des figures**

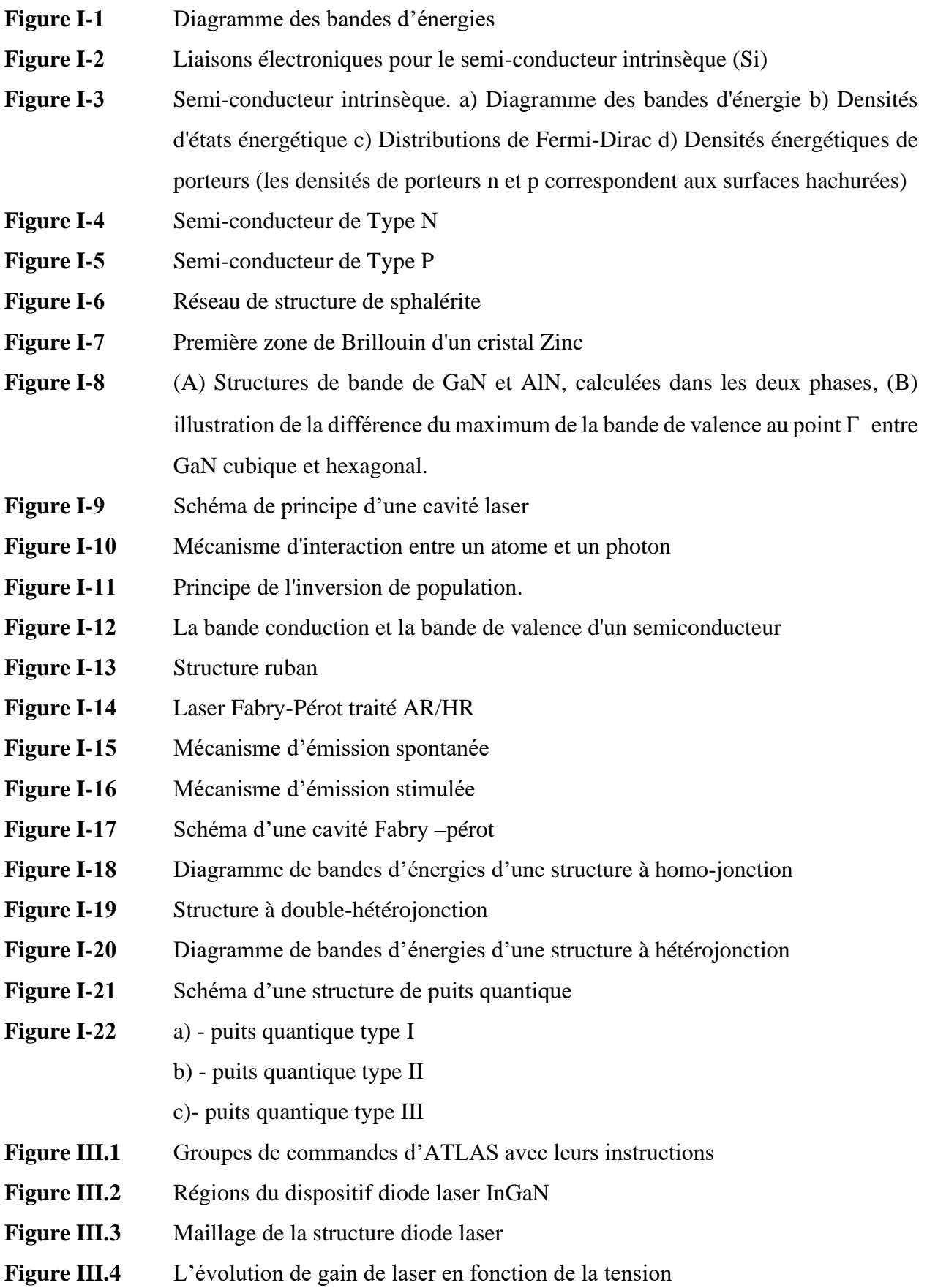

- **Figure III.5** L'évolution de gain de laser en fonction du courant
- **Figure III.6** L'évolution de gain de laser en fonction de la densité de photons
- **Figure III.7** L'évolution de la puissance de laser en fonction du courant
- **Figure III.8** L'évolution de la puissance de laser en fonction de la tension
- **Figure III. 9** Diagramme de bande d'énergie pour InGaN-DL
- **Figure III.10** Concentration des électrons et des trous
- **Figure III.11** L'évolution de la puissance de laser en fonction de la température
- **Figure III.12** L'effet thermique sur l'évolution de la puissance totale émise de laser
- Figure III.13 L'évolution du courant laser en fonction de la température
- **Figure III.14** L'évolution de la densité spectrale de puissance de laser en fonction de la fraction molaire
- **Figure III.15** L'évolution de la puissance totale émise par laser en fonction de la fraction molaire
- **Figure III.16** L'évolution de la densité spectrale de puissance de laser en fonction de différentes épaisseurs de couche active
- **Figure III. 17** L'évolution de la puissance totale émise de laser en fonction de différentes épaisseurs de couche active
- **Figure III.18** L'évolution de la densité spectrale de puissance de laser en fonction de différents dopages de couche de barrière AlGaN
- **Figure III. 19** L'évolution de la puissance totale émise par le laser en fonction de différents dopages de couche de barrière AlGaN
- **Figure III.20** L'évolution du gain de laser en fonction de différents dopages de couche de barrière AlGaN
- **Figure III.21** L'évolution de l'émission spontanée de laser en fonction de différents dopages de couche de barrière AlGaN

## **Liste des tableaux**

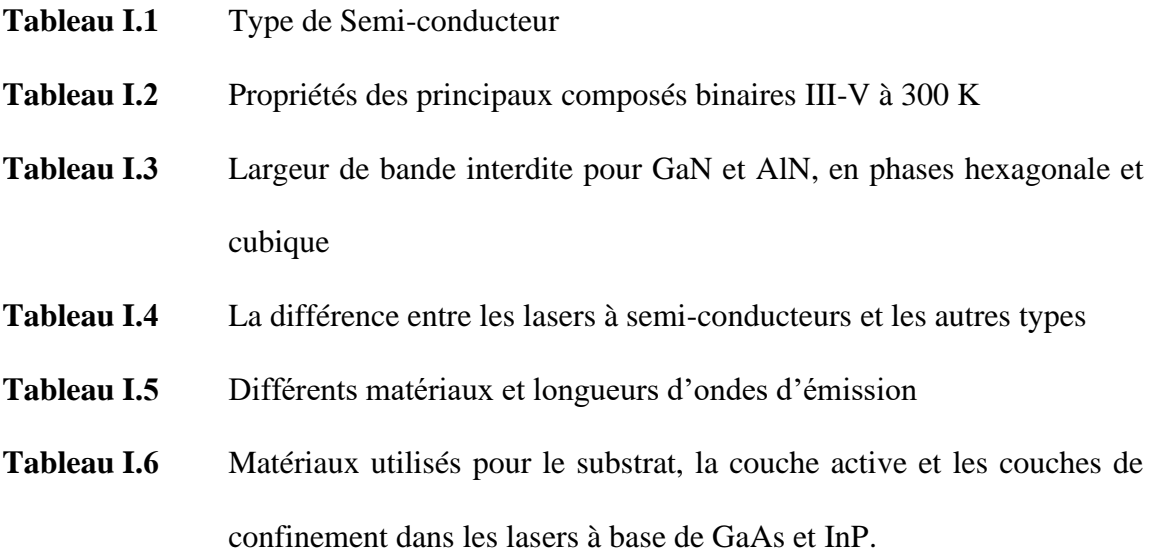

# **Introduction générale**

#### **Introduction générale**

Les lasers à semi-conducteurs ont été inventés dans les années 60 et ont eu un impact considérable dans les domaines industriels et commerciaux ainsi que dans le domaine militaire [1-4]. Après avoir maîtrisé le développement des semi-conducteurs à couches minces, il est désormais possible de produire des diodes laser avec des longueurs d'onde d'émission allant du bleu pour les lecteurs et enregistreurs de DVD haute résolution au proche infrarouge pour les communications optiques longue distance.

Le principal avantage de l'utilisation de courtes longueurs d'onde est que le diamètre de focalisation du faisceau laser peut-être réduit, ce qui permet de le confiner dans de petits guides d'onde. Il en résulte une réduction de la taille du système optique et une augmentation de la densité de stockage.

Les semi-conducteur III-V sont des matériaux composites fabriqué à partir d'un ou plusieurs éléments de la colonne III du tableau périodique des éléments (bore, aluminium, galium, indium…), et d'un ou plusieurs éléments de la colonne V (azote, phosphore, arsenic, antimoine…). Principalement utilisées en microélectronique pour des circuits intégrés, dans les cellules photovoltaïques et dans les dispositifs optoélectronique tels que les diodes lasers.

Les plus grands intérêts semi-conducteurs III-V réside dans leurs propriétés, ils sont robustes, possèdent une conductivité thermique élevée, leur point de fusion est élevé et aussi une bande interdite directe.

Le LASER (Light Amplification of Stimulated Emission), est un dispositif capable d'émettre et d'amplifier de la lumière placée dans une cavité optique résonnante contenant un milieu amplificateur. Le milieu amplificateur est un matériau semi-conducteur, d'où le nom de laser semi-conducteur. A cette époque (structure homogène) l'utilisation des jonctions p-n était quasiment limitée aux composés III-V à base de GaN, la structure de base de ce laser à semi-conducteur est constituée de deux couches du même semiconducteurs dopés différemment, donc la couche n dopée par plus d'électrons libres et la couche p dopée par plus de trous libres (c'est-à-dire moins d'électrons).

Notre travail présente l'étude des diodes laser à base de semi-conducteur III-V, Plus précisément, les diodes laser InGaN/GaN. Son but est de contrôler le comportement de ce composant fonctionne en simulant des structures, en traçant les propriétés électriques et optiques d'une diode Laser (InGaN/GaN). En parallèle, étudier l'influence de certains paramètres sur ces fonctionnalités.

Notre travail est organisé en trois chapitres. Dans le premier, nous définissons les concepts généraux des matériaux à semi-conducteurs, notamment la théorie des bandes et le type qui existe. La deuxième partie de ce chapitre, sera consacré à la présentation des sources laser. Nous expliquerons les matériaux utilisés pour les conceptions de cette dernière ainsi que ses caractéristiques optique et électrique.

Le deuxième chapitre consiste l'étude approfondie modélisations de Diode Laser à Semi-Conducteur III-V.

Le troisième chapitre est organisé en deux parties. Dans la première, nous présentons le logiciel de simulation Silvaco, avec ses outils. Et dans la deuxième partie, nous présenterons nos résultats obtenus avec interprétation.

Nous terminerons par une conclusion générale où seront rassemblés nos principaux résultats.

## **Chapitre Ⅰ**

Généralité sur Les diodes lasers et les matériaux semi-conducteurs III-V

#### **I.1 Introduction**

Les semi-conducteurs III-V et leurs alliages, fournissent en théorie une perspective sur les applications et le développement des dispositifs optiques car ils peuvent couvrir une large gamme de longueurs d'onde a priori. Ces matériaux ont un grand potentiel en optoélectronique, ils constituent le matériau de choix pour la recherche de dispositifs optoélectroniques tels que : portes logiques, diodes laser, et photo capteurs. Connaissance préalable de ces propriétés et mécanismes semi-conducteurs, trouver les matériaux les plus performants est primordial. Nous introduisons une généralité des semi-conducteurs et des concepts fondamentaux de la recherche sur les diodes laser.

#### **I.2 Les matériaux semi-conducteurs**

#### **I.2.1 Généralités sur les semi-conducteurs**

Généralement, les semi-conducteurs sont des matériaux inorganiques ou organiques dont la conduction peut être contrôlée en fonction de la structure chimique, de la température, de l'éclairement et de la présence de dopants. Les semi-conducteurs tirent leur nom du fait que la conductivité de ces matériaux se situe entre celles de métaux comme le cuivre et l'or. et des isolants tels que le verre. Leur bande interdite est inférieure à 4 eV (environ 1 eV). En physique du solide, cette bande interdite ou bande interdite est la gamme d'énergies dans laquelle la conduction des états électroniques est interdite. Contrairement aux conducteurs, les électrons des semi-conducteurs doivent gagner de l'énergie (par exemple à partir d'un rayonnement ionisant) pour traverser la bande interdite et atteindre la bande de conduction. Les propriétés des semi-conducteurs sont déterminées par l'écart d'énergie entre les bandes de valence et de conduction. **[1]**

#### **I.2.2 Théorie des bandes**

Dans la mesure où nous pouvons énergétiquement avoir des molécules se chevauchant de paires constituées d'orbitales moléculaires liantes et antiliantes, il peut également y avoir un chevauchement de bandes d'énergie dans les cristaux. Les propriétés chimiques des atomes ou des molécules sont liées aux propriétés des électrons de valence. Pour les cristaux, les propriétés électriques dépendent également d'électrons moins liés, car les électrons situés dans la bande la plus profonde sont trop étroitement liés au noyau pour se déplacer dans le cristal. **[2]**

Le principe du remplissage des bandes d'énergie par des électrons est le même que pour les molécules : en augmentant l'énergie. La dernière bande d'énergie remplie, et donc la bande d'énergie la plus élevée, est appelée bande de valence dans le monde des semi-conducteurs car elle contient des électrons qui jouent un rôle important dans les phénomènes électriques. La première bande inoccupée, en ajoutant de l'énergie, est appelée bande de conduction. C'est juste au-dessus de la bande de valence.

La différence d'énergie entre le haut de la bande de valence et le bas de la bande de conduction est appelée écart d'énergie(gap). C'est un grand nombre de matériaux semiconducteurs dont le gap détermine un grand nombre de propriétés électroniques ou optiques [3,4].

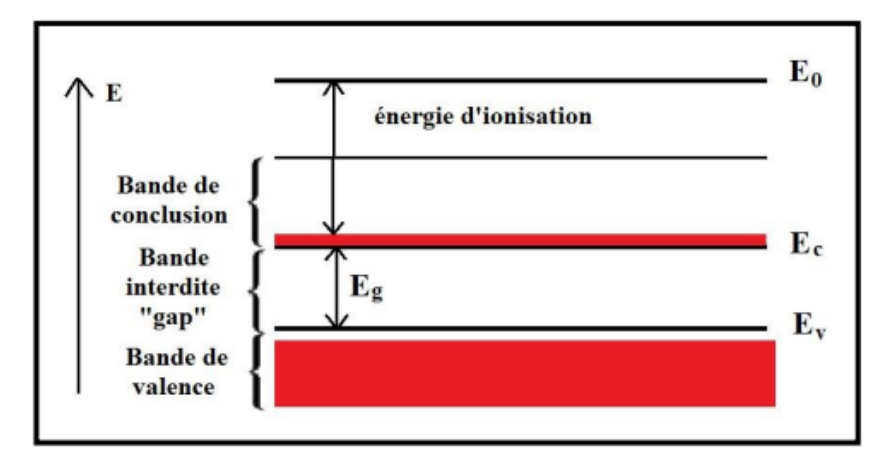

**Figure I-1** : Diagramme des bandes d'énergies.[4]

#### **I.2.3. Type de Semi-conducteur**

Il existe de nombreux types de semi-conducteurs dans la nature, ainsi que d'autres synthétisés en laboratoire ; cependant, les plus connus sont le silicium (Si) et le germanium (Ge). [1]

• **Silicium :** Le silicium est un élément chimique de [numéro atomique](https://www.nuclear-power.com/nuclear-power/reactor-physics/atomic-nuclear-physics/atomic-nuclear-structure/atomic-number-proton-number/) **14,** ce qui signifie qu'il y a 14 protons et 14 électrons dans la structure atomique. Le symbole chimique du silicium est **Si** . Le silicium est un solide cristallin dur et cassant avec un éclat métallique bleu-gris, c'est un métalloïde tétravalent et un semi-conducteur. Le silicium est principalement utilisé pour les détecteurs de particules chargées (en particulier pour le suivi des particules chargées) et les détecteurs de rayons X mous. La grande énergie de bande interdite (Egap = 1,12 eV) nous permet de faire fonctionner le détecteur à température ambiante, mais le refroidissement est préférable pour réduire le bruit. Les détecteurs à base de silicium sont très importants en physique des hautes énergies. Étant donné que les

détecteurs à base de silicium sont très bons pour suivre les particules chargées, ils constituent une partie importante du système de détection du LHC au CERN.

• **Germanium :** Est un élément chimique de [numéro atomique](https://www.nuclear-power.com/nuclear-power/reactor-physics/atomic-nuclear-physics/atomic-nuclear-structure/atomic-number-proton-number/) **32,** ce qui signifie qu'il y a 32 protons et 32 électrons dans la structure atomique. Le symbole chimique du germanium est **Ge** . Le germanium est un métalloïde brillant, dur, blanc grisâtre dans le groupe du carbone, chimiquement similaire à son groupe voisin de l'étain et du silicium. Le germanium pur est un semi-conducteur d'aspect similaire au silicium élémentaire. Le germanium est largement utilisé pour [la spectroscopie des rayons gamma.](https://www.nuclear-power.com/nuclear-engineering/radiation-detection/gamma-spectroscopy/) En spectroscopie gamma, le germanium est préféré en raison de son numéro atomique beaucoup plus élevé que le silicium et qui augmente la probabilité d'interaction des rayons gamma. Le germanium est plus utilisé que le silicium pour la détection des radiations car l'énergie moyenne nécessaire à la création d'une [paire électron-trou](https://www.nuclear-power.com/nuclear-engineering/radiation-detection/semiconductor-detectors/what-are-semiconductors-properties-of-semiconductors/electron-hole-pair/) est de 3,6 eV pour le silicium et de 2,9 eV pour le germanium, ce qui offre à ce dernier une meilleure résolution en énergie. En revanche, le germanium a une petite énergie de bande interdite (E  $_{\text{gap}} = 0.67 \text{ eV}$ ), ce qui nécessite de faire fonctionner le détecteur à des températures cryogéniques.

#### • **Diamant** :

Le diamant est une forme solide de l'élément carbone avec ses atomes disposés dans une structure cristalline appelée diamant cubique. Les diamants sont également de très bons isolants électriques, ce qui est étrangement à la fois utile et problématique pour les appareils électriques. Le diamant est un semi-conducteur à large bande interdite (Egap = 5,47 eV) à fort potentiel comme matériau de dispositif électronique dans de nombreux dispositifs. Les détecteurs au diamant présentent de nombreuses similitudes avec les détecteurs au silicium, mais devraient offrir des avantages importants, en particulier une dureté de rayonnement élevée et des courants de dérive très faibles.

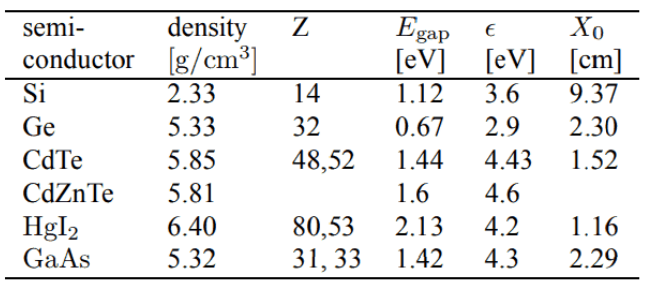

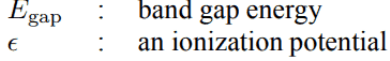

 $X_0$ radiation length

**Tableau I.1** *:* Type de Semi-conducteur

#### **I.2.4 Semi-conducteurs intrinsèques**

Un semi-conducteur intrinsèque est un semi-conducteur non dopé, c'est à dire qu'il contient peu d'impuretés (atomes étrangers) en comparaison avec la quantité de trous et d'électrons générés thermiquement.

Pour mieux appréhender le comportement des semi-conducteurs, nous devons étudier plus en détail les populations d'électrons et de trous dans chacune des bandes de conduction et de valence. Aussi, nous allons réaliser un bilan électronique des semi-conducteurs intrinsèques. Pour ce faire, nous devons introduire la notion de densité d'états énergétique N(E). Cette grandeur, dépendante de l'énergie électronique E, correspond à la place disponible pour les électrons dans la bande de conduction Nc(E) et à la place disponible pour les trous dans la bande de valence Nv(E). Pour des énergies proches des extrémas de ces deux bandes, son tracé est parabolique: **[5]**

$$
N_c(E) = \frac{1}{2\pi^2} \left(\frac{2m_c}{h^2}\right)^{3/2} \sqrt{E - E_c}
$$
 (I.1)

$$
N_{v}(E) = \frac{1}{2\pi^{2}} \left(\frac{2m_{v}}{h^{2}}\right)^{3/2} \sqrt{E_{v} - E}
$$
\n(1.2)

 $\hbar = h/2\pi$ : la constante de Planck normalisée (h=6.626.10<sup>-34</sup>Js) m<sup>c</sup> : la masse effective d'électrons dans la bande de conduction.

Pour les semi-conducteurs à gap direct,  $m_c$  est la masse effective d'électrons dans le cristal. La notion de masse effective donnée dans l'expression permet de traiter les électrons d'un cristal quasi-libre comme des particules quasi-libres. Puis, du fait que leur masse effective est parfois très différente de celle des particules libres, le semi-conducteur devient un gaz d'électrons et de trous spécifiques. Exemple de GaAs  $m_c/m_0 = 0.066$ .  $m_0 = 0.911.10^{-30}$  kg sont des masses des électrons libres. Pour obtenir le nombre effectif d'électrons et de trous par bande d'énergie, la densité d'états ne suffit pas, il faut aussi connaître la probabilité d'existence de l'électron en E. Cette probabilité est donnée par la **fonction de Fermi-Dirac** :

$$
f(E) = \frac{1}{1 + \exp[(E - E_F)/kT]}
$$
 (I.3)

Où  $k=1,38.10^{-23}$  JK<sup>-1</sup> est la constante de Boltzmann, T est la température et E<sub>F</sub> est l'énergie de Fermi, qui est considérée comme le potentiel chimique dans le semi-conducteur.

Il va de dire que la probabilité qu'un trou occupe le niveau d'énergie E est 1-f(E), puisque l'absence d'électron signifié la présence d'un trou et vice versa.

La **densité d'électron** n [cm<sup>-3</sup>] dans la bande de conduction est alors obtenue en sommant toute la gamme d'énergie couverte par cette bande, "l'espace" disponible pour les électrons à l'énergie E pondéré par la probabilité de "trou" l'électron au même niveau d'énergie :

$$
n = \int_{E_c}^{+\infty} N_c(E) f(E) dE \tag{I.4}
$$

De même pour la **densité de trous** p[cm<sup>-3</sup>] dans la bande de valence :

$$
p = \int_{-\infty}^{E_V} N_V(E) (1 - f(E)) dE
$$
 (I.5)

Pour les semi-conducteurs où le niveau de Fermi E<sub>F</sub> est à plus de 3 kT de la valeur extrême, la fonction de Fermi est simplifiée exponentiellement et nous obtenons la densité de porteurs en écriture :

Pour un semi-conducteur type N :

$$
N = N_c \cdot \exp\left(-\frac{E_C - E_F}{kT}\right) \tag{I.6}
$$

Pour un semi-conducteur type P :

$$
P = N_v \cdot \exp\left(\frac{E_V - E_F}{kT}\right) \tag{I.7}
$$

Où Nc et Nv sont les densités équivalentes (ou effectives) d'états. Ils sont représentés numériquement par le nombre d'état utile dans leurs gammes d'énergie respectives à la température T.

Notez que la relation apportée par le produit porteur est indépendante du niveau de Fermi. Par conséquent, il est précieux pour les semi-conducteurs intrinsèques et extrinsèques.

Notez qu'elle est similaire à la loi d'action de masse, qui est un équilibre d'auto-ionisant de  $l'$ eau  $([H^+][OH^-]=K_e$ .

$$
np = n_i^2 \text{ avec } n_i = \sqrt{N_c N_v} \cdot \exp\left(\frac{E_G}{2kT}\right) \tag{I.8}
$$

Où n<sub>i</sub> serait la densité du porteur intrinsèque (pour le silicium à 300K, n<sub>i</sub>  $10^{10}$ cm<sup>-3</sup>).

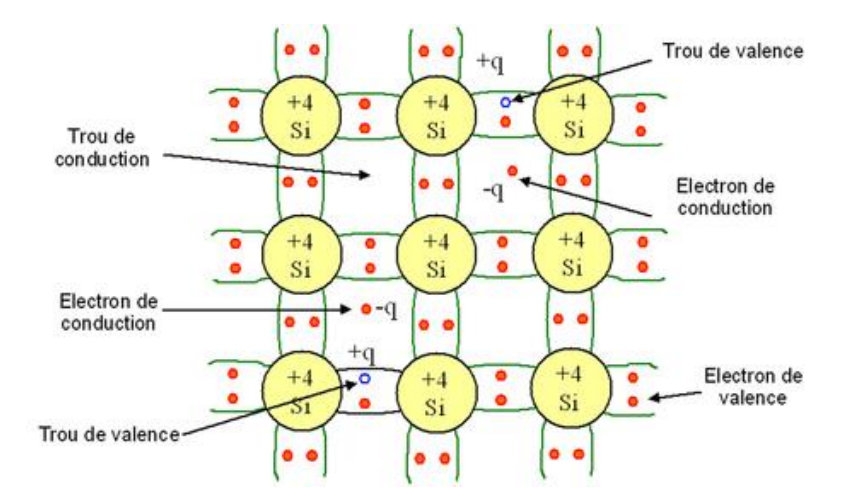

**Figure I-2**: Liaisons électroniques pour le semi-conducteur intrinsèque (Si)[5]

Sur cette figure, on observe que pour un semi-conducteur intrinsèque (sans impuretés), à chaque électron de la bande de conduction correspond un trou dans la bande de valence. De cette constatation, nous déduisons que les densités d'électrons et de trous sont identiques pour ce type de semi-conducteur.

$$
n=p=n_{\rm i}
$$

En remplaçant les densités de porteurs par leurs expressions respectives, l'égalité précédente nous permet de définir le **niveau de Fermi** pour un semi-conducteur intrinsèque E<sub>Fi</sub>. Sachant qu'à température ambiante kT est très inférieur au gap, ce niveau se trouve très proche du milieu de la bande interdite :

$$
E_{Fi} = \frac{E_C + E_v}{2} + \frac{kT}{2} \ln \frac{N_v}{N_c} = \frac{E_C + E_v}{2}
$$
 (I.9)

La figure 4 montre le bilan électronique des semi-conducteurs intrinsèques.

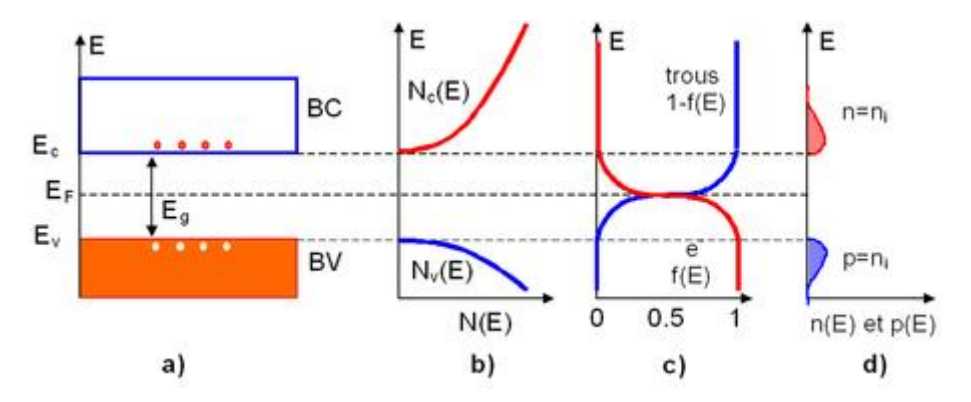

**Figure I-3**: Semi-conducteur intrinsèque. a) Diagramme des bandes d'énergie b) Densités d'états énergétique c) Distributions de Fermi-Dirac d) Densités énergétiques de porteurs (les densités de porteurs n et p correspondent aux surfaces hachurées)[5]

#### **I.2.5. Semi-conducteur extrinsèque**

Les semi-conducteurs extrinsèques ce sont des semi-conducteurs délibérément dopés électriquement, optiquement et structurellement. Dans le cas des détecteurs de rayonnement à semi-conducteurs, le dopage est l'introduction intentionnelle d'impuretés dans un semiconducteur pour modifier ses caractéristiques électriques. **[1]**

Par conséquent, le semi-conducteur intrinsèque est également appelé semi-conducteur de type i ou semi-conducteur purs

L'ajout d'un petit pourcentage d'atomes étrangers dans le réseau cristallin régulier de silicium ou de germanium produit des changements spectaculaires dans leurs propriétés électriques, car ces atomes étrangers incorporés dans la structure cristalline du semiconducteur fournissent des porteurs de charge gratuits (électrons ou trous d'électrons) dans le semi-conducteur. Dans un semi-conducteur extrinsèque, ce sont ces atomes dopants étrangers dans le réseau cristallin qui fournissent principalement les porteurs de charge qui transportent le courant électrique à travers le cristal. En général, il existe deux types d'atomes dopants, ce qui entraîne deux types de semi-conducteurs extrinsèques. Ces dopants qui produisent les changements contrôlés souhaités sont classés comme accepteurs d'électrons ou donneurs et les semi-conducteurs dopés correspondants sont appelés :

• **Semi-conducteurs de type n.**

#### • **Semi-conducteurs de type p.**

La densité de porteurs de charge pour le type de semi-conducteur est déterminée par l'expression suivante :

**Exercise Four les semi-conducteurs purs :** 

$$
np = n_i^2 \text{ avec } n_i = \sqrt{N_c N_v} \cdot \exp\left(\frac{E_G}{2kT}\right) \tag{I.10}
$$

 $\downarrow$  Pour un semi-conducteur type N :

$$
N = N_c \cdot \exp\left(-\frac{E_C - E_F}{kT}\right) \tag{I.11}
$$

 $\overline{\text{P}}$  Pour un semi-conducteur type P :

$$
P = N_v . exp\left(\frac{E_V - E_F}{kT}\right) \tag{I.12}
$$

Les semi-conducteurs extrinsèques sont des composants de nombreux dispositifs conventionnels ainsi que de nombreux détecteurs de rayonnements ionisants. À ces fins, les

diodes à semi-conducteurs sont généralement des semi-conducteurs de type p et de type n par rapport à la connexion les uns avec les autres.

#### **I.2.6. Semi-conducteur de Type N**

Un semi-conducteur extrinsèque qui a été dopé avec des atomes donneurs d'électrons est appelé semi-conducteur de type n, car la majorité des porteurs de charge dans le cristal sont des électrons négatifs. Puisque le silicium est un élément tétravalent, la structure cristalline normale contient 4 liaisons covalentes de quatre électrons de valence. Dans le silicium, les dopants les plus courants sont les éléments du groupe III et du groupe V. Les éléments du groupe V (pentavalent) ont cinq électrons de valence, ce qui leur permet d'agir comme donneur. Cela signifie que l'ajout de ces impuretés pentavalentes telles que l'arsenic, l'antimoine ou le phosphore contribue aux électrons libres, augmentant considérablement la conductivité du semi-conducteur intrinsèque. Par exemple, un cristal de silicium dopé au bore (groupe III) crée un semi-conducteur de type p tandis qu'un cristal dopé au phosphore (groupe V) donne un semi-conducteur de type n. Les électrons de conduction sont entièrement déterminés par le nombre d'électrons donneurs. **[1]**

La somme des électrons de conduction est un nombre approximativement égal de positions donneuses.

$$
n = ND
$$
  

$$
p = \frac{n_i^2}{N_D}
$$
 (I.13)

La neutralité de charge du matériau semi-conducteur est maintenue car les sites donneurs excités équilibrent les électrons de conduction. Le résultat net est que le nombre d'électrons de conduction est augmenté, tandis que le nombre de trous est réduit. Le déséquilibre de la concentration de porteurs dans les bandes respectives est exprimé par le nombre absolu différent d'électrons et de trous. Les électrons sont des porteurs majoritaires, tandis que les trous sont des porteurs minoritaires dans un matériau de type n.

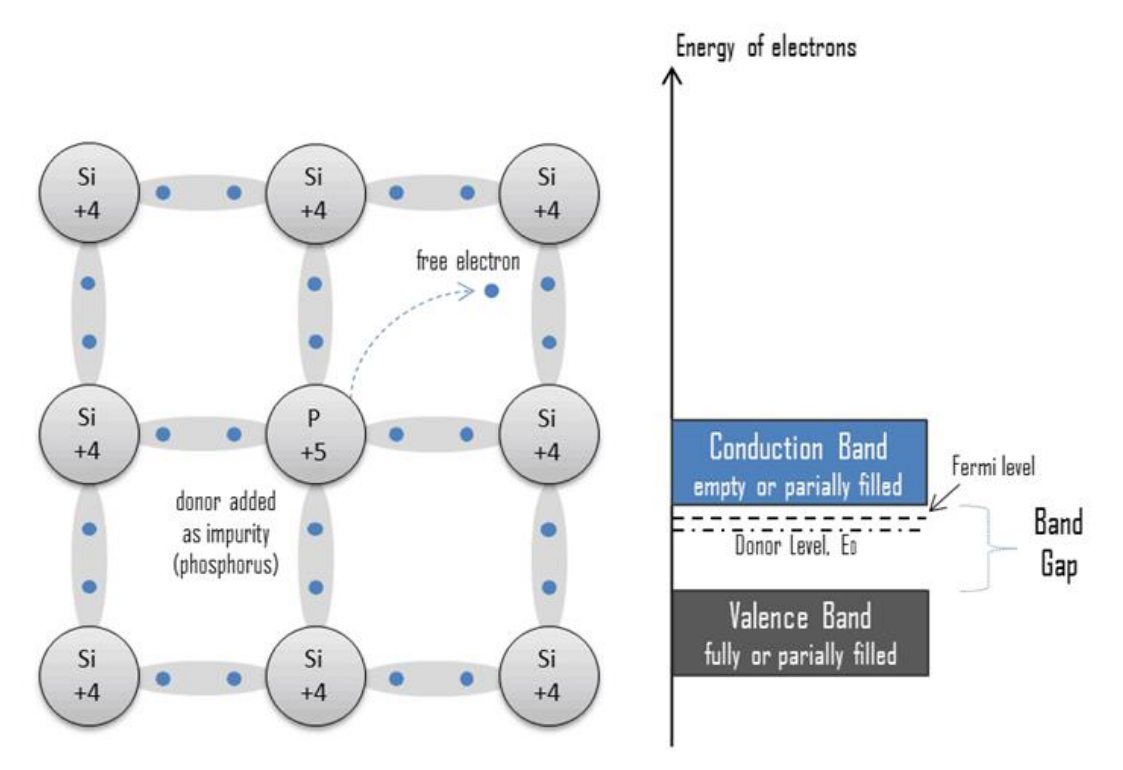

**Figure I-4:** Semi-conducteur de Type N[1]

#### **I.2.7. Semi-conducteur de Type P**

Un semi-conducteur extrinsèque qui a été dopé avec des atomes accepteurs d'électrons est appelé semi-conducteur de type p, car la majorité des porteurs de charge dans le cristal sont des trous d'électrons (porteurs de charge positifs). Le silicium semi-conducteur pur est un élément tétravalent, la structure cristalline normale contient 4 liaisons covalentes de quatre électrons de valence. Dans le silicium, les dopants les plus courants sont les éléments du groupe III et du groupe V. Les éléments du groupe III (trivalents) contiennent tous trois électrons de valence, ce qui les fait fonctionner comme des accepteurs lorsqu'ils sont utilisés pour doper le silicium. Lorsqu'un atome accepteur remplace un atome de silicium tétravalent dans le cristal, un état vacant (un trou d'électrons) est créé. Un trou d'électrons (souvent simplement appelé trou) est le manque d'électrons à une position où l'on pourrait exister dans un atome ou un réseau atomique. C'est l'un des deux types de porteurs de charge qui sont responsables de la création de courant électrique dans les matériaux semi-conducteurs. Ces trous chargés positivement peuvent se déplacer d'atome en atome dans les matériaux semi-conducteurs lorsque les électrons quittent leur position. L'ajout d'impuretés trivalentes telles que le bore, l'aluminium ou le gallium à un semi-conducteur intrinsèque crée ces trous d'électrons positifs dans la structure. Par exemple, un cristal de silicium dopé au bore (groupe III) crée un semi-conducteur de type p tandis qu'un cristal dopé au phosphore

(groupe V) donne un semi-conducteur de type n. Le nombre de trous d'électrons est complètement déterminé par le nombre de sites accepteurs **[1]**.

Le nombre total de pores est proportionnellement égal au nombre de sites donneurs.

$$
p = N_A
$$
  

$$
n = \frac{n_i^2}{N_A}
$$
 (I.14)

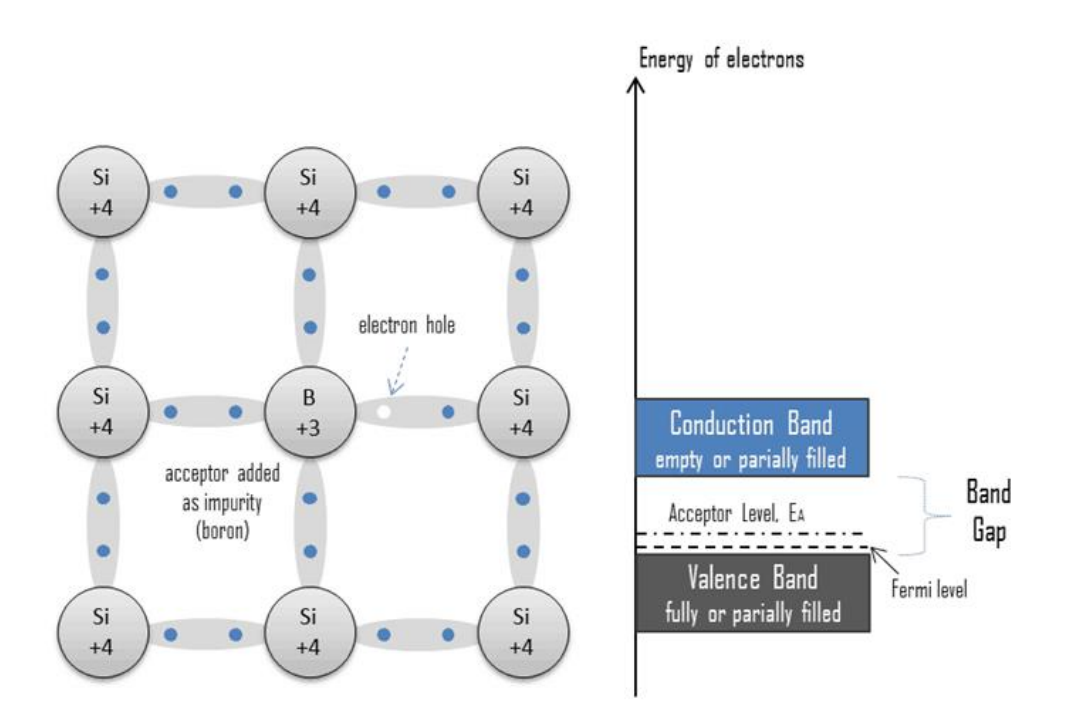

**Figure I-5**: Semi-conducteur de Type P[1]

#### **I.2.8 Les composés binaires, ternaires et quaternaires des S/C III-V**

#### **I.2.8.1 Les composés binaires**

Les recherches sur la caractérisation des composés binaires, dans la structure des bandes d'énergie, montrent que l'élément le plus léger obtient le composé dans la bande passante indirecte et la masse électronique efficace élevée. Les composés contenant du bore ou de l'aluminium ou de l'azote sont classés dans cette catégorie ; ils ne présentent généralement pas d'intérêt pour les semi-conducteurs électroniques rapides à forte mobilité des porteurs nécessaires à l'optoélectronique où la structure de bande directe est destinée à une conversion optique efficace. Autrement, les éléments lourds comme le thallium ou le bismuth produisent des composés à base de gallium (GaAs, GaSb) ou d'indium (InP, InAs, InSb) aux propriétés

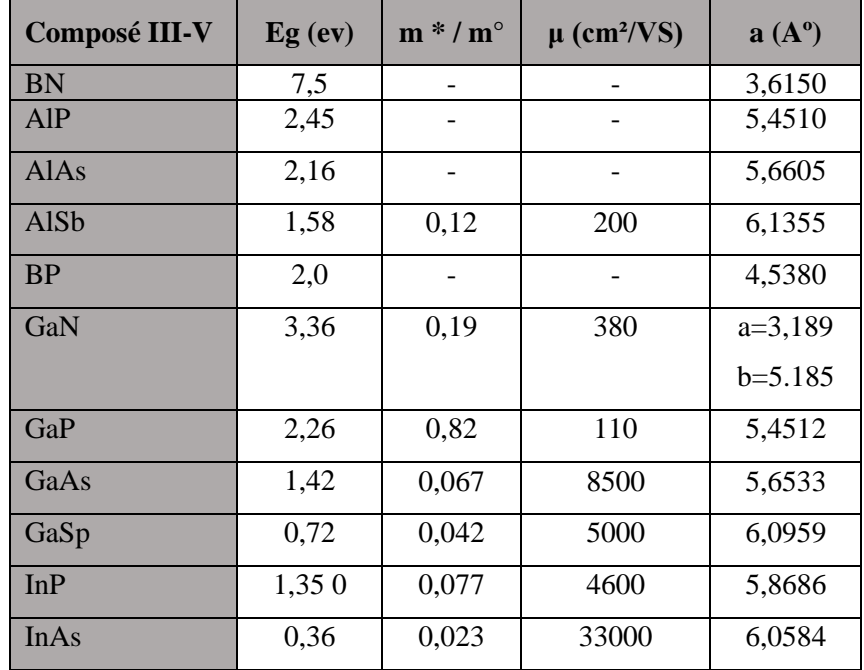

les plus intéressantes. Le tableau (I-2) résume certains paramètres pour différents matériaux de la famille III-V. [6]

**Tableau I-2 :** Propriétés des principaux composés binaires III-V à 300 K [7,8]

#### **I.2.8.2 Les composés ternaires et quaternaires**

L'intérêts pratiques pour les semi-conducteurs III-V augmente encore la capacité de l'alliage à remplacer une partie d'un élément par un autre à partir de la même colonne. Par exemple, les alliages tertiaires ou quaternaires sont connus ou définis comme suit :

- **Ternaire** : deux atomes sont substitués sur chacun des sous-réseaux, soit : A<sub>X</sub>A<sub>(1−X)</sub>B Exemple : Ga<sub>X</sub>In<sub>(1-X)</sub>P, quand la composition exacte compte peu, on écrit tout court GaInP.
- **Quaternaires 1+3 :** si 3 atomes sont substitués sur des sous réseaux soit : :  $A_XA_YA_{(1-X-Y)}B$ . Exemple :  $Ga_XIn_{Y(1-X)}Aln_{Y(1-X-y)}As$
- **Quaternaires 2+2 :** si 2 atomes sont substitués sur chacun des deux sous-réseaux, soit :  $A_XA_{(1-X)}B_YB_{(1-Y)}$ . Exemple :  $Ga_XIn_{(1-X)}P_YAs_{(1-Y)}$ .

Les solutions solides résultantes sont complètes, obéissant presque à la loi de Vegard (une relation linéaire entre les paramètres de réseau et la composition), et une évolution et un comportement incrémentaux (y compris la bande interdite et les paramètres cristallographiques) sont observées sur le taux de substitution.

#### **I.2.9 Structure cristalline**

Une grande partie du matériau III-V cristallise dans la structure de sphalérite dite "Zinc Blende", comme indiqué dans la figure (I-6). La structure ressemble à un diamant et se compose de deux cubes à faces centrées, l'un composé d'atomes de l'élément III, l'autre d'atomes de l'élément V [8, 9,10]. Les deux sous-cubes sont décalés l'un par rapport à l'autre le long de la diagonale du cube d'une quantité  $(a_0/4, a_0/4, a_0/4)$ , où  $a_0$  est le paramètre du cristal c'est la longueur d'arête de l'élément de base du cube.

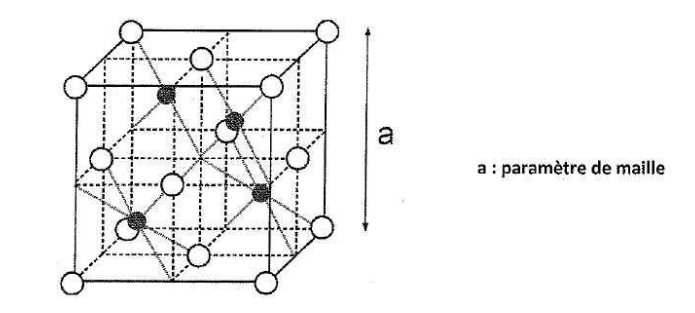

**Figure I-6**: réseau de structure de sphalérite.[11]

Ainsi, dans les matériaux III-V, les liaisons ne sont pas simplement covalentes que dans le silicium. Ils sont basés sur le transfert d'électrons des atomes du groupe V vers les atomes du groupe III. La composition provient du caractère partiellement covalent des liaisons (semi-conducteurs polaires). La composante ionique de cette liaison est importante et se manifeste en présence d'un moment dipolaire électrique, avec un rayonnement électromagnétique ayant des longueurs d'onde aussi longues que celle entre les cristaux ioniques et la lumière infrarouge. [11]

#### **I.2.10 Réseau réciproque- Zone de Brillouin**

La fonction d'onde électronique et l'énergie correspondante sont respectivement celles du vecteur d'onde électronique. Par conséquent, la structure de bande du semi-conducteur doit être représentée dans l'espace mutuel et dans différentes directions du vecteur d'onde  $\vec{K}$ .

Le réseau réciproque lié à la structure de type Centro-cubique (sphalérite). Sa maille unitaire correspondant à la première région de Brillouin, se présente sous la forme d'un octaèdre tronqué par six faces de cube (Figure I-2). Il a un centre de symétrie (noté  $\Gamma$ ) et une symétrie axiale à l'origine :

· Les axes <100> à symétrie d'ordre 4(Δ)

· Les axes <111> à symétrie d'ordre  $6(\Lambda)$ 

· Les axes <011> à symétrie d'ordre 2(Σ)

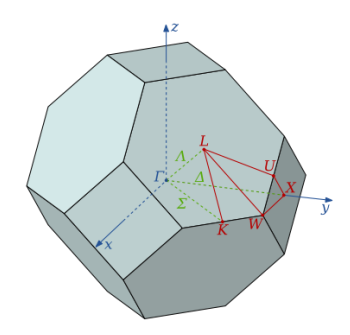

**Figure I-7:** Première zone de Brillouin d'un cristal Zinc[12]

Le point de rencontre de chacun de ces axes est la limite de la région de Brillouin qui joue un rôle important dans la théorie des bandes. Ils sont généralement notés comme suit :

-Points X de cordonnées  $(2\pi/a, 0, 0)$  sur les axes <100>.

-Points L de cordonnées  $(π/a, π/a, π/a)$  sur les axes <111>.

-Points K de cordonnées  $(0, 3\pi/2a, 3\pi/2a)$  sur les axes <011>.

La forme volumétrique de la région de Brillouin ne dépend que de la géométrie du réseau de Bravais et non de la composition chimique ou de la quantité dans la cellule unitaire.

La région de Brillouin est un réseau réciproque de monades primordiales qui est d'une importance fondamentale pour l'étude des propriétés des cristaux, en particulier dans les semi-conducteurs. [12].

#### **I.2.11 Structure des bandes d'énergie des semi-conducteurs III-V**

Les bandes d'énergie fournissent des états d'énergie possibles pour l'électron en fonction de leur vecteur d'onde. Ils sont donc représentés dans l'espace mutuel et dans les directions de symétrie supérieure de la région de Brillouin. Ils sont divisés en bandes de conduction, la bande de valence la plus basse et l'espace interdit les séparant, qui détermine principalement les caractéristiques de transport des semi-conducteurs.

#### **I.2.12 Structure de bande de GaN et AlN**

La connaissance de la structure de bande des semi-conducteurs est essentielle pour la mise en œuvre des dispositifs. L'un des points importants de la structure de bande est la valeur de l'énergie maximale de séparation de la valence par rapport au minimum de la bande de conduction. Divers calculs basés sur différentes méthodes ont permis de déterminer la structure de bande des fichiers binaires. Nous montrons sur la figure I.2 A la structure de bande obtenue pour GaN et AlN dans deux cristaux par la méthode expérimentale du pseudo

potentiel, qui donne les meilleurs résultats comme condition comparative avec des expériences du gap. Les nitrures d'éléments III ont généralement un gap direct ce qui signifie que le minimum de la bande de conduction et le maximum de la bande de valence sont alignés dans le "k-gap" au centre de la zone de Brillouin. Malgré la similarité entre la direction (111) de la phase cubique et la direction (0001) de la phase hexagonale, nous remarquons sur la Figure I.8 que la structure de bande est différente entre les deux phases. Plus précisément au point  $\Gamma$  ici où se situent les rayonnements pour les deux phases, les orbitales de spin correspondent au sommet de la bande de valence à deux niveaux de phase cubique. L'un correspond aux bandes de trous lourds (HH), trous légers (LH) dégénérés au point Г8, le second (état Г7) correspond lui à la bande de trous "split-off" (SH) décalée de par rapport à Г8. En plus de la cohérence spin-orbite, il existe pour la phase hexagonale un champ électrique dont le nom vient du champ magnétique non cubique de cette phase qui va faire remonter au point  $\Gamma$  de trou lourd et de trou léger. Cela produira trois niveaux d'énergie au-dessus de la bande de valence, conduisant ainsi à l'existence d'excitons : A, B et C pour la phase hexagonale. Un exciton est la particule standard produite par un électron à trou unique dans interaction de coulomb, l'énergie de liaison de l'exciton relativement élevée dans GaN ≈ 30 meV, ce qui permet la présence d'excitons dans GaN au de dégrée de température ambiante. La différence d'énergie entre ces trois niveaux excitoniques peut être calculée à l'aide d'un modèle de Hoppfield semi-cubique. Différentes valeurs obtenues par le calcul ou l'expérience sont disponibles et référencées dans [13].

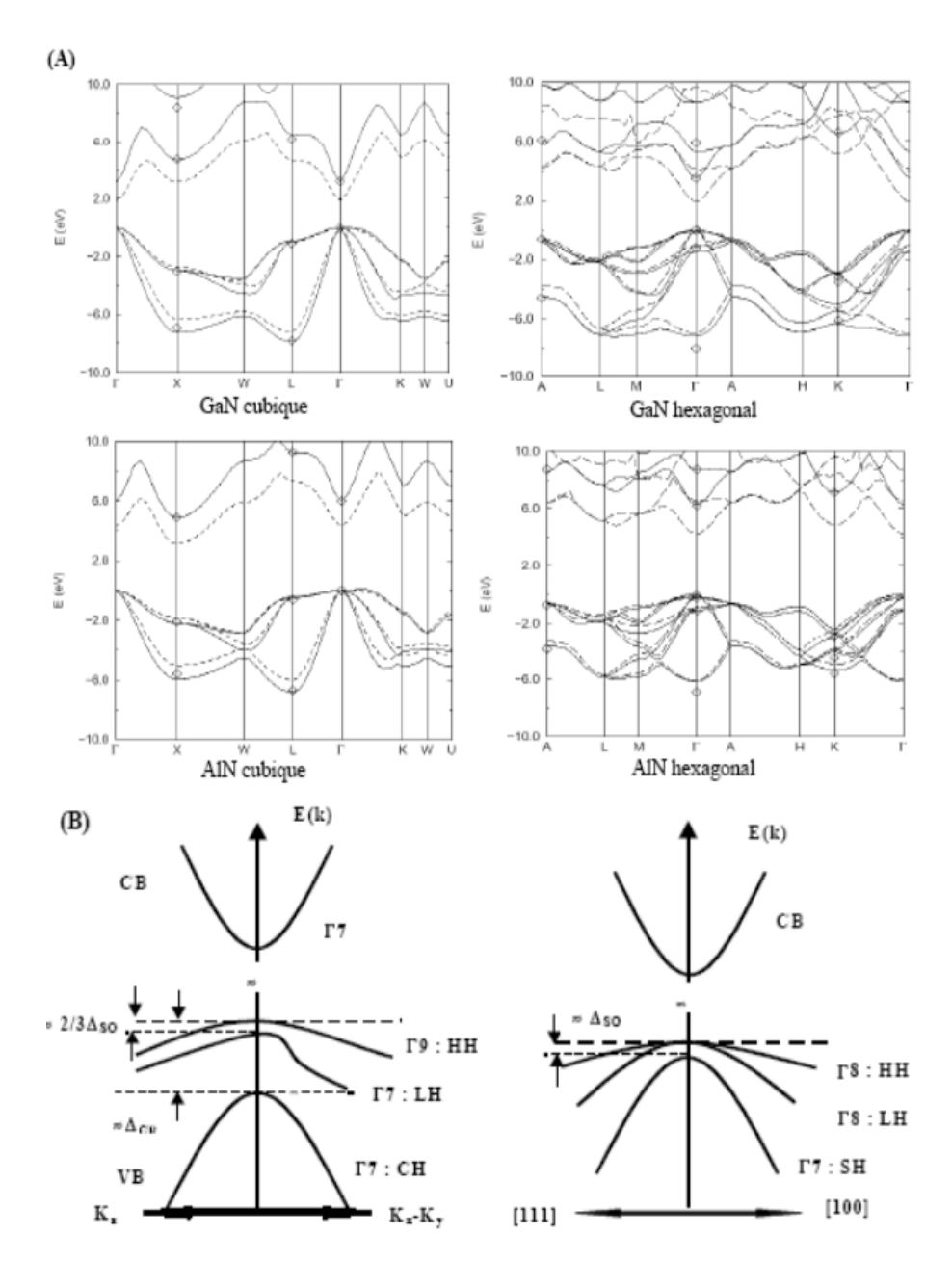

**Figure I-8**: (A) Structures de bande de GaN et AlN, calculées dans les deux phases [14], (B) illustration de la différence du maximum de la bande de valence au point Г entre GaN cubique et hexagonal.

Le tableau I.2 illustre la largeur de bande interdite de nitrure binaire GaN et AlN qui sont considérés comme "acquises" dans les phases hexagonales et cubiques à basse température.

| Matériau    | Gap à 2K |
|-------------|----------|
| GaN (Hex)   | 3.504 eV |
| GaN (Cub)   | 3.272 eV |
| AlN (Hex)   | $6.2$ eV |
| $AlN$ (Cub) | 5.34 eV  |

**Tableau I.3**: Largeur de bande interdite pour GaN et AlN, en phases hexagonale et cubique

Le GaN est un bon candidat pour fabriquer des dispositifs optoélectroniques de type LED, qui émettent dans le domaine proches ultra-violets (λ0 ∼ 365nm), convertissant facilement en lumière visible par des luminophores. Pour une émission directe dans le domaine visible, des composés ternaires InGaN sont utilisés. Pour les applications en génie électrique ou électronique, le GaN le plus court possible nécessite un temps de tenue en tension maximale beaucoup plus élevé que celles du Si ou de GaAs. En effet, quel que soit le motif de diversité du GaN, le champ de claquage est dix fois plus élevé, son taux de saturation électronique est également évidemment plus élevé. La mobilité des électrons dans la bande de conduction est à peu près similaire à celle du silicium.

#### **I.3 Généralité sur les diodes lasers**

Un laser est un système photonique qu'on reconnaît du premier coup d'oeil, car il est différent de la lumière ordinaire : c'est un faisceau de lumière cohérent, qui se distingue de la lumière émise par les lampes classiques (lampes à incandescence, tubes fluorescents, diodes électroluminescentes). Celles-ci émettent leur lumière dans des directions multiples, ce qui est bien adapté pour éclairer une pièce ou une région de l'espace. Au contraire, le faisceau émis par un laser est un fin pinceau se manifestant, lorsqu'il est arrêté par un obstacle tel qu'un mur, par une tache brillante et presque ponctuelle. Lorsqu'il se propage, même sur de grandes distances, le faisceau laser reste bien parallèle et localisé : cette propriété est la cohérence spatiale. Une autre caractéristique du faisceau laser, qui apparaît dans le domaine visible, est sa couleur bien souvent pure. Dans certains cas, il est quasi monochromatique, dans d'autres il n'est composé que de certaines longueurs d'onde particulières ; cette propriété est la cohérence temporelle. [15]

Les trois principaux composantes d'un laser sont: un milieu actif, un mécanisme de pompage et un résonateur optique. Un system laser peut-être schématiser de la façon suivante :

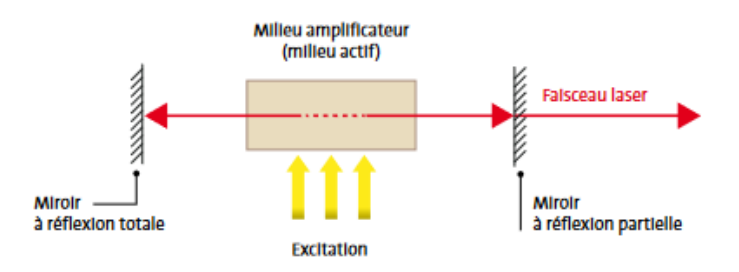

**Figure I-9**: Schéma de principe d'une cavité laser [11]

Le milieu amplificateur (et son système de pompage) peut être utilisé seul pour amplifier une lumière déjà existante. On parle alors d'amplificateur laser. Cependant, en général, l'amplificateur est inséré dans un résonateur optique (ou cavité) dont la fonction est de produire un rayonnement lumineux aux propriétés très particulières. On parle alors d'oscillateur laser. En général, un raccourci de langage consiste à appeler "lasers" les oscillateurs laser qui constituent l'immense majorité des dispositifs existants. Les oscillateurs laser ont pour particularité d'avoir des miroirs réfléchissants dont la fonction première est de confiner l'onde à l'intérieur de la cavité et d'augmenter son parcourt dans le milieu amplificateur afin d'obtenir des niveaux d'amplification considérables. Ils ont également un miroir de sortie qui permet d'extraire une partie de l'onde lumineuse de la cavité afin de pouvoir utiliser le rayonnement. [16]

#### **I.3.1 Les Interactions matière-lumière** :

Il existe trois mécanismes d'interaction entre la matière et la lumière :

**a) L'absorption :** un atome qui reçoit un photon de longueur d'onde adéquate, peut l'absorber. Il est alors dans un « état excité »

**b) L'émission spontanée :** l'atome excité peut revenir dans son état initial, appelé « état fondamental », en laissant partir un photon de même longueur d'onde que celui qu'il avait absorbé pour passer dans l'état excité.

**c) L'émission stimulée :** lorsqu'un atome excité reçoit un photon dont la longueur d'onde aurait permis de l'exciter s'il avait été dans son état fondamental, ce photon peut « déclencher » ou « stimuler » la désexcitation de l'atome. L'atome va alors émettre un deuxième photon, de même longueur d'onde que celui qu'il a reçu, mais aussi dans la même direction et avec la même phase que le premier. L'atome excité joue alors le rôle de « photocopieuse à photons ». La Figure I-10 ci-dessous illustre ces mécanismes.[17]

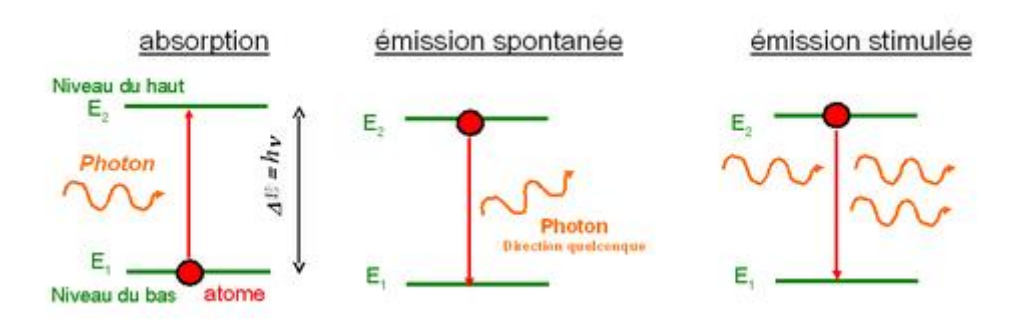

**Figure I-10**: Mécanisme d'interaction entre un atome et un photon[17]

#### **I.3.2 Compétitions entre les 3 mécanismes :**

Pour une transition radiative, les trois mécanismes sont toujours présents en même temps. Pour faire un milieu laser, il faut donc trouver des conditions qui permettent de privilégier l'émission stimulée au détriment de l'absorption et de l'émission spontanée. Il y a donc une nécessité de sélectionner dans la nature les milieux qui pourront effectivement servir en tant que milieux laser. Il faudra également veiller à mettre le milieu dans de bonnes conditions pour que l'effet laser ait lieu.

Un photon incident d'énergie hν a autant de chance d'être absorbé par un atome du niveau du bas que d'être dupliqué (ou amplifié) par interaction avec un atome du niveau du haut. L'absorption et l'émission stimulée sont vraiment deux processus réciproques soumis aux mêmes probabilités. Pour favoriser l'émission stimulée au détriment de l'absorption, la solution est de jouer sur les populations des niveaux : il faut s'arranger pour avoir plus d'atomes sur le niveau du haut que sur le niveau du bas.

L'émission spontanée a tendance à vider naturellement le niveau du haut. Il faut donc trouver un moyen de vider le niveau du haut plus vite par émission stimulée que par émission spontanée. Or il se trouve que l'émission stimulée est d'autant plus probable que le milieu est éclairé avec un grand nombre de photons semblables. L'astuce va donc consister à éclairer fortement le milieu, un bon moyen pour cela est le confinement des photons dans une cavité. [18]

#### **I.3.3 Inversion de population et pompage** :

La population du haut  $(N_2)$  est plus élevée que la population du bas  $(N_1)$  n'est pas une situation d'équilibre. En effet, à l'équilibre thermodynamique, la répartition de la population au niveau est donnée par la loi de Boltzmann :

$$
N_2 = N_1 * exp ((-E_2 - E_1)/KT)
$$
 (I.15)

Dans ce cas, N2 est toujours inférieur à N1. Il faut donc créer un déséquilibre en apportant de l'énergie dans le système atomique par "pompage" dont le but est d'amener suffisamment d'atomes vers la couche supérieure. On dit alors inversion de population, que l'on appelle  $\Delta N=N_2-N_1$ . Si l'inversion de population est positive, il y a amplification lumineuse. [19]

#### **I.3.3.1 Modes de pompage** :

Le pompage consiste à stocker des électrons dans la couche supérieure, et ce mécanisme de stockage se fait de plusieurs manières différentes :

#### **I.3.3.2 Pompage optique**

Il est encore utilisé aujourd'hui : de puissantes lampes à décharge pulsée qui émettent des flashs intenses sur un large spectre (blanc et ultraviolet). Dans la plupart des cas, le processus est répété avec une fréquence de quelques hertz à quelques dizaines de hertz, Imposé par le fonctionnement de la lampe elle-même et les phénomènes thermiques. Un mécanisme simplifié pour un système à 3 ou 4 étages comme illustré ci-dessous nécessite un pompage très sélectif vers l'étage  $E_2$  (Figure I-11) ou l'étage E3 (Figure I-11). Les fréquences correspondantes sont tirées du large spectre de la lampe flash, l'efficacité de fonctionnement sera très faible et la puissance de la lampe sera disproportionnée. En fait, on peut profiter de l'existence de larges bandes d'absorption quasi-continues à des échelles d'énergie supérieures à E<sup>2</sup> ou E<sup>3</sup> : ces bandes sont enrichies en prenant l'énergie des flashs de la majeure partie du spectre ; Le niveau supérieure du processus de niveau 3 ou 4 . Les matériaux adaptés à ce mode de pompage sont en fait des cristaux, dont les grilles cachent des impuretés avec des niveaux d'énergie spécifiques afin d'obtenir la bonne configuration globale. [20]

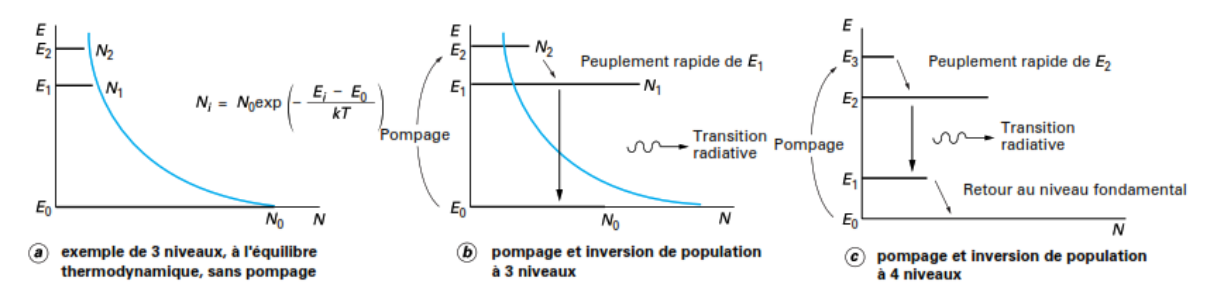

**Figure I-11**: Principe de l'inversion de population.[20]

Trois niveaux d'alimentation de pompage à partir du niveau de base E0 un niveau supérieur E<sub>2</sub> qui doit avoir une durée de vie courte (état instable) afin de remplir rapidement
le niveau intermédiaire  $E_1 \times$  par le haut »; au contraire il doit être de type métastable, c'està-dire plus Longue durée de vie, peut être utilisé comme stockage. Une transition radiative se produit entre  $E_1$  et  $E_0$  par retour à l'état fondamental.

 $\downarrow$  Dans les mêmes conditions, le pompage de quatre niveaux alimente un niveau métastable intermédiaire E2, mais une transition radiative se produit vers un autre niveau intermédiaire instable E1 à partir duquel il revient au niveau fondamental ; avec un pompage de niveau 3 Par rapport à ce dernier, une population plus importante peut être entretenu. [20]

## **I.3.3.3 Pompage électronique**

Les électrons fortement accélérés de la décharge électrique cèderont une partie de leur énergie cinétique aux atomes ou molécules d'un gaz à pression réduite. La complexité et le transfert d'énergie de conversion gaz-gaz peuvent être mathématisés par trois processus simplifiés :

- Excitation à certains niveaux d'énergie
- **↓** L'ionisation atomique est possible.
- Augmentation de l'énergie cinétique moyenne des atomes et des molécules

#### **I.3.4 Caractéristiques d'un faisceau laser**

Par conséquent, la lumière laser générée aura les caractéristiques suivantes car elle est produite par émission stimulée :

- Couleur monochromatique (même longueur d'onde)
- Cohérence spatiale et çe (Deux photon oscillent en même temps et de la même manière)
- $\triangleq$  Directionnel (le faisceau unidirectionnel)
- $\overline{\phantom{a}}$  Faible divergence.

#### **I.3.5 Principe de la source diode laser**

Le principe de la source diode laser consiste en premier lieu à exciter les électrons d'un milieu, puis à y déclencher l'émission stimulée de photons. Pour cela, un laser possède un réservoir d'électrons (ce réservoir peut être solide, liquide ou gazeux) associé à une source excitante qui « pompe » les électrons à de hauts niveaux d'énergies. Dans un second temps, un photon est injecté dans le milieu ce qui produit, pendant la désexcitation d'un des atomes, un deuxième photon identique. Ces deux photons produisent à leur tour deux autres photons identiques pendant la désexcitation de deux autres atomes. Ces quatre photons etc. C'est une réaction en chaîne. Outre l'intensification du rayon laser, ce phénomène consomme très

rapidement les atomes excités, qu'il est difficile de reconstituer aussi vite : il est donc très difficile de faire fonctionner la diode laser en mode continu, en effet le laser fonctionne en mode standard impulsionnel (mais vous peut obtenir "Breakout", donc, dense que la différence avec un mode continu est peu sensible).

Dans un laser, les photons excités (et donc la lumière émise) ont des propriétés (énergie) différentes de celles des photons utilisés pour le pompage optique : sinon, les photons de pompage ne produiraient pas d'excitation des atomes, mais provoqueraient une émission stimulée, ce qui est différent du bénéfice global zéro. En général, les diodes laser fonctionnent à trois niveaux d'énergie : pompage pour transférer les atomes du niveau d'énergie le plus bas au niveau d'énergie le plus élevé, transfert spontané d'atomes vers des niveaux d'énergie intermédiaires (ce qui évite l'émission excitée par la lumière de pompage), et Le niveau intermédiaire revient au niveau le plus bas stimulé par le faisceau laser [21].

## **I.3.6 Rayonnement laser**

Le rayonnement laser s'accumule entre deux surfaces réfléchissantes, formant une cavité dite résonnante, qui est ensuite libérée sous forme de faisceau. Deux miroirs à l'extrémité du laser (dont l'un est un demi-miroir) réfléchissent les photons émis, donc, Lorsque nous atteignons la fin du réservoir d'électrons, la réaction en chaîne ne s'arrête pas, nous les renvoyons vers le réservoir, et la chaîne continue dans l'autre sens. Ainsi, la lumière est renforcée à chaque passage jusqu'à ce qu'elle soit libérée par un miroir partiellement transparent à l'extrémité du dispositif, pour certaines applications à très haute énergie, le faisceau émis traverse des amplificateurs complémentaires associés à des dispositifs optiques complexes, permettant des recherches fondamentales ou Mener des expériences scientifiques dans des applications industrielles (soudure, découpe, gravure, etc.) [22]

## **I.3.7 Différents types de diode Laser**

Nous venons d'apprendre comment augmenter la puissance du faisceau laser. Cependant, si un faisceau laser est comparé à un jet continu tel qu'un jet d'eau, il y a deux paramètres qui affectent l'efficacité d'un tel jet : la pression (intensité) du flux et la température. Pour les diodes laser, les paramètres sont les mêmes. Il y a donc la puissance du faisceau (voir cidessus), et des énergies spécifiques des particules projetées, qui influencent l'agressivité visà-vis des tissus. Par conséquent, afin d'obtenir l'énergie individuelle par photon différent, il existe plusieurs types de supports de diode laser :

- **Milieux solides**
- **Milieux liquides**
- **↓** Milieu gazeux

#### **I.3.8 Diodes Lasers à semi-conducteurs**

Les diodes laser à semi-conducteur fonctionnent sur un principe complètement différent des diodes laser mentionnées dans les pages précédentes. Les états excités ne sont pas indépendants les uns des autres et conduisent au concept de bandes d'énergie. La lumière induit une recombinaison électron-trou. Un électron désexcité de la bande de conduction à la bande de valence en émettant un photon exactement le même que le photon incident. En augmentant le nombre d'électrons et de trous, on augmente la densité de porteurs donc l'intensité du laser. Ce mécanisme est similaire à l'inversion de population utilisée par d'autres lasers à diode. Ici, la pompe est remplacée en injectant du courant dans la région active médiane. L'effet laser se produit entre deux bandes distinctes d'énergie (de conduction et de valence) séparées par l'énergie le Gap (Eg).

Cette bande interdite génère directement la valeur de la forme d'onde de sortie. Densité inverse de population importante, gain très important et taille de cavité réduite (moins d'un millimètre) [23].

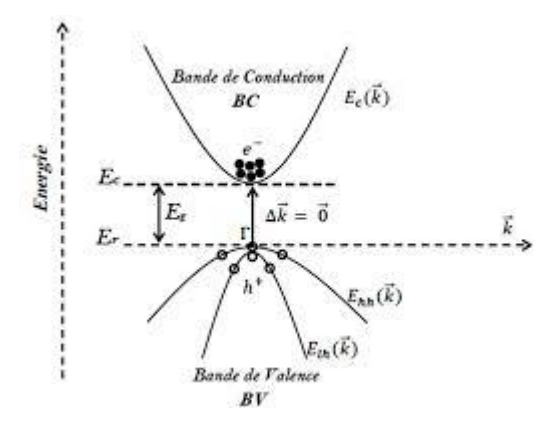

**Figure I.12 :** La bande conduction et la bande de valence d'un semiconducteur

#### **I.3.8.1 Structure ruban**

On en est rapidement venu à la structure en réduisant le courant d'injection total, tout en gardant une densité de courant localement. Ce fut un développement technologique important. On définit un contact ayant la forme d'un ruban, de quelques microns de large, au centre du dispositif toute sa longueur.

Sous le ruban, la région active aura des dimensions similaires et une épaisseur d, celle de la région active. À la facette, l'émission se fera par une fenêtre de dimensions  $S \times d$ . les structures ruban sont meilleures que les structures larges tant du point de vue contrôle des modes que du point de vue linéarité et stabilité à température ambiante [24].

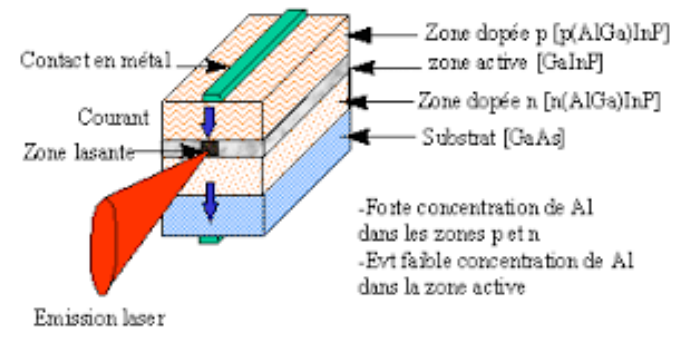

Exemple de laser à semi conducteur à double hétérojonction

**Figure I-13 :** structure ruban

# **I.3.8.2 Avantage des lasers à semi-conducteur**

Le laser à semi-conducteurs se trouve en plusieurs termes, laser à injection, laser à jonction ou diode laser.

Le laser à semi-conducteurs est un laser dont le milieu actif est un semi-conducteur, on distingue certaines caractéristiques qui se définissent en comparant avec d'autres lasers.

- $\div$  Petites tailles.
- $\overline{\text{■}}$  Faible consommation d'énergie.
- $\overline{\text{F}}$ **Efficacité énergétique élevée.**
- $\overline{\phantom{a}}$  Faible coût de production à un très bon niveau
- **Excellente capacité de modulation.**
- Large couverture du spectre et meilleure adaptation pour la communication par fibre optique.
- Le principe de l'alimentation est très pratique car un simple courant suffit à déclencher l'émission stimulée [25,26].

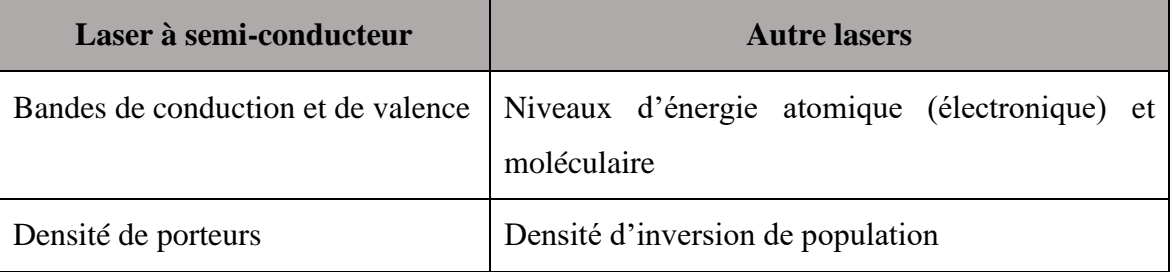

## **Chapitre -I Généralité sur Les diodes lasers et les matériaux semi-conducteurs III-V**

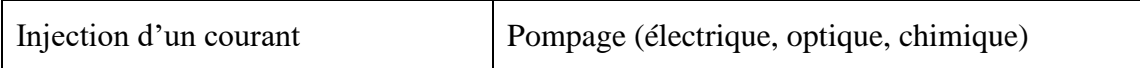

*Tableau I.4 :* La différence entre les lasers à semi-conducteurs et les autres types [27].

## **I.3.8.3 Application des lasers à semi-conducteur**

Suite à la croissance exponentielle des systèmes laser et des applications qui sont désormais innombrables. On les trouve dans des différents domaines.

Les applications laser utilisent les caractéristiques d'alignement spatio-temporel des lasers. Ils peuvent être classés plus haut ou plus bas en fonction de la réflexion ou de l'absorption du laser. Ainsi, deux grandes familles ont émergé, l'une contenant des applications pour la transmission d'informations et l'autre assurant le transfert de puissance.

Transfert d'information

- $\ddot{\text{H}}$  Holographie
- Lecture et écriture sur le support optique numérique (CD, DVD, Laser Disc…)
- Procédé photographique électronique (ou « xérographie »), imprimante laser
- **↓** Métrologie.
- **↓** Télédétection
- $\overline{\text{I}}$  Instruments optiques de collimation (exemple : télescope newton)
- $\frac{1}{2}$  Granulométrie et vélocimétrie
- Mesure de distance (télémétrie par interférométrie)
- + Télécommunications
- $\div$  Télécommunications via un réseaux de fibre optique
- $\ddot{\phantom{a}}$  Transmission inter-satellites
- $\overline{\phantom{a}}$  Indicatif laser de la cible dans les attaques guidées.

## **I.3.8.4 Principe de fonctionnement d'un laser a semi-conducteur**

Le fonctionnement d'un laser repose sur deux contributions. La première contribution est donnée par un résonateur optique assurant la contre-réaction nécessaire au fonctionnement du laser, appelé cavité, dans lequel la lumière se propage. La cavité la plus simple, dans le cas d'un laser, est composée de deux miroirs plans que l'on creuse cavité Fabry-Pérot. Dans le cas de diodes laser émettant par la tranche, la cavité est formée par l'interface semiconducteur/air de part et d'autre de la zone de gain (R ' 30%). Les facettes peuvent être traitées Anti Réflexion (AR) ou Haute Réflectivité (HR). La figure (I.14) illustre une diode laser de type Fabry-Pérot.

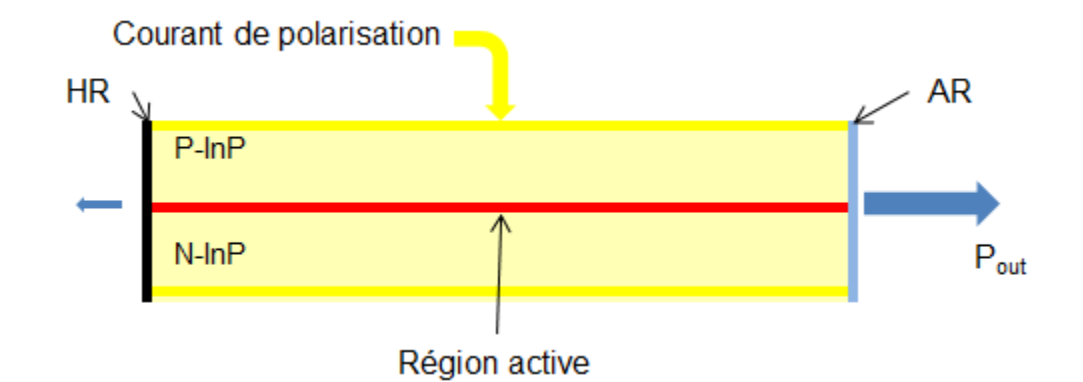

**Figure I-14**: Laser Fabry-Pérot traité AR/HR[45]

La seconde contribution repose sur la présence d'un milieu amplificateur ou milieu à gain, où l'inversion de population est possible. Cela signifie que la densité de porteurs de l'état excité est supérieure à celle de l'état fondamental. Pour ce faire, ce milieu amplificateur doit être pompé optiquement (accueil de la source lumineuse) ou électriquement (injection de courant) afin d'exciter les électrons vers des états d'énergie plus élevés. Les électrons se désexcitent vers un état d'énergie inférieur, produisant des photons d'orientation et de phase aléatoires, avec une énergie correspondant à la différence d'énergie entre les deux états. Ce mécanisme correspond à l'émission spontanée, comme le montre la figure I.15.

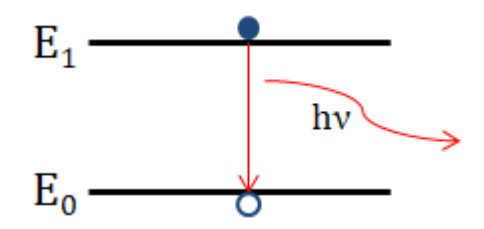

**Figure I-15**: Mécanisme d'émission spontanée<sup>[45]</sup>

L'effet laser ne peut obtenir des faisceaux cohérents que par le mécanisme d'émission stimulée. L'émission stimulée se produit lorsqu'un photon incident d'énergie h rencontre un électron dans un état excité. Un second photon de même phase, direction et énergie que le photon incident est alors émis lors de la désexcitation électronique. Lorsque l'inversion de population est atteinte, le gain est supérieur à la perte (miroirs, pertes internes, absorption, etc.) suffisant pour provoquer un effet laser, l'émission stimulée étant le mécanisme de recombinaison dominant. Nous sommes au-dessus du seuil laser.

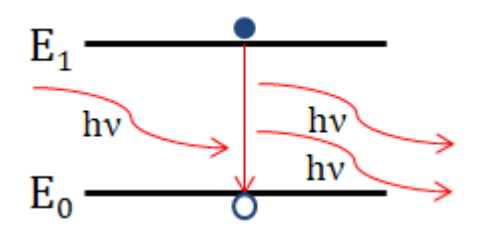

**Figure I-16 :** Mécanisme d'émission stimulée [45]

#### **I.3.8.5 Cavité résonante**

Le résonateur laser est constitué de deux miroirs parallèles, l'un partiellement réfléchissant et l'autre totalement réfléchissant, permettant de réinjecter une partie du faisceau de sortie en entrée du milieu amplificateur. Ils l'ont restreint à la formation de cavités de Fabry-Pérot. La cavité commence à osciller sur les pertes optiques de la cavité, qui sont causées par l'absorption du milieu et la transmission à travers le miroir.

L'interface semi-conducteur/air fournit un miroir diélectrique dont la réflectivité Rm.

$$
R_m = \frac{(n_r - 1)^2}{(n_r + 1)^2} \tag{I.16}
$$

La somme des champs électromagnétiques donne :

$$
E = E_0 t_e = \frac{e^{j\omega t}}{1 - r_e r_s e^{(g - \alpha p)L} e^{j2kL}}
$$
(I.17)

Avec les constantes suivantes :

t<sub>e</sub>, t<sub>s</sub>: Coefficients de transmission du miroir sont respectivement  $M_1$  et  $M_2$ .

 $r_{e}$ ,  $r_{s}$ : Coefficients de réflexion du miroir sont respectivement  $M_1$  et  $M_2$ .

g : gain du milieu d'amplification.

α : perte du milieu d'amplification.

E<sup>0</sup> : Champ électrique de l'onde incidente.

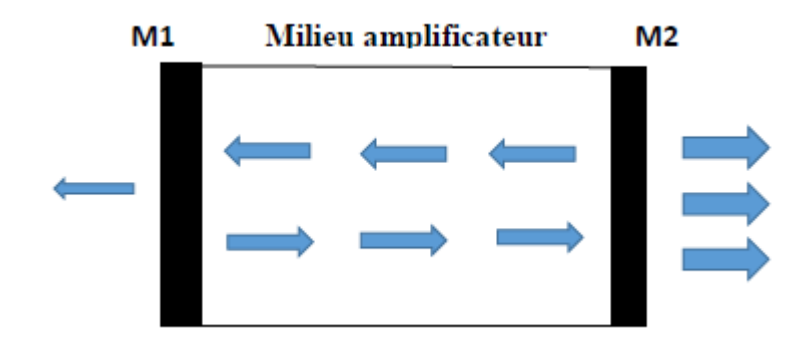

**Figure I-17 :** Schéma d'une cavité Fabry –pérot [46]

#### **I.3.8.6 Choix des matériaux pour lasers à semi-conducteurs**

La longueur d'onde de la lumière émise par une diode laser dépend du matériau de la région active, et nous avons constaté que le processus d'émission stimulée est fonction de la bande interdite, la concentration et la structure du dopant déterminant la région active.

Les semi-conducteurs III-V ont été utilisés pour fabriquer toutes les diodes laser développées à ce jour. Ce choix est décrit par les différents critères :

- ↓ Le matériau composant la région active doit avoir une structure de bande directe, c'est à dire que le minimum de la bande de conduction a le même vecteur d'onde que le maximum de la bande de valence, les transitions entre ces bandes se feront sans coopération de phonons et seront donc très probable.
- $\pm$  La recombinaison radiative, qui est une recombinaison bande à bande.
- L'interface entre les matériaux des différentes bandes interdites qui composent l'hétérojonction doit être pratiquement sans défaut. Cette condition est remplie qualitativement lorsque les différents matériaux composant l'hétérojonction présentent des variations relatives de paramètres de maille inférieures à  $10^{-3}$ . Sélectionner des matériaux semi-conducteurs qui doivent être adaptés aux systèmes de télécommunication et émettre dans le spectre de perte de la fibre, c'est-à-dire dans trois fenêtres classiques de 0,85 μm, 1,3 μm et 1,55 μm.

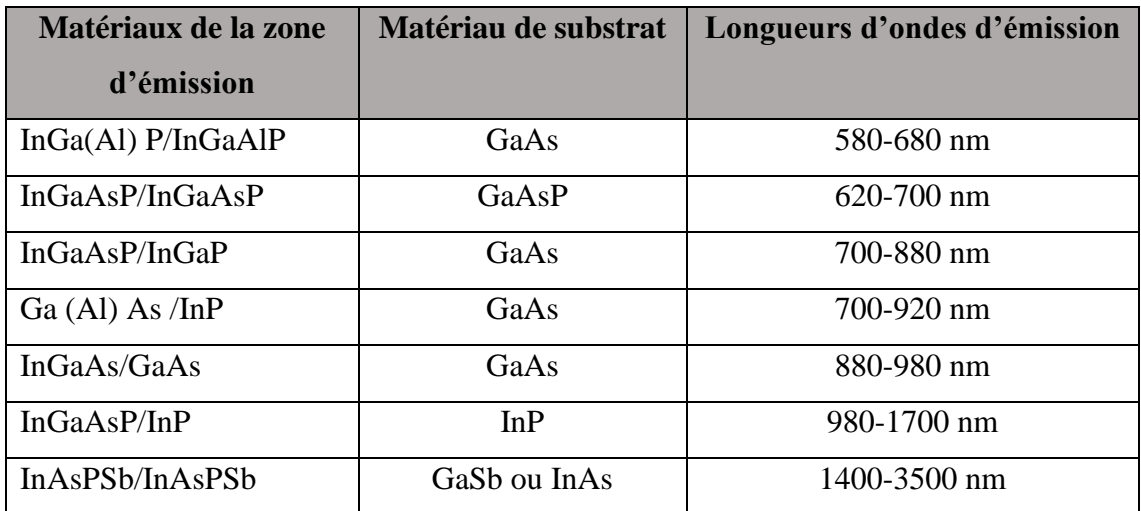

**Tableau I.5** *:* Différents matériaux et longueurs d'ondes d'émission [28].

#### **I.3.9 Différents types de laser à semi-conducteurs**

#### **I.3.9.1 Laser à homojonction**

Les diodes laser semi-conductrices utilisent une jonction P-N pour émettre de la lumière. Pour obtenir un effet laser, une inversion totale est nécessaire. A l'équilibre, c'est-à-dire sans excitation externe, le niveau de Fermi dans la diode est constant. (Figure I..18).

En polarisant directement la jonction PN d'un semi-conducteur à transition directe en lui fournissant un courant I, les électrons injectés dans la région P diffuseront de l'ordre de la longueur de diffusion des électrons. Dans la région active, il y a une recombinaison radiative de paires (électrons-trous). Par conséquent, nous pouvons concevoir un laser à semiconducteur qui produit une inversion de population en injectant du courant dans la jonction. Afin de produire un effet laser, la densité de courant de seuil doit être liée à la densité d'électrons injectés par cette relation :

$$
J_{th} = \frac{e.d}{\tau} \nabla N \tag{I.18}
$$

e : charge de l'électron.

d : épaisseur de la zone active (zone de recombinaisons radiatives).

 $\tau$ : Durée de vie des électrons.

ΔN : la densité d'électrons injectés.

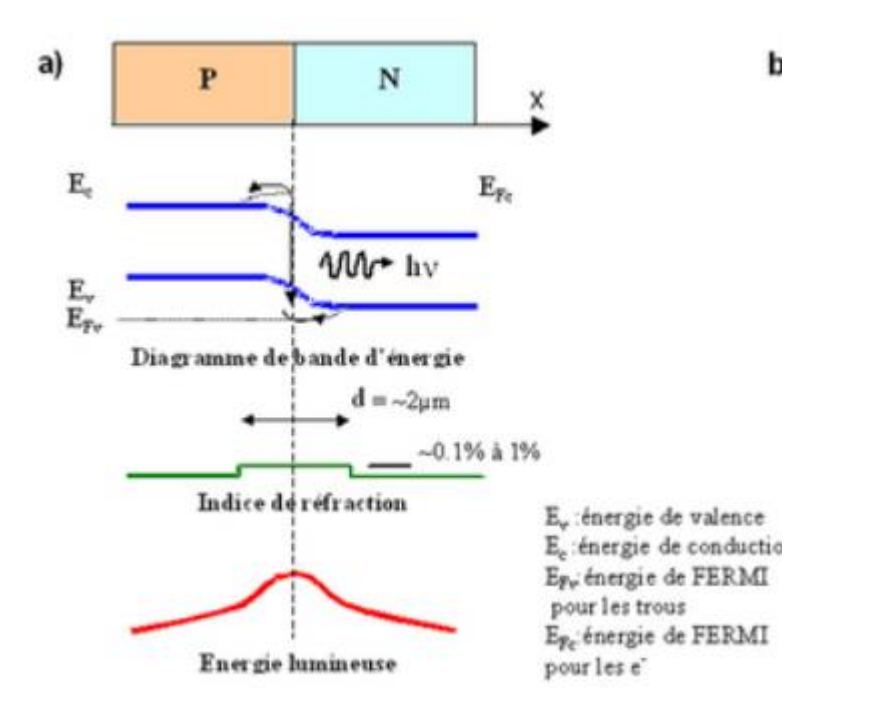

**Figure I-18 :** Diagramme de bandes d'énergies d'une structure à homo-jonction [3].

Le principal inconvénient des lasers à homojonction est que la densité de porteurs est fortement limitée, et le courant de seuil est très élevé, provoquant une surchauffe, qui affecte le fonctionnement des composants.

La lumière doit être amplifiée pour augmenter l'efficacité du laser. La cavité est obtenue par clivage perpendiculaire au plan de jonction. Le rôle du miroir est joué par les facettes (haut indice) du cristal. [29]

## **I.3.9.2 lasers à hétérojonctions**

C'est un laser réalisé par une jonction P-N qui se compose de matériaux de types différents, on dit que l'hétérojonction est isotype, lorsque les deux semi-conducteurs ont une conductivité du même type pour laquelle les deux semi-conducteurs sont de même type de dopage , dans le cas contraire elle est anisotype pour laquelle les deux semi-conducteurs sont dopés différemment.

## **a. hétérojonction simple**

Pour diminuer le plus possible le courant de seuil, il faut agir sur l'épaisseur de la zone active ʺdʺ. On y arrive en ajoutant une barrière de potentiel empêchant les électrons injectés de trop pénétrer dans la zone P. C'est ce qu'on appelle le confinement électronique [25].

Une hétérojonction simple est une jonction constituée de deux semi-conducteurs aux propriétés très différentes. La présence de deux matériaux différents de part et d'autre de la jonction permet la conception du dispositif de rayonnement. Ceci est dû à l'existence de deux bandes interdites de largeurs différentes, avec une différence en indices de réfraction.

#### **b. double hétérojonction**

Elle se compose de trois couches de matériaux semi-conducteurs différents. Nous avons une couche de matériau 1 au centre, qui est la région active, entre deux couches d'un autre matériau, 2. Ces matériaux sont caractérisés par des indices de réfraction différents et des largeurs de bandes interdites Eg, qui sont liées à des effets de confinement optique.

De plus, du fait de sa bande interdite étroite, l'indice de réfraction de cette région active est supérieur à celui de la couche de confinement environnante. Cette différence d'indice de réfraction peut être rendue plus étroite en utilisant des structures de puits quantiques plutôt que des matériaux en vrac, en contrôlant son épaisseur pour avoir des propriétés de guide d'ondes optiques d'un nombre fixe de modes de propagation de la lumière. Les matériaux pour les régions actives et de confinement des émetteurs de 0,8 μm, 1,3 μm et 1,55 μm sont énumérés dans le Tableau I.6.

| Longueur d'onde          | $0,8 \mu m$    | $1,3 \mu m$                 | $1,55 \mu m$                   |
|--------------------------|----------------|-----------------------------|--------------------------------|
| Substrat                 | GaAs           | InP                         | InP                            |
| Couche active            | GaAs           | Gao, 8 Ino, 72 Aso, 6 Po, 4 | Gao, 2 Ino, 8 Aso, 9 $P_{0,1}$ |
| Couche de<br>confinement | Ga0.6 Al0.4 As | InP                         | InP                            |

**Tableau I.6** *:* Matériaux utilisés pour le substrat, la couche active et les couches de confinement dans les lasers à base de GaAs et InP.

Le choix des deux semi-conducteurs doit vérifier l'égalité des paramètres de réseau pour supprimer toute contrainte à l'interface, telle que conduisant à la formation de dislocations, de précipités, et donc à une efficacité quantique plus faible.

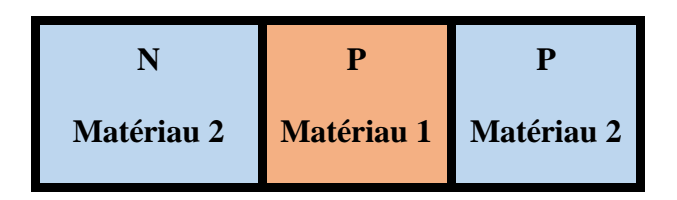

**Figure I-19:** Structure à double-hétérojonction

Lorsque la zone active a une épaisseur inférieure à 10 nm, on a alors un autre type de laser qui est le laser à puits quantique.

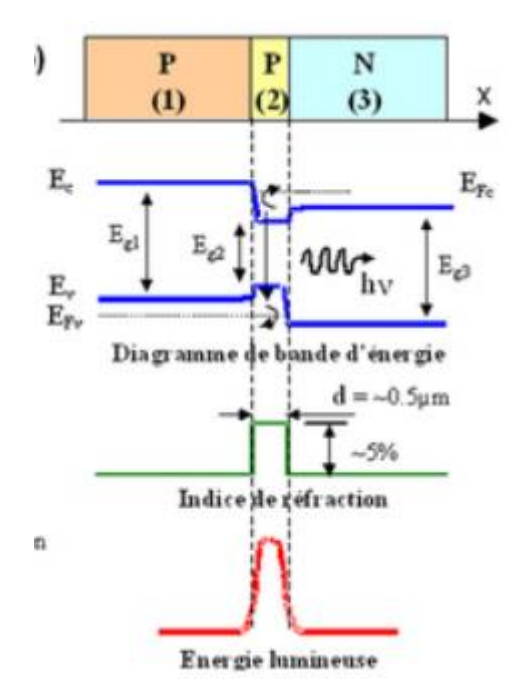

**Figure I-20 :** Diagramme de bandes d'énergies d'une structure à hétérojonction[3]

# **I.3.9.3 Laser à puits quantiques**

Un puits quantique simple est constitué d'une fine couche (quelques nanomètres) de matériau semi-conducteur à faible gap entouré d'un matériau à gap plus large, créant un puits de potentiel de taille quantique pour les électrons et les trous, et pour une injection donnée, les électrons et les trous confinent eux-mêmes à des niveaux d'énergie discrets, ce qui peut augmenter la densité de porteurs et permettre l'inversion de population.

Lorsqu'une tension de polarisation directe est appliquée à la diode, elle abaisse la barrière et décale le niveau de Fermi, permettant aux trous et aux électrons d'être injectés dans la jonction.

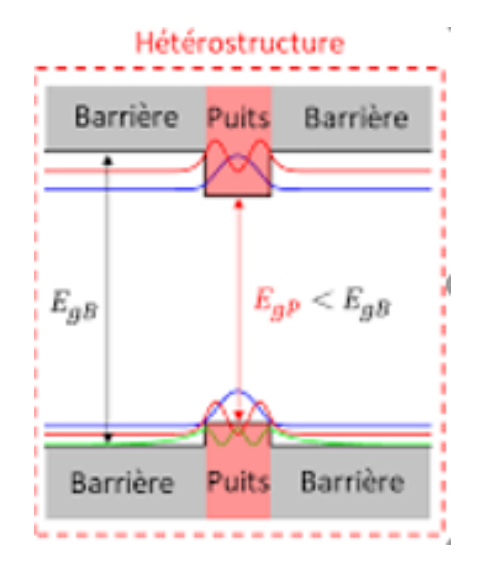

**Figure I-21**: Schéma d'une structure de puits quantique [30].

Les types de puits quantiques qui existent :

# **a. Puits quantique de type I**

Les électrons et les trous sont confinés dans le même matériau qui forme le puits ; l'énergie des photons émis dépend des énergies de confinement des électrons et des trous et du gap du matériau du puits.

# **b. Puits quantiques de type II**

Les porteurs (les électrons et les trous) sont confinés dans les deux matériaux qui constituent respectivement les puits et les barrières. De ce fait, l'énergie du photon dépend d'énergies de confinement des porteurs mais aussi des gaps des deux matériaux semi-conducteurs qui composent l'hétérostructure.

## **c. Puits quantiques de type III**

Le bas de la bande de conduction est situé en dessous du haut de la bande de valence. Dans cette configuration, également appelée configuration semi-métalliques, l'énergie du photon émis n'est fonction que des énergies de confinement des porteurs c'est-à-dire de l'épaisseur de la couche barrière de puit.

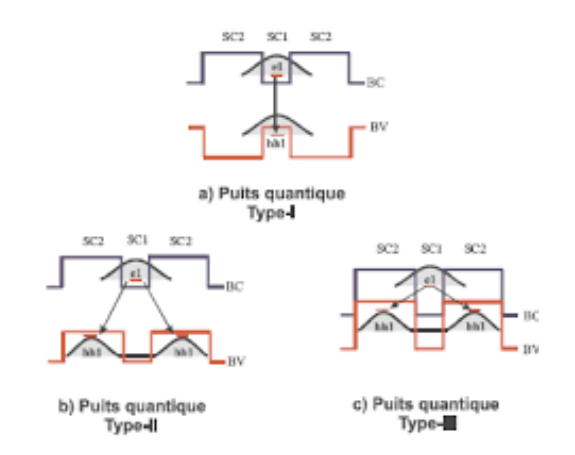

**Figure I-22 : a)-** puits quantique type I **b)-** puits quantique type II **c)-** puits quantique type III [47]

#### **I.4 Conclusion**

Ce chapitre s'est d'abord concentré sur l'explication de la physique des semi-conducteurs et des limitations intrinsèques dues aux propriétés des matériaux semi-conducteurs. Ainsi il nous a permis d'aborder le fonctionnement de la diode laser à semi-conducteur en tenant compte des différents mécanismes de transitions entre bandes énergétiques, et leurs caractéristiques avec la détermination des différentes propriétés électriques et optiques de diode laser.

# **Chapitre II**

# Modélisations De Diode Laser à Semi-Conducteur III-V

#### **II.1. Introduction**

La modélisation d'une diode laser à semi-conducteur consiste principalement à résoudre deux problèmes de couplage. Le premier concerne la répartition du potentiel des porteurs de charge et le passage du courant dans le dispositif sous l'influence d'une excitation externe (potentiel appliqué aux bornes du dispositif), et le second concerne la répartition du champ optique dans une diode laser, qui est déterminée par Le mécanisme de guidage dans la diode laser, par l'existence de la cavité de Fabry-Pérot qu'est le responsable de la rétroaction optique [31].

Les mécanismes de recombinaison dans la région active, notamment l'émission stimulée, constituent une source majeure de couplage entre les deux problèmes électriques et optiques. Des années de recherche sur la physique des dispositifs à semi-conducteurs ont établi des modèles mathématiques qui s'appliquent à tous les dispositifs. [32]

Le modèle consiste en un ensemble d'équations fondamentales reliant le potentiel électrostatique et la densité de porteurs. Ces équations résolues dans tous les simulateurs de dispositifs sont dérivées des lois de Maxwell et consistent en des équations de Poisson, des équations de continuité et des équations de transport.

Dans ce chapitre, nous proposons un modèle mathématique pour notre recherche.

## **II .2. Équations de Maxwell**

Les équations de Maxwell, également connues sous le nom d'équations de Maxwell-Lorentz, sont des lois fondamentales de la physique. Ils forment l'hypothèse fondamentale de l'électromagnétisme, exprimée en termes de force électromagnétique de Lorentz.

Ces équations se traduisent par les différents théorèmes sous forme locale (Gauss, Ampère, Faraday) qui dominaient l'électromagnétisme avant que Maxwell ne les rassemble sous forme d'équations intégrales. Ainsi, ils fournissent un cadre mathématique précis pour les concepts fondamentaux de champs introduits en physique par Faraday dans l'année 1830.

Ces équations montrent précisément qu'en régime permanent, les champs électrique et magnétique sont indépendants l'un de l'autre, et qu'ils ne sont pas dans un état variable. Donc, dans le cas le plus général, il faut parler de champs électromagnétiques, et la dichotomie électrique/magnétique est une vision de l'esprit. Cet aspect trouve une formulation claire dans la forme covariante proposée dans la seconde partie de cet article : les champs électromagnétiques y sont représentés par l'existence mathématique d'un type de tenseur distinct, le « tenseur de Maxwell », dans lequel certaines composantes sont liées à l'électricité et à d'autres champs magnétiques.

Fondamentalement, ces grandeurs physiques sont régies par les équations Maxwell suivantes [24]:

$$
\overrightarrow{\nabla} \cdot \vec{E} = -\frac{\partial \vec{B}}{\partial t} \tag{II.19}
$$

$$
\vec{\nabla}.\vec{H} = \vec{j} + \frac{\partial \vec{D}}{\partial t} \tag{II.20}
$$

$$
\vec{\nabla} \cdot \vec{D} = \rho \tag{II.21}
$$

$$
\vec{\nabla} \cdot \vec{B} = 0 \tag{II.22}
$$

 $\vec{E}$  : est le champ électrique,

 $\vec{H}$  : est le champ magnétique,

 $\rho$ : est la densité de charge

 $\vec{j}$ : est la densité du courant.

Pour des semi-conducteurs linéaires, isotropes et non-magnétiques, le déplacement Électrique $\vec{D}$  et l'induction magnétique  $\vec{B}$  sont donnés par :

$$
\vec{D} = \varepsilon \vec{E} \tag{II.23}
$$

$$
\vec{B} = \mu_0 \vec{H} \tag{II.24}
$$

Dans ces équations,  $\mu_0$ est la perméabilité magnétique du milieu et  $\varepsilon$  est la permittivité électrique.

On satisfait la quatrième équation de Maxwell automatique par ce choix parce que  $\vec{\nabla} \cdot (\vec{\nabla} \times \vec{V}) = 0$ , pour tout vecteur  $\vec{V}$ .

En introduisant le potentiel vecteur  $\vec{A}$  défini par  $\vec{B} = \nabla \times \vec{A}$ dans l'équation (II.1), nous obtenons :

$$
\vec{\nabla} \times \left( \vec{E} + \frac{\partial \vec{B}}{\partial t} \right) = 0 \tag{II.25}
$$

Comme le rotationnel d'un gradient est nul, nous pouvons utiliser l'approximation quasi statique qui consiste à négliger les effets du potentiel retardé en posant :  $\frac{\partial \vec{A}}{\partial t} = 0$ 

L'équation (II.7) devient alors  $\vec{\nabla} \times \vec{E} = 0$  ce que nous permet de définir le potentiel électrique ϑ comme suit :

$$
\vec{E} = -\vec{\nabla}\theta\tag{II.26}
$$

En substituant cette définition dans les équations ( II.5) et( II.3), nous obtenons l'équation de Poisson reliant la densité de charge  $\rho$  au potentiel électrique  $\vartheta$  dans le dispositif :

$$
\overrightarrow{\nabla} \cdot \left( \varepsilon \overrightarrow{\nabla} \vartheta \right) = -\rho \tag{II.27}
$$

Par contre, en substituant la divergence de l'équation (II.2) dans l'équation (II.3), on obtient une équation de continuité exprimant le principe de conservation de la charge.

$$
\overrightarrow{\nabla} \cdot \overrightarrow{j} = -\frac{\partial \rho}{\partial t}
$$
 (II.28)

Pour compléter les équations de Poisson et de continuité décrivant le potentiel électrostatique en fonction de la densité de charge locale, il faut définir la densité de charge ρ et la densité de courant en tenant compte des propriétés particulières des semi-conducteurs.

La densité de charge dans un semi-conducteur se compose de la densité d'électrons libres n, de la densité de trous libres p, et de la concentration de charges fixes.

Les charges fixes proviennent des dopants ionisés, accepteurs ou donneurs, dont les concentrations sont respectivement notées  $N_A$  et  $N_D$ .

Par conséquent, l'équation de Poisson dans un milieu semi-conducteur peut s'écrire sous la forme suivante :

$$
\overrightarrow{\nabla} \cdot (\overrightarrow{\nabla} \theta) = q/\varepsilon (n - p + N_A - N_D) \tag{II.29}
$$

Où q est la charge élémentaire.

La densité de courant  $\vec{l}$  est causée par le mouvement des porteurs libres et est exprimée comme la somme des densités de courant d'électrons  $\vec{J}_n$  et de trous  $\vec{J}_p$ :

$$
\vec{\mathbf{j}} = \vec{\mathbf{j}}_n + \vec{\mathbf{j}}_p \tag{II.30}
$$

En supposant que l'état d'ionisation du dopant est indépendant du temps, la dernière équation permet de décomposer l'équation de continuité (II.10) en deux équations, une pour chaque type de porteurs :

$$
\overrightarrow{\nabla} \cdot \overrightarrow{j}_n - q \frac{\partial n}{\partial t} = qK \tag{II.31}
$$

$$
\overrightarrow{\nabla}.\overrightarrow{)}_p + q \frac{\partial n}{\partial t} = -qK\tag{II.32}
$$

On obtient alors deux équations de continuité, une pour les électrons et une pour les trous, couplés par le terme K.

Ces deux équations de continuité expriment le principe de conservation de la charge totale en tenant compte des processus de recombinaison et de génération de porteurs qui se produisent dans le dispositif. Grâce à ce terme, nous pouvons décrire l'effet de la lumière sur les porteurs.

Il existe une distinction entre les processus radiatifs (avec lumière) et non radiatifs. Nous avons des processus radiatifs

- $\ddot{+}$  La photo génération (absorption) : l'absorption produit un couple électron-trou,
- **↓** L'émission spontanée,
- **上** L'émission stimulée.

Parmi les recombinaisons non radiatives :

 $\overline{\phantom{a}}$  La recombinaison Auger.

#### **II .3. Courant total**

La formulation de densité de courant  $\vec{J}_n$  et  $\vec{J}_p$  sont exprimée par les relations suivantes :

$$
\vec{J}_n = q\mu_n n \vec{\varepsilon} + qD_n \vec{\nabla}_n \text{ (e)}
$$
 (II.33)

$$
\vec{J}_p = q\mu_p n \vec{\varepsilon} + qD_p \vec{\nabla}_p(t)
$$
 (II.34)

Ces expressions sont loin d'être générales, dans ces équations  $D_n$  et  $D_n$  sont les coefficients de diffusion, et  $\vec{\varepsilon}$  est le champ électrique.

Une façon de quantifier la sensibilité d'une structure de diode laser aux augmentations de température consiste à mesurer le paramètre  $T_0$ . Ce paramètre est déterminé à partir de la mesure du courant injecté à différentes températures, respectivement. Le courant d'injection est décrit par l'équation :

$$
I_{th} = I_0 e^{(\frac{T}{T_0})} \tag{II.35}
$$

# **II .4. Équation d'évolution pour les porteurs**

L'équation (II.1 3) et (II.15) dans le cas des électrons comme on a affaire à un semiconducteur faiblement dopé et que le champ  $\vec{\epsilon}$  est faible dans les sources luminescentes, on ne fait que garder le courant de diffusion, tel que [24] :

$$
\overrightarrow{\nabla}_{n} \cdot \overrightarrow{J}_{n} = q D_{n} \overrightarrow{\nabla}_{n}^{2} = q D_{n} \frac{\partial n^{2}}{\partial z^{2}}
$$
(II.36)

Si on passe à une dimension pour simplifier. L'équation de continuité devient :

$$
\frac{\partial n}{\partial t} = D_n \frac{\partial n^2}{\partial z^2} - K \tag{II.37}
$$

Le premier terme à droite rend compte de la diffusion des charges des hautes aux basses concentrations, tandis que le dernier terme indique qu'elles sont créées et détruites selon le processus suivant [24]:

> $K=\frac{j}{\sigma}$  $\frac{J}{q d}$  Injection externe  $= R(n)$  recombinaison = GS émission stimulée

Combinons donc ces termes pour obtenir l'équation d'évolution de l'électron.

$$
K = \frac{j}{qd} + R(n) + GS \tag{II.38}
$$

$$
\frac{\partial n}{\partial t} = \frac{j}{q d} + D_n \frac{\partial n^2}{\partial z^2} - R(n) - GS \tag{II.39}
$$

R(n) est le taux de recombinaison total prenant en compte à la fois les processus radiatifs et non radiatifs.

#### **II.5. Le facteur de confinement optique**

La proportion d'énergie réellement présente dans la partie amplifiée est définie comme le facteur de confinement Γ. Elle est donnée par l'équation (II.21) et doit être prise en compte lors du calcul de l'amplification de l'onde.

$$
\Gamma = \frac{\int_{-d/2}^{+d/2} \int_{-w/2}^{+w/2} |E(x,y)|^2 dx dy}{\iint x, y |E(x,y)|^2 dx dy}
$$
(II.30)

Où d est l'épaisseur de zone active, W la largeur de ruban et E le champ électromagnétique. Dans ce travail nous avons posé que  $\Gamma = 1$ .

#### **II.6. Hypothèses simplificatrices**

Résoudre le système couplé d'équations dans le cas général est difficile et complexe, mais peut être résolu dans le cas simple (en utilisant des hypothèses simplificatrices), ce qui fournit des résultats importants. Concentrons-nous uniquement sur la région active (le cas utilisé dans la simulation)

Peut être obtenu un modèle plus simplifié ne contenant que deux équations d'évolution (indépendantes des coordonnées spatiales). Pour cela, il suffit d'intégrer les équations du modèle unidimensionnel sur la dimension transverse du laser en utilisant les approximations suivantes :

- La densité de porteurs n et p dans la région active est pratiquement constante car l'épaisseur de la région active est généralement bien faible à la longueur de diffusion des porteurs
- $\overline{\phantom{a}}$  La condition de neutralité est respectée dans la région active donc :

$$
p \approx n + N_A \tag{II.41}
$$

 $\overline{O}$ ù  $N_A$  est la concentration de dopant dans la zone active (en supposant le type p)

- Les taux d'injection et de recombinaison des porteurs sont négligeables dans la couche de confinement
- **↓** Le courant de fuite à l'hétérojonction est négligeable.

Considérons également le modèle linéaire du laser monomode pour le gain (g(n)=an-b) Où a et b sont paramètres définis dans l'équations (I.9.10), on obtient un système d'équations d'évolution de la densité de photons, et la densité de porteurs prend la forme [3] :

#### **II.7. Équations de conservation des porteurs et des photons**

Nous proposons ici les équations de dynamique couplée pour la cavité laser, en tenant compte du comportement temporel des porteurs et de la densité de photons. Dans notre cas ces équations seront utilisées en régime permanent et nous permettront de rendre compte de la saturation du gain dû au LSHB.[34]

$$
\frac{dN}{dt} = \frac{j}{qd} - (AN + BN^2 + CN^3) - v_g g(N)S\tag{II.42}
$$

$$
\frac{dS}{dt} = v_g g(N)S - v_g(\alpha_i + \alpha_m)S + \beta B N^2
$$
 (II.43)

Où J est la densité de courant, d est l'épaisseur de la couche active (puits quantiques),  $v_g$  est la vitesse de groupe et β est le coefficient d'émission spontanée.

$$
v_g = c/n_g \tag{II.44}
$$

 $n_q$ : est l'indice de groupe peut être représenté par une constante :  $n_q = 4$ 

C : est la vitesse de la lumière dans le vide.

Les pertes dues aux miroirs de la cavité Fabry-Pérot sont données par le coefficient d'absorption  $\alpha_m$ :

$$
\alpha_m = \frac{1}{2L} \ln \left( \frac{1}{R_1 R_2} \right) \tag{II.45}
$$

Où *L* est la longueur de la cavité du laser *R<sup>1</sup>* et *R<sup>2</sup>* , les coefficients de réflexion des faces avant et arrière de la cavité. En considérant l'interface air-semi-conducteur à chaque extrémité du laser.

## **II.8. Gain et spectral hole burning**

La combustion spectrale des trous correspond à une réduction du nombre de porteurs à la longueur d'onde d'émission laser, ces derniers étant consommés par le processus d'émission stimulée. Le gain à cette longueur d'onde est alors réduit selon l'équation [35]:

$$
g(N) = \frac{\Gamma \frac{dg}{dN}(N - N_0)}{1 + \varepsilon S} \tag{II.46}
$$

Où *ε* est le facteur de compression de gain (ε ≈ 10<sup>-17</sup> cm<sup>3</sup>, *dg /dN* le gain différentiel, S la densité de photons et N0 la densité de porteurs à la transparence.

#### **II.9. Puissance émise**

Pour compléter la description, il ne reste plus qu'à déterminer la puissance émise par la diode laser. La puissance totale est donnée par le produit des énergies des photons  $\hbar\omega$ , du taux auquel ceux-ci s'échappent de la cavité par les miroirs  $v_q \alpha_m$ , de la densité de photon S et du volume V du laser [31]:

$$
P_{Tot} = \hbar \omega \left( v_g \alpha_m \right) V S \tag{II.47}
$$

On peut écrire pour un laser de longueur L et de section A :

$$
P_{Tot} = \frac{\hbar \omega}{2} v_g \ln \left( \frac{1}{R_1 R_2} \right) A S \tag{II.48}
$$

Puisque :  $\alpha$ 

$$
\chi_m = \frac{1}{2L} \ln \left( \frac{1}{R_1 R_2} \right) \tag{II.49}
$$

#### **II.10. Rendement quantique**

Le rendement quantique différentiel externe  $\eta_{ext}$ est celui qui est obtenu à l'extérieur du dispositif. Pour un laser Fabry – Pérot, il est lié au rendement quantique différentiel interne  $\eta_i$  qui représente le nombre de porteurs libres injectés convertis en photons par recombinaison stimulée, et le rendement externe ( $\eta_{ext}$  exprimé en w/A), soit [36,37]:

$$
\eta_i = \frac{v_g g s}{A N + B N^2 + C N^3 + v_g g s} \tag{II.50}
$$

Et le rendement quantique différentiel externe est donné :

$$
\eta_{ext} = \eta_i \frac{hv}{q} \frac{\alpha_m}{\alpha_m + \alpha_i} \tag{II.51}
$$

Où

v : la fréquence d'émission laser,

h : la constante de Planck et

q : la charge de l'électron,

Pour obtenir cette formule considérons le rapport du rendement externe au rendement interne. Il correspond au nombre de photons s'échappant divisé par le nombre total de photons produits par les miroirs. On peut voir ça [24,36] :

$$
\frac{1}{\eta_{ext}} = \frac{q}{\eta_i h v} \frac{\alpha_m + \alpha_i}{\alpha_m} \tag{II.52}
$$

La dépendance à la température du rendement externe suit la loi phénoménologique suivante :

$$
\eta_{ext} = \eta_0 + \eta_1 T + \eta_2 T^2 \tag{II.53}
$$

Ou T la température en °C et  $\eta_0$ ,  $\eta_1$ et  $\eta_2$  sont des constants représentent le rendement externe.

# **Conclusion** :

Nous avons proposé dans ce chapitre, un modèle mathématique dont le but est de pouvoir tracer les caractéristiques d'une diode laser à semi-conducteur (InGaN-GaN) ainsi l'effet de quelques paramètres clés sur ces caractéristiques (la réponse spectrale, la puissance émisse, le gain, le rendement quantique, bande passante, efficacité de collection de charge, …). Les traces de la structure seront présentées dans le chapitre suivant.

# **Chapitre III**

Résultats de la simulation et descriptions

#### **III.1 Introduction**

Ce chapitre a pour objectif de simuler et optimiser une diode laser à puits quantique InGaN, émettant dans le bleu. Tout d'abord nous présentons l'outil de simulation utilisé TCAD SILVACO, ensuite nous regroupons et discutons les résultats obtenus.

## **III.2 Présentation du logiciel SILVACO**

SILVACO est une société américaine basée à Santa Clara, en Californie ; la société fournit des logiciels de simulation par éléments finis et de conception assistée par ordinateur.

Le simulateur TCAD-SILVACO est conçu pour simuler et modéliser des dispositifs électroniques avant leur fabrication [38].

Ces logiciels sont des outils de simulation qui permettent de modéliser et de considérer le comportement de dispositifs en microélectronique. Ils ont utilisé une méthode très efficace lors du maillage de dispositifs à semi-conducteurs, ce qui a permis d'optimiser des solutions linéaires complexes en termes de calcul. Ce logiciel peut améliorer les performances du dispositif à fabriquer, réduisant ainsi les coûts de développement et de fabrication [39, 40]. Ces simulateurs incluent des modules tels que Athena et Atlas et sont très fiables pour les utilisateurs industriels.

## **III.3 Fonctionnement du simulateur TCAD-SILVACO**

#### **III.3.1 Equations de base utilisée**

Le simulateur TCAD-SILVACO est basé sur la résolution simultanée de l'équation de Poisson et les équations de continuité. Les équations calculent la concentration des électrons et des trous, et la valeur du potentiel électrostatique [41].

#### **1. Equation de Poisson**

L'équation de Poisson relie les variations du potentiel électrostatique et les densités de charge d'espace.

$$
\varepsilon \Delta V = -q(p - n + N_D^{\dagger} - N_D^+) \tag{III.1}
$$

 $\epsilon$ : la constante diélectrique

V : le potentiel

 $ΔV$ : le Laplacien du potentiel

q : la charge élémentaire d'électrons

 $N_D$ <sup>-</sup> −  $N_D$ <sup>+</sup> : les concentrations des dopants donneurs et accepteurs ionisées *n* et *p* sont les densités des porteurs

# **2. Equations de continuité**

Les équations de continuité pour les électrons et les trous sont donnés par les équations suivantes :

$$
\frac{\partial n}{\partial t} = G_n - U_n + \frac{1}{q} \operatorname{div} \vec{j} n \tag{III.2}
$$

$$
\frac{\partial p}{\partial t} = G_p - U_p + \frac{1}{q} \operatorname{div} \vec{j} p \tag{III.3}
$$

n et p sont la concentration en électrons et en trous

 $\vec{\jmath}$ n et  $\vec{\jmath}$  p sont les densités de courant d'électrons et de trous

q est la charge de l'électron

Gn et Gp sont les taux de génération d'électrons et de trous

Un et Up sont les taux de recombinaison pour les électrons et les trous.

# **III.3.2 Modules et modèles utilisés**

# **III.3.2.1 Module ATLAS**

ATLAS est un simulateur d'appareil 2D et 3D. Avec ce simulateur, vous pouvez comprendre le comportement électrique des structures semi-conductrices et également donner un aperçu des mécanismes physiques internes associés au fonctionnement des matériaux semiconducteurs.

ATLAS utilise deux types de fichiers d'entrée :

- Fichiers texte contenant des commandes.
- Un fichier qui définit la structure à simuler. En sortie, trois fichiers sont générés :
- Un fichier de stockage de la puissance (courant et tension) de l'appareil qui permet de l'analyser.
- Fichier exécutable fournissant les messages d'erreur au cours de la simulation.
- Fichier stockant les données 2D et 3D de la simulation.

La figure (III.1) montre les commandes utilisées par ATLAS [42].

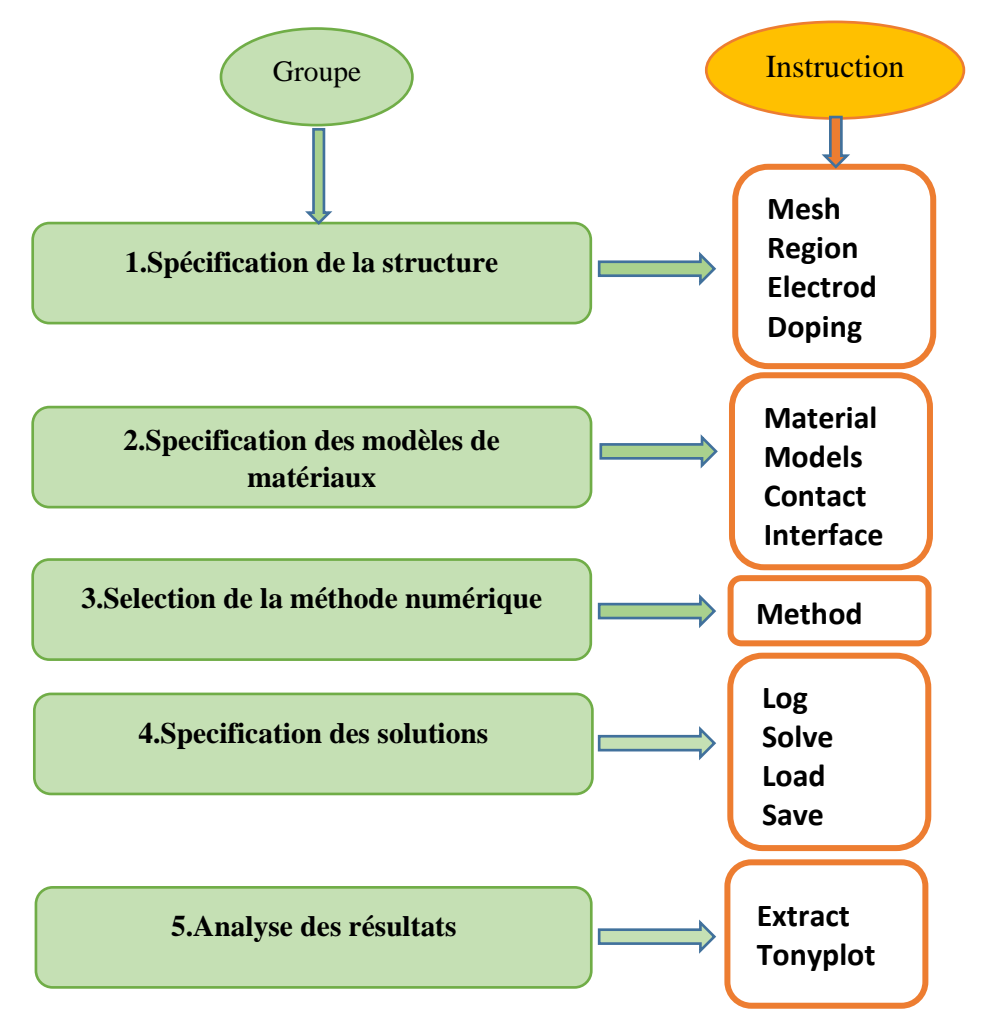

**Figure III.1** : Groupes de commandes d'ATLAS avec leurs instructions [42, 43].

# **III.3.2.3 Tonyplot**

Tonyplot est un outil qui permet de visualiser les résultats de simulation tels que la structure, les diagrammes de bande, les maillages et les propriétés électriques des composants électroniques en 2D ou 3D.

# **III.3.2.4 Modèle physique**

En simulation, le choix du modèle est très important. Le modèle physique est spécifié par l'instruction "models".

# **1. Modèle de réorganisation**

Shockley-Read-Hall (SRH) : ce modèle convient aux simulations où la durée de vie des porteurs minoritaires est fixe.

- Dépendant de la concentration (CONSRH) : généralement utilisé pour Si, tout en spécifiant la recombinaison Shockley-Read-Hall, prenant ainsi en compte la durée de vie et la dépendance à la concentration.
- AUGER : Ce modèle est utilisé lorsque la densité de courant est élevée.

## **2. Modèle de transporteur statistique**

- Boltzmann (BOLTZMANN) : Ce modèle est utilisé par défaut.
- Fermi-Dirac (FERMI) : il réduit la concentration des porteurs dans les régions fortement dopées.
- $\frac{1}{\sqrt{1}}$  Incomplete Ionization (INCOMPLETE) : Il est utilisé pour les basses températures.
- ↓ Bandgap Narrowing (BGN) : Ce modèle est utilisé dans les régions fortement dopées.

## **3. Modèles de la mobilité des porteurs de charge**

- Shirahata model (SHI) : c'est un modèle de mobilité de surface, il peut être combiné avec KLA.
- Lambardi model (CVT) : Ce modèle est utilisé pour les dispositifs non planaires.

## **III.3.2.5 Méthodes numériques**

La commande "METHOD" est utilisée pour la sélection de la méthode numérique. Pour trouver des solutions informatiques aux problèmes des dispositifs semi-conducteurs, il existe plusieurs méthodes numériques ; les plus couramment utilisées sont : Newton, Gummel et Block [6, 2].

- **Newton :** Cette méthode correspond à la résolution itérative d'un système combinant trois équations différentielles qui gouvernent la fonction de la structure étudiée [44].
- **Gummel :** Cette méthode consiste à découpler le système global ci-dessus en trois soussystèmes : résout itérativement les trois équations jusqu'à l'obtention d'une convergence globale de la solution. Par rapport à l'algorithme précédent, l'intérêt sous-jacent de cet algorithme est de réduire la dimensionnalité du système matriciel à résoudre, ce qui peut réduire le temps de calcul [44]
- **Block :** Il est utilisé pour mélanger des systèmes d'équations [44].

## **III.4. Résultats de la simulation**

# **III.4.1. Model de la structure diode laser semi-conducteur InGaN/GaN**

Dans ce travail on a simulé les caractéristiques électriques et optiques d'une diode laser à l'aide du logiciel SILVACO,

# **1.Région**

Notre structure de référence comporte 5 couches réalisée sur un substrat.

- Substrat : en GaN type n d'épaisseur de 1.2  $\mu$ m avec une concentration  $1e^{18}$  cm<sup>-3</sup> ÷
- Une couche de confinements AlGaN de type p avec une concentration  $1e^{18}$  cm<sup>-3</sup>, d'épaisseur 0.155 μm
- Une couche de zone active en InGaN d'épaisseur de 0.005 μm
- Une couche de AlGaN de type p avec une concentration  $1e^{18}$  cm<sup>-3</sup>, d'épaisseur 0.155 μm
- Une couche de contacte en GaN type p d'épaisseur de  $0.5 \mu m$  avec une concentration  $1e^{19}$  cm<sup>-3</sup>

La figure (III.2) montre les régions de la structure. Les limites de chaque région sont explicitement identifiées dans les axes x et y.

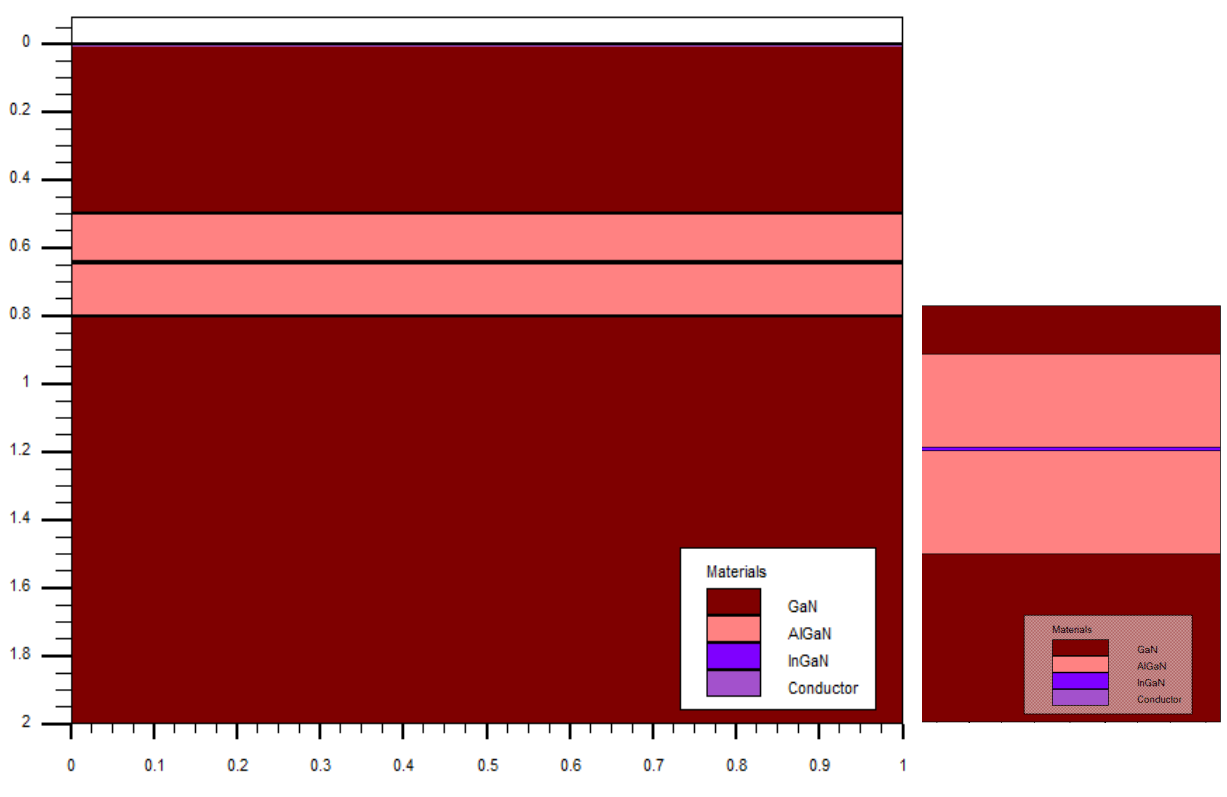

**Figure III.2 :** Régions du dispositif diode laser InGaN/GaN

# **2. Maillage**

Le maillage est une série de lignes horizontales et verticales. Dans notre étude, le maillage utilisé est à une dimension, par conséquent, seuls les paramètres x et y sont définis.

La figure (III.3) montre le maillage de notre structure.

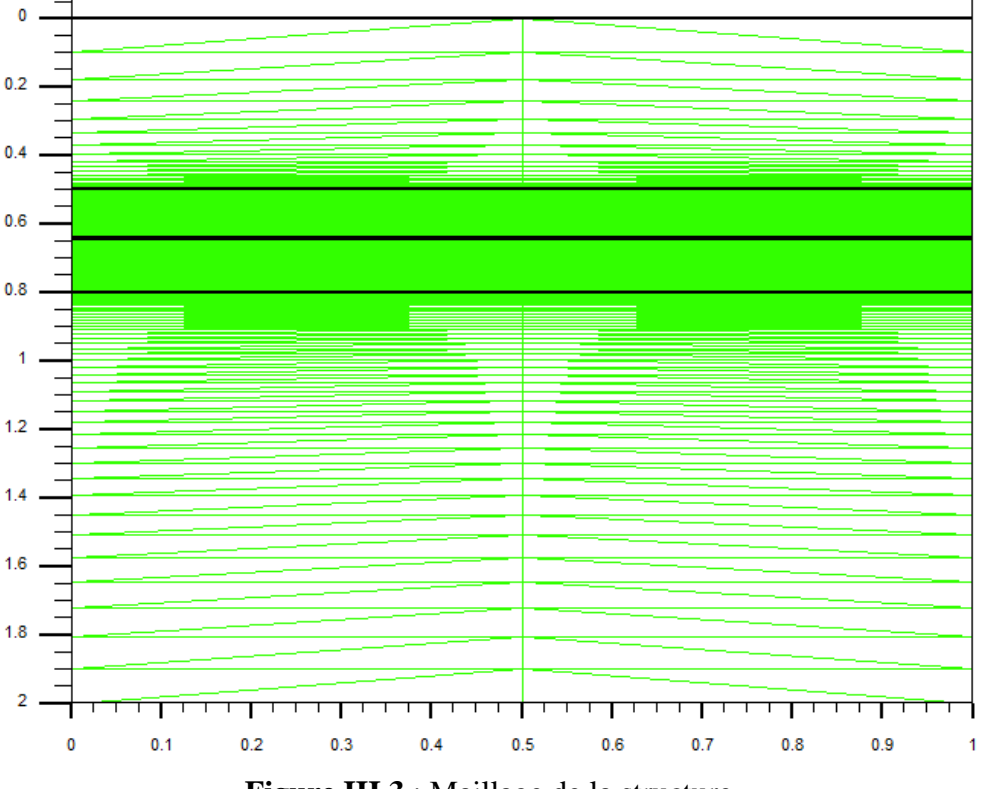

**Figure III.3** : Maillage de la structure

Le maillage joue un rôle important dans l'obtention d'une bonne simulation. Cela doit être fait avec beaucoup de soin pour garantir la fiabilité des résultats. La méthode numérique utilisée pour résoudre les équations physiques est la méthode des éléments finis. Le principe de base est de discrétiser les éléments de l'équation à traiter. Afin d'obtenir des résultats fiables et précis, la finesse du maillage doit être définie en termes de variations de grandeurs physiques.

Le choix du maillage doit être un compromis entre rapidité d'exécution et précision des résultats. Chaque zone doit être attribuée à un type de matériau différent qui compose notre structure, ainsi les maillages réalisés sur chaque zone,

Il est nécessaire de préciser le modèle, le matériau et le contact pour chaque zone. Étant donné que deux électrodes sont utilisées, à savoir l'anode et la cathode. Une fois que le modèle de matériau est précis, la méthode numérique newtonienne est utilisée pour résoudre l'équation.

# **III.4.2. L'évolution de gain en fonction du courant, de la puissance et de la densité de Photons**

Dans cette partie nous étudions l'évolution de gain de la diode laser en fonction des différents paramètres physiques et électriques

L'émission Laser résulte de la recombinaison des porteurs de charges (électrons et trous) dans la région active du dispositif.

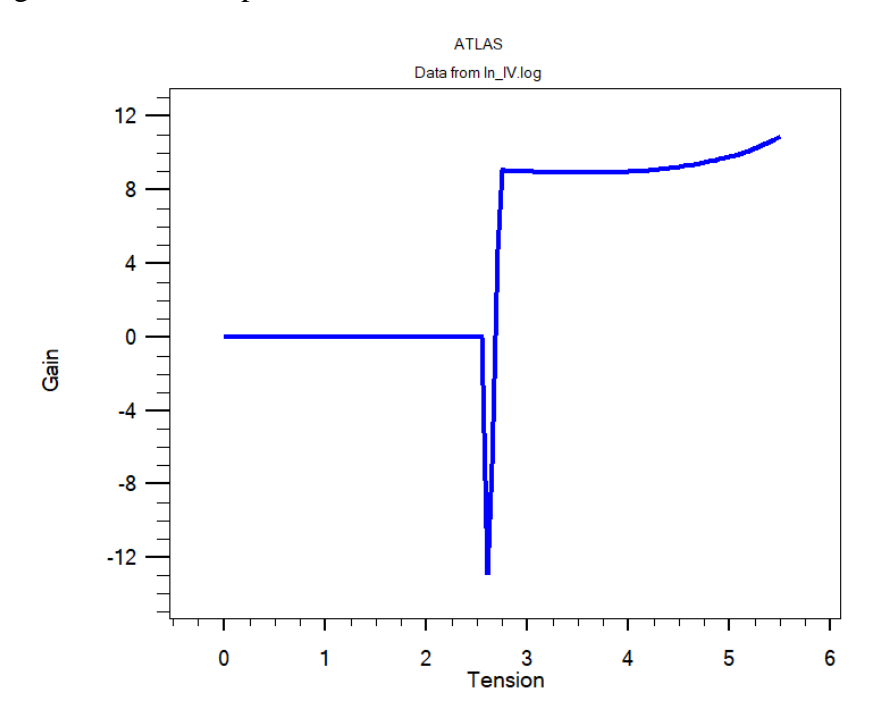

**Figure III.4** : L'évolution de gain de laser en fonction de la tension

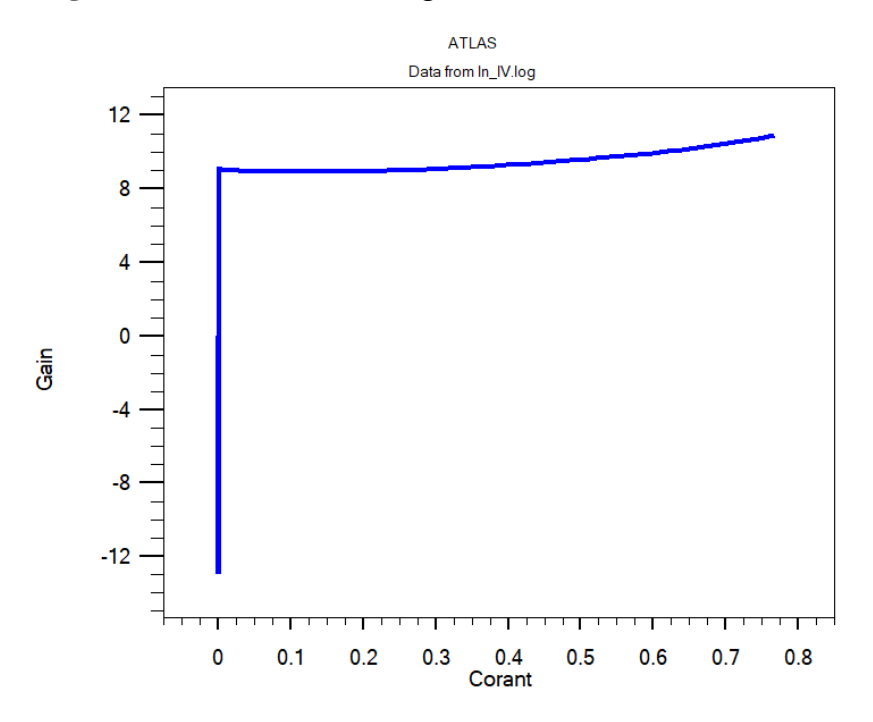

**Figure III.5** : L'évolution de gain de laser en fonction du courant

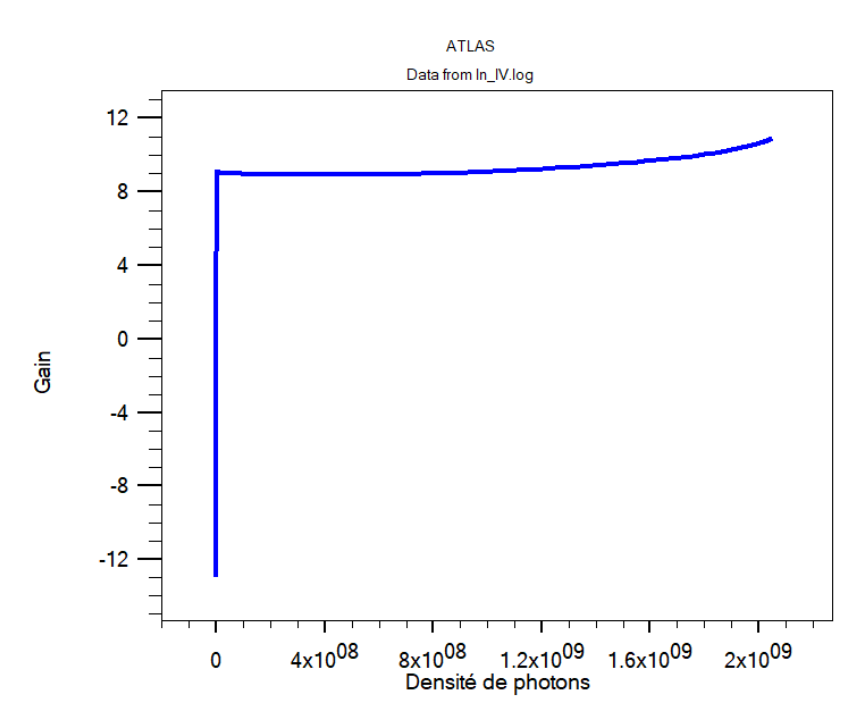

**Figure III.6** : L'évolution de gain de laser en fonction de la densité de photons

La figure (III.4) montre bien que pour les faibles tensions de polarisation  $\left($  < 3V) le gain est négatif, ne reflétant aucun effet laser, mais au-delà de cette valeur le gain devient positif, impliquant la présence d'effet laser.

Pour une faible polarisation, une très faible densité de photons porteurs atteint la région active de très petites dimensions, mais n'est pas suffisante pour un effet laser. D'autre part, lorsqu'une diode laser est polarisée en direct, des électrons et des trous sont injectés dans la population de régions actives du dispositif où la recombinaison se produit souvent. Ces électrons et trous se recombinent pour émettre des photons.

Lorsque la tension de polarisation (ou densité de courant) atteint une certaine valeur  $(>3 \text{ v})$ le gain reste le même, c'est la saturation.

## **III.4.3 L'évolution de la puissance laser en fonction du courant et de la tension**

Dans cette partie on va étudie l'influence des paramètre électriques sur les caractéristiques optique de laser.

Figures (III.7) illustrent la variation de la puissance en fonction du courant et de la tension

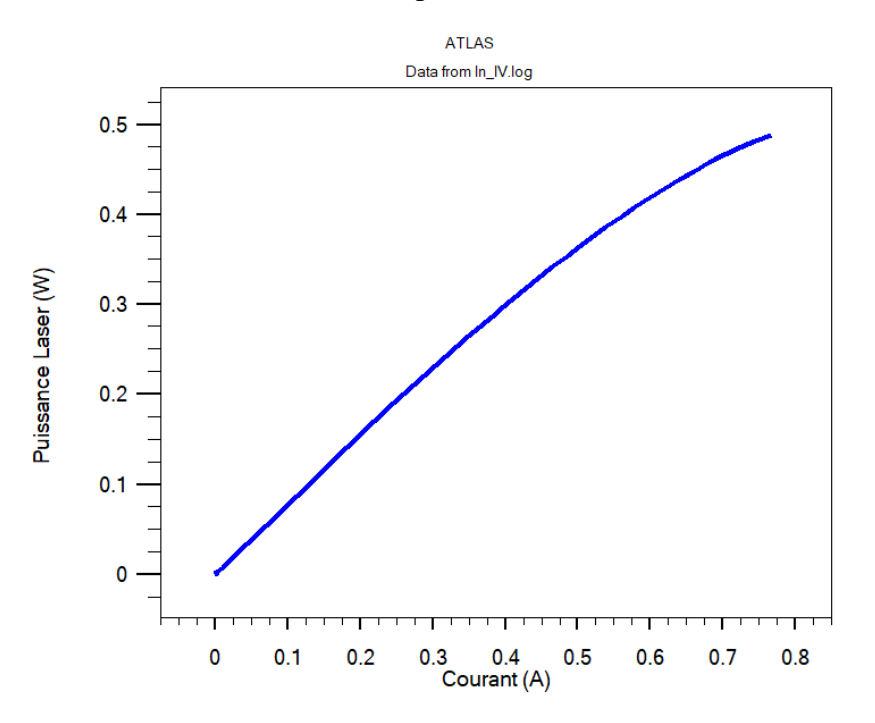

Figure III.7 : L'évolution de la puissance de laser en fonction du courant

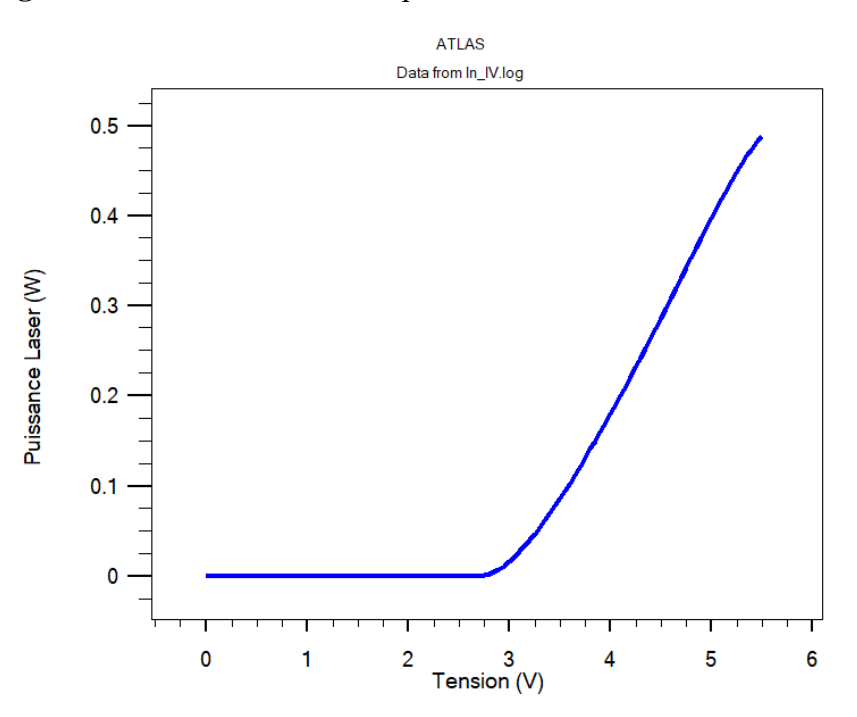

**Figure III.8** : L'évolution de la puissance de laser en fonction de la tension

Sur la figure (III.8) on remarque que là où on ne voit pas la pente de ce qu'on appelle l'émission spontanée, c'est à dire que le courant n'atteint pas l'inversion de population.

Là où la pente de la courbe augmente fortement correspond au seuil de laser, c'est-à-dire à l'émission stimulée.

Si nous continuons à augmenter la tension de polarisation, nous remarquerons une baisse de la puissance du laser en raison de dommages à l'appareil. Par conséquent, pour que la diode laser fonctionne de manière stable, il est nécessaire d'ajuster le courant de la diode.

#### **III.4.4 Diagrammes de bande**

La figures (III.9) représente le diagramme de bande d'énergie de structure étudiées pour une épaisseur de 5 nm du puits quantique. Nous y représentons les énergies de bandes de conduction et de valence en fonction de la profondeur, à partir de la surface.

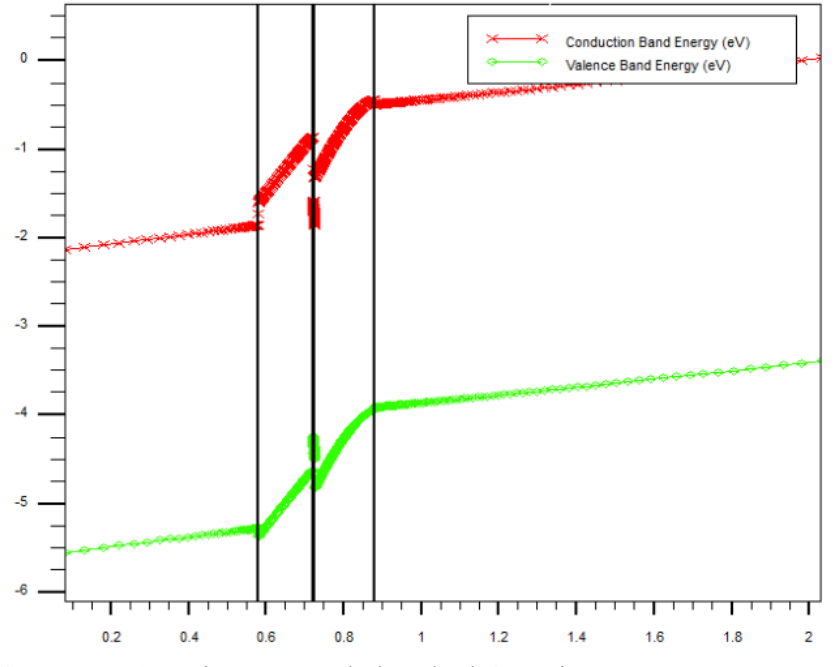

**Figure III. 9 :** Diagramme de bande d'énergie pour InGaN/GaN-DL.

La bande interdite du puits quantique est inférieure à celle de la couche barrière, il se forme alors un puits de potentiel qui piège les électrons dans la bande de conduction et les trous dans la bande de valence. Lorsqu'une polarisation directe est appliquée, le niveau quasi-Fermi chevauche les bandes de conduction et de valence dans le puits de potentiel, ce qui entraîne une forte concentration d'électrons et de trous dans les puits quantiques. Pour se recombiner efficacement, les électrons et les trous doivent avoir le même vecteur d'onde. Comme requis, la longueur d'onde n'est émise que par le matériau InGaN qui constitue la couche active, et la proportion du taux de recombinaison qui se produit dans les puits quantiques est augmentée, améliorant le bon fonctionnement du DL.

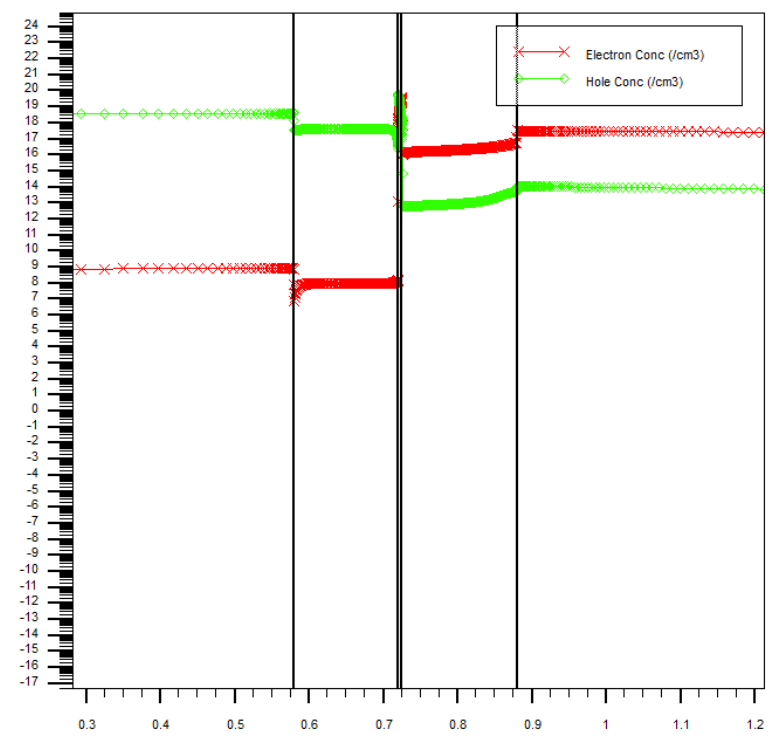

**Figure III.10**: Concentration des électrons et des trous

Les concentrations d'électrons et de trous dans la région active sont plus importantes d'un côté des deux couches barrières d'AlGaN, ce qui explique clairement la formation du décalage de bande. La concentration de porteurs dans le puits quantique est la plus élevée en raison du confinement des électrons et des trous dans cette couche.

# **III.4.5. Effet thermique sur la densité spectrale de puissance du laser**

Dans cette partie nous étudions l'effet thermique sur le dispositif dans le but d'avoir de celui sur la performance et la rentabilité de diode laser.

Nous avons fixé la température ambiante de dispositif sur 300k et nous faisons varier la température externe de 300k à 600k

La figure (III.11) montre l'évolution de la densité spectrale de puissance du laser pour les différentes valeurs de la température de (300k, 400k, 500k, 600k).

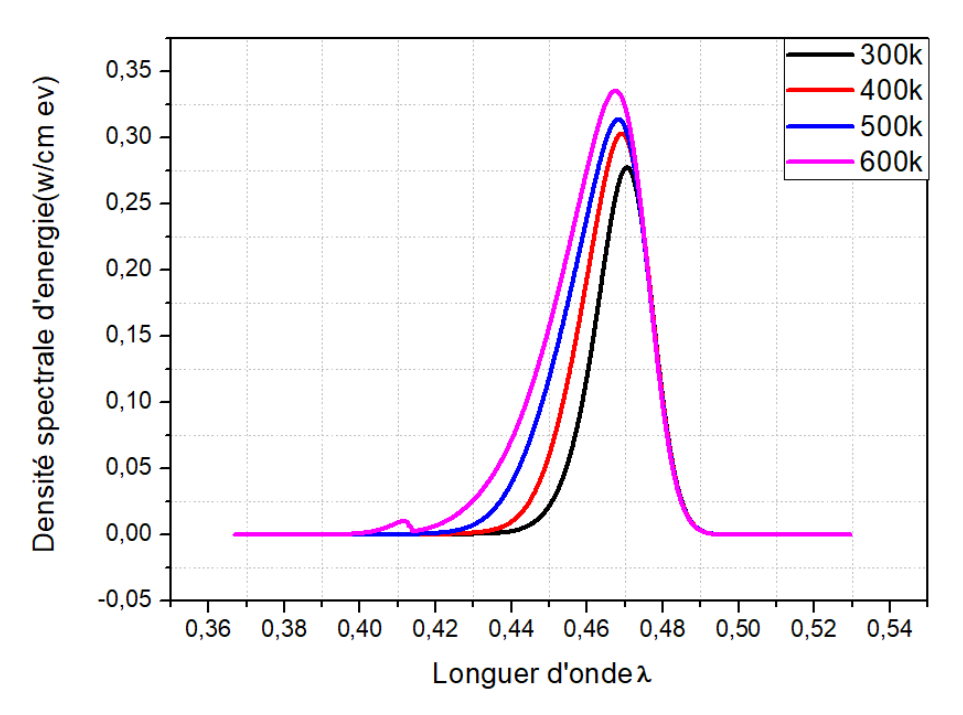

Figure III.11 : Effet thermique sur l'évolution de la densité spectrale de puissance

On constate que la densité spectrale de puissance est considérablement améliorée en augmentant la température, mais il y a une diminution sur la longueur d'onde vers les UV. Quand la température augmente plus que 600k, les interactions électrons-électrons et électrons-phonons augmente ; ce phénomène influe grandement sur les performances de la DL qui vont se détériorer.
#### **III.4.6. Effet thermique sur la puissance totale émise par le laser**

La figure (III.12) montre l'évolution de la puissance totale émise par le laser pour les différentes valeurs de la température de 300k à 600 k.

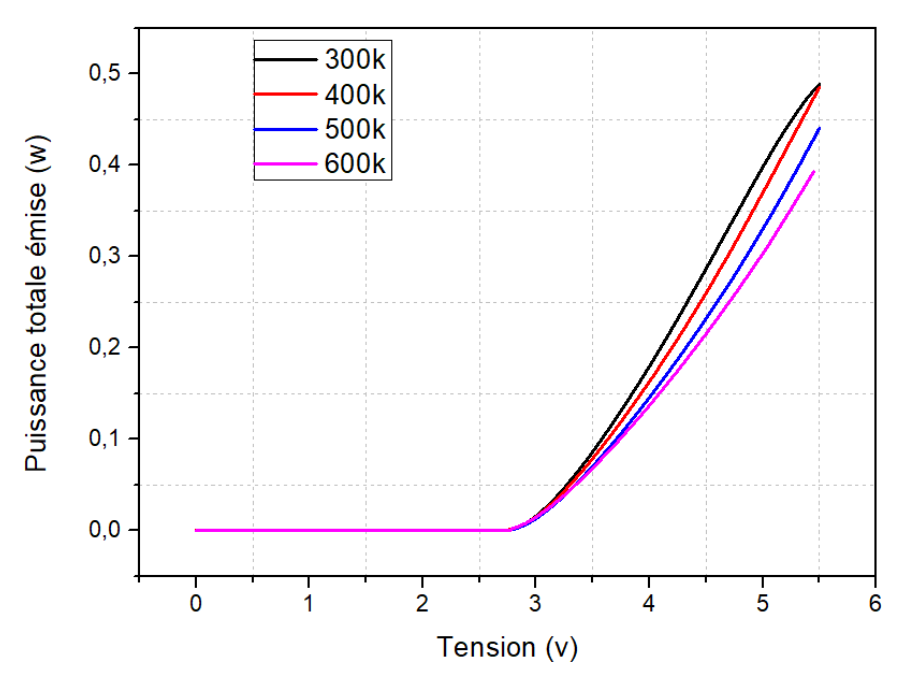

**Figure III.12**: L'effet thermique sur l'évolution de la puissance totale émise de laser

La figure (III.12) montre clairement que la puissance totale émise par le laser diminue par l'augmentation de la température ; et que l'énergie dans le gap semi-conducteur diminue. Cela est dû à plusieurs facteurs liés à la température, notamment :

- Recombinaison profonde non radiative
- Recombinaison de surface,
- Perte de porteuse due aux barrières à hétérojonction.

La relation générale entre l'intensité des émissions et la température est donnée par l'expression suivante :

$$
I = I_{300k} exp - \frac{T - 300k}{T_1}
$$

 $T_1$ : Une température caractéristique élevée est souhaitable car elle implique une faible dépendance à la température.

#### **III.4.7. Effet thermique sur le courant de laser**

Dans cette partie nous avons étudié l'évolution du courant de laser pour les différentes valeurs de la température de 300k à 600 k.

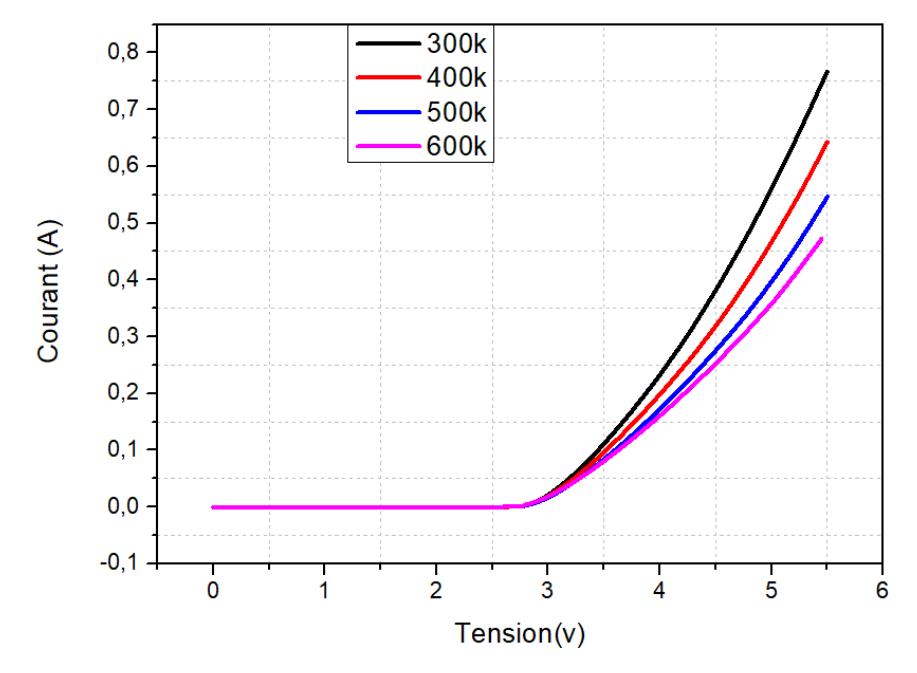

**Figure III.13** : L'évolution du courant laser en fonction de la température

Sur la figure III.13, on observe que le courant en termes de mobilité des électrons diminue avec l'augmentation de la température qu'est exprimé par la relation précédente de l'intensité du courant.

#### **III.4.8. Effet de fraction molaire sur la densité spectrale de puissance du laser**

Dans cette partie nous étudions l'effet de fraction molaire de couche de AlGaN type p dans le but d'avoir de celui sur la rentabilité de diode laser.

Nous avons fixé la fraction molaire de la couche AlGaN type n et la couche de contacte GaN , nous faisons varier la fraction molaire de la couche AlGaN type p de 0.2 à 0.6.

La figure (III.14) montre l'évolution de la densité spectrale de puissance de laser avec les déférentes fraction molaire de matériau AlGaN (0.2, 0.3 , 0.4, 0.6)

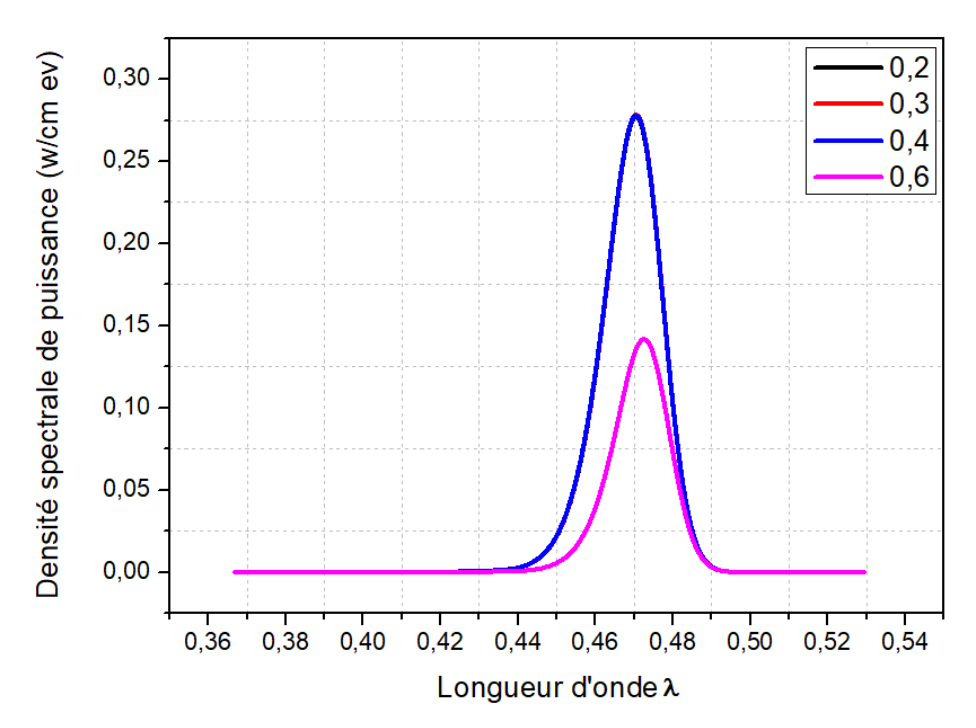

**Figure III.14** : L'évolution de la densité spectrale de puissance de laser en fonction de la fraction molaire

La figure (III.14) Montre clairement que la densité spectrale de puissance est presque identique avec les trois premières fractions molaires de matériau AlGaN (0.2, 0.3, 0.4), des lors avec la valeur 0.6 elle a diminué avec une amélioration de longueur d'onde (énergie).

### **III.4.9. Effet de fraction molaire sur la puissance totale émise par le laser**

La figure (III.15) représente l'évolution de la puissance totale émise par le laser avec les déférentes fractions molaires de la matériau AlGaN type p (0.2, 0.3, 0.4, 0.6)

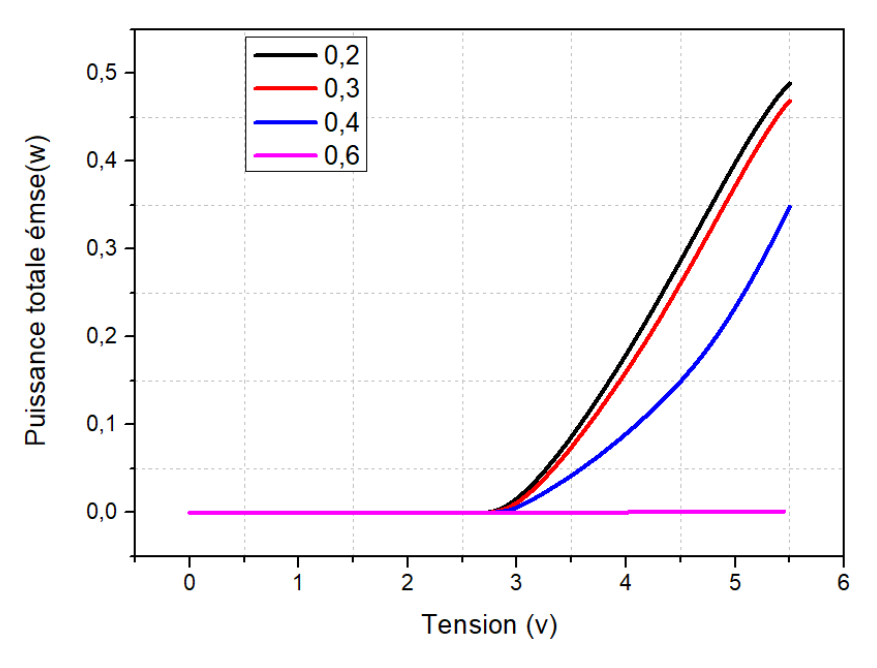

**Figure III.15** : L'évolution de la puissance totale émise par laser en fonction de la fraction molaire

La figure (III.15) illustre que la puissance totale émise par le laser est faible si on augmente la fraction molaire de la matériau AlGaN type p plus que 0.2. Il n'est donc favorable de travailler à des fractions molaires plus grandes.

## **III.4.10. Effet de l'épaisseur sur la densité spectrale de puissance du laser**

Dans cette section, nous examinons l'effet de l'épaisseur de la couche active InGaN pour comprendre l'effet de la largeur de la région active sur la rentabilité de la diode laser.

Nous avons fixé les épaisseurs de la couche AlGaN type n et de type p et de la couche de contact GaN, et nous avons fait varier l'épaisseur de la couche InGaN de 0,005 μm à  $0.002$  μm avec un dopage  $1e^{19}$  de la couche active.

La figure (III.16) montre la densité spectrale de puissance laser en fonction de l'épaisseur de la zone active (0,002, 0,003, 0,004, 0,005) μm.

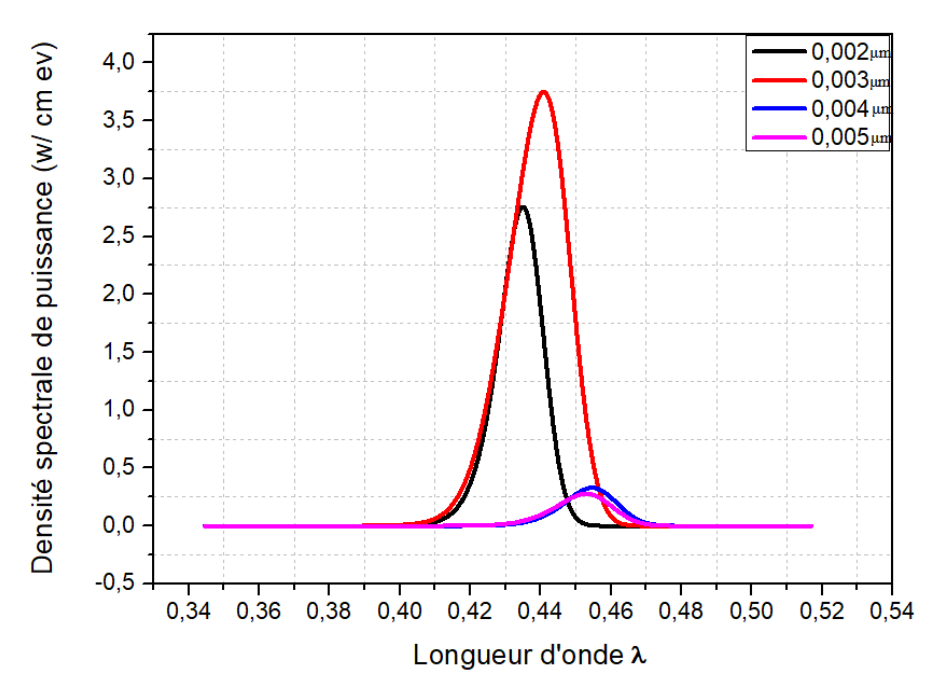

**Figure III.16** : L'évolution de la densité spectrale de puissance de laser en fonction de différentes épaisseurs de couche active

Les résultats de la simulation obtenus, démontre bien l'efficacité de l'épaisseur de la zone active. On constate qu'une amélioration notable de propriétés de la densité spectrale de puissance avec la diminution de l'épaisseur de 0.005μm à 0.003μm, comme s'accompagne d'une diminution de longueur d'onde. Atteint un maximal avec l'épaisseur 0.003 μm, On note que dès lors avec la valeur 0.002μm elle a diminué.

## **III.4.11. Effet de l'épaisseur sur la puissance totale émise par le laser**

Nous exprimons dans cette section l'effet de l'épaisseur de couche puit quantique InGaN sur la rentabilité de diode laser.

Nous avons fixé les épaisseurs de différentes couche AlGaN et GaN , nous faisons varier le l'épaisseur de puit quantique InGaN de 0.005 à 0.002 μm

La figure (III.17) illustre la variation de la densité spectrale de puissance de laser avec les déférentes valeurs de l'épaisseur de la zone active InGaN

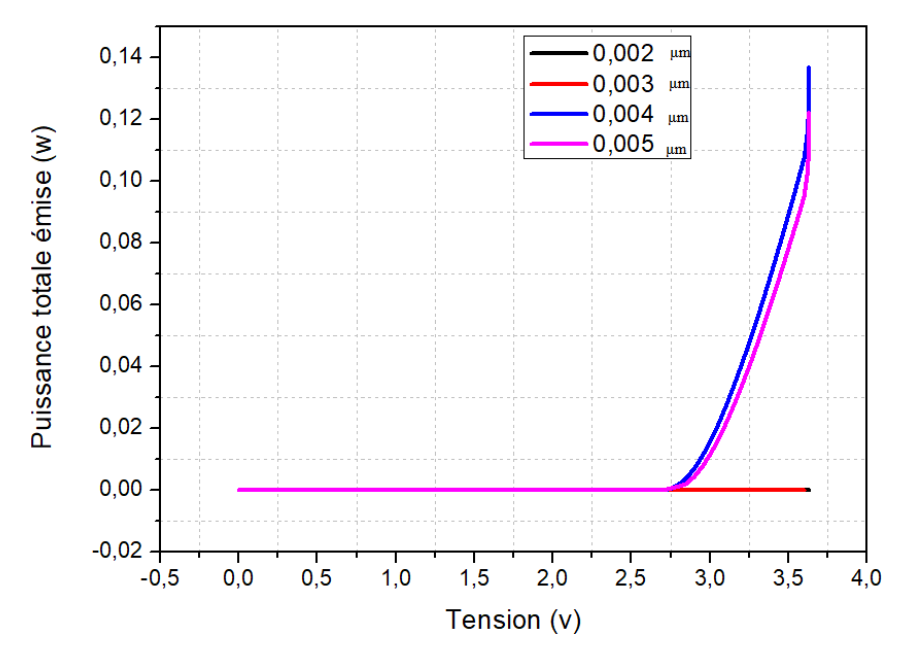

**Figure III. 17** : L'évolution de la puissance totale émise de laser en fonction de différentes épaisseurs de couche active

Le résultat obtenu est reporté sur la figure (III.17), on note une puissance maximale est supérieure à celui obtenu avec une épaisseur de 0.002μm et de 0.003μm. Une meilleure puissance émise est envisageable en utilisant une épaisseur de 0.004 μm.

## **III.4.12. Effet de dopage sur la densité spectrale de puissance du laser**

Dans cette partie nous étudions l'effet de dopage de couche AlGaN type p dans le but d'avoir l'effet de celui sur la performance de diode laser.

Nous avons fixé le dopage de la couche AlGaN type n à  $1\times10^{18}$  atomes/cm<sup>3</sup> et nous faisons varier le dopage de la couche AlGaN type p de  $1\times10^{15}$  atomes/cm<sup>3</sup> à  $1\times10^{19}$  atomes/cm<sup>3</sup> avec une épaisseur de la couche active InGaN de 0.005 nm.

La figure (III.18) représente l'évolution de la densité spectrale de puissance de laser avec les déférentes valeurs de dopage de la zone de barrière AlGaN ( $1e^{15}$ ,  $1e^{16}$ ,  $1e^{18}$ ,  $2e^{18}$ ,  $1e^{19}$ ) atomes/cm<sup>3</sup> .

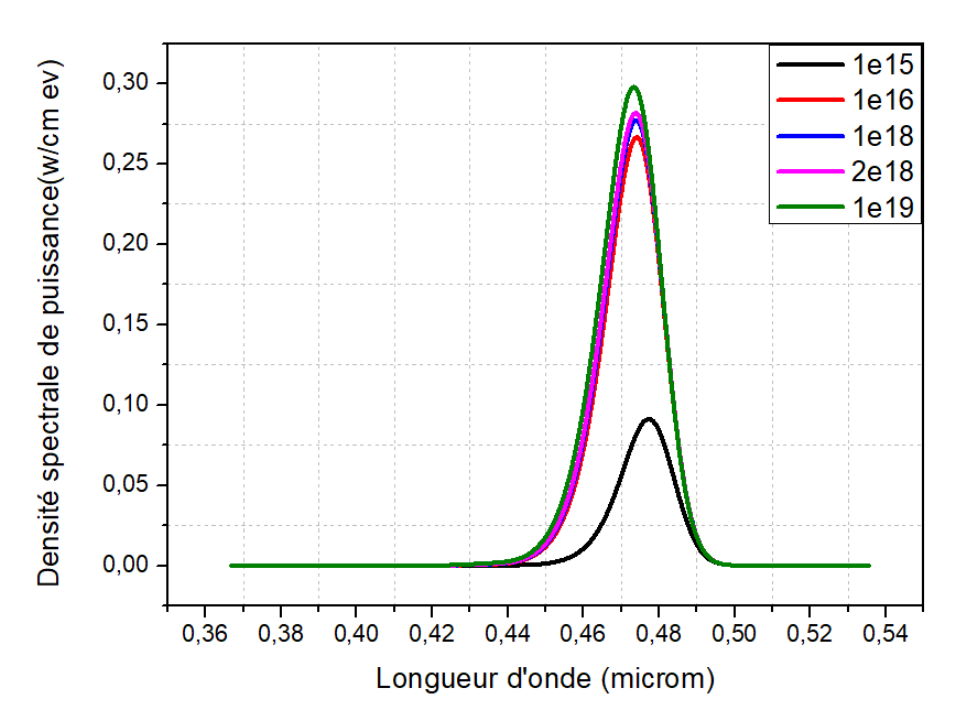

**Figure III.18** : L'évolution de la densité spectrale de puissance de laser en fonction de différents dopages de couche de barrière AlGaN

Après la simulation, nous avons acquis la courbe représentative dans la figure (III.18), montre l'évolutions de la densité spectrale de puissance (du taux de recombinaison en termes de la densité de porteurs) en fonction de dopage de la zone de barrière AlGaN, on note qu'il y a une relation relative croissante entre la densité spectrale et le dopage, et cela indique l'importance de jouer sur le dopage des électrons et des trous.

#### **III.4.13. Effet de dopage sur la puissance totale émise par le laser**

Dans cette partie nous examinons l'effet des dopages de couche AlGaN type p pour avoir leur influence sur les performances de diode laser.

Nous avons fixé les dopages de la couche AlGaN type n à  $1\times10^{18}$  atomes/cm $^3$  et de la couche GaN à  $1\times10^{19}$  atomes/cm<sup>3</sup> type p, nous faisons varier le dopage de type p de la couche AlGaN de  $1\times10^{15}$  atomes/cm<sup>3</sup> à  $1\times10^{19}$  atomes/cm3 avec une épaisseur de la couche active de 0.005 nm pour InGaN.

La figure (III.19) montre l'évolution de la densité spectrale de puissance de laser avec les déférentes valeurs de dopage de la zone de barrière AlGaN (1e<sup>15</sup> 1e<sup>16</sup>, 1e<sup>18</sup>, 2e<sup>18</sup>, 1e<sup>19</sup>)  $/cm<sup>3</sup>$ .

On remarque que la puissance totale émise augment avec l'augmentation de la quantité du dopage, mais lorsqu'elle atteint un maximum elle diminue à la valeur du dopage  $1e^{19}$ (atomes  $/cm<sup>3</sup>$ ).

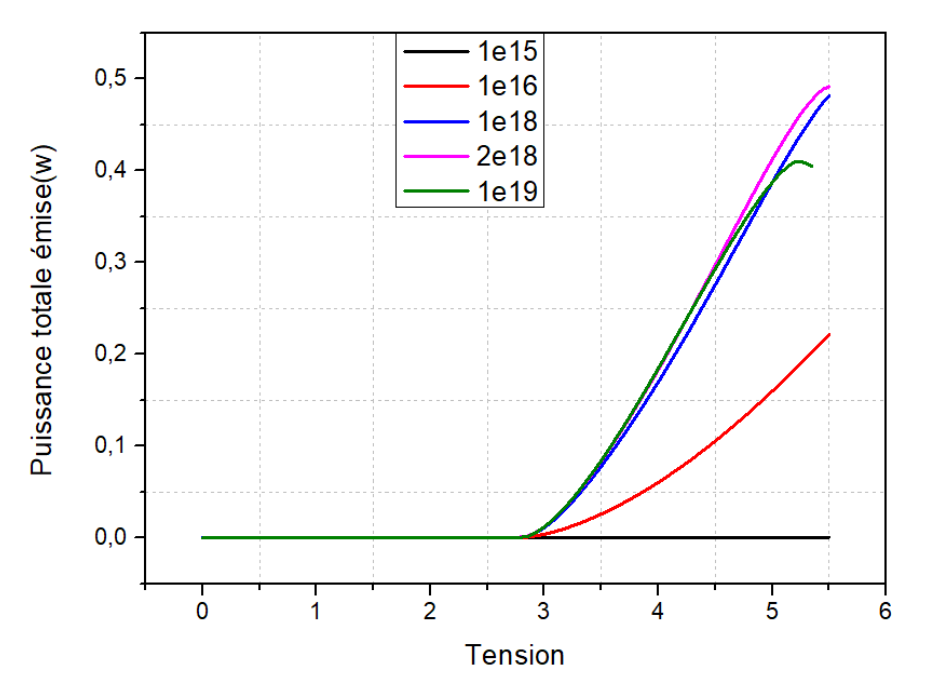

**Figure III. 19** : L'évolution de la puissance totale émise par le laser en fonction de différents dopages de couche de barrière AlGaN

## **III.4.14. Effet de dopage sur le gain magnétique du laser**

Nous montrons dans cette partie, la variation de gain magnétique de laser avec les déférentes valeurs de dopage de la zone de barrière AlGaN (1e<sup>15</sup>, 1e<sup>16</sup>, 1e<sup>18</sup>, 1e<sup>19</sup>) atomes/cm<sup>3</sup>

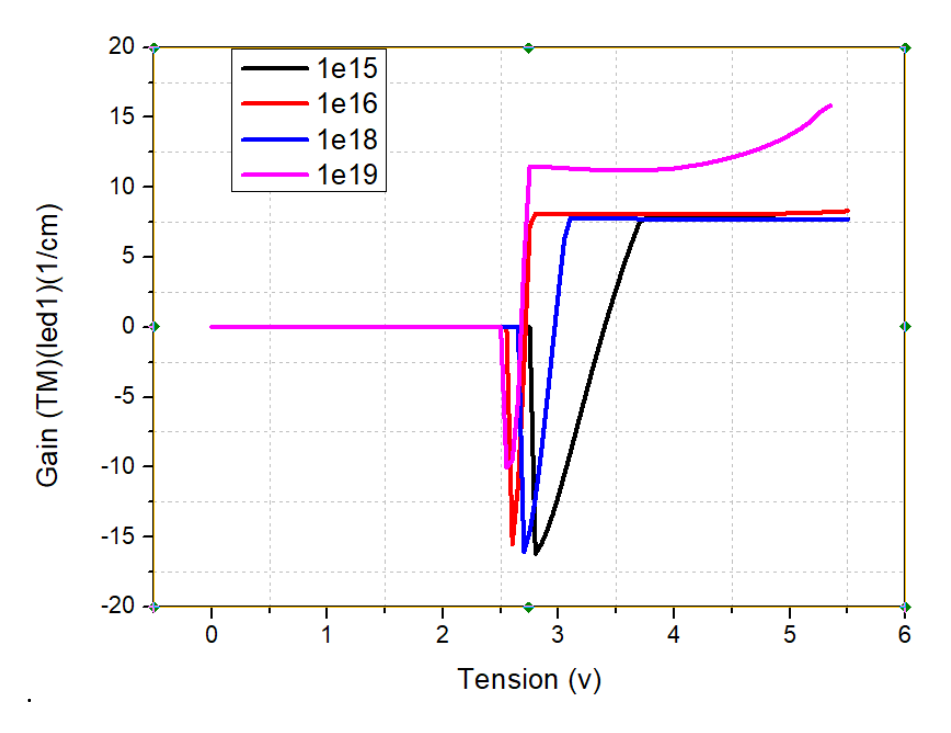

**Figure III.20** : L'évolution du gain de laser en fonction de différents dopages de couche de barrière AlGaN

On note que pour le dispositif de laser, le gain augmente lentement avec la croissance de dopage, elle s'accompagne également d'une diminution de la tension de seuil.

#### **III.4.15. Effet de dopage sur l'émission spontané de la diode laser**

Une seconde étude nous a permis d'examiner la variation de l'émission spontané de laser avec les déférentes valeurs de dopage de la zone de confinement AlGaN (1e<sup>16</sup>, 1e<sup>18</sup>, 1e<sup>19</sup>) atomes/cm<sup>3</sup> **.**

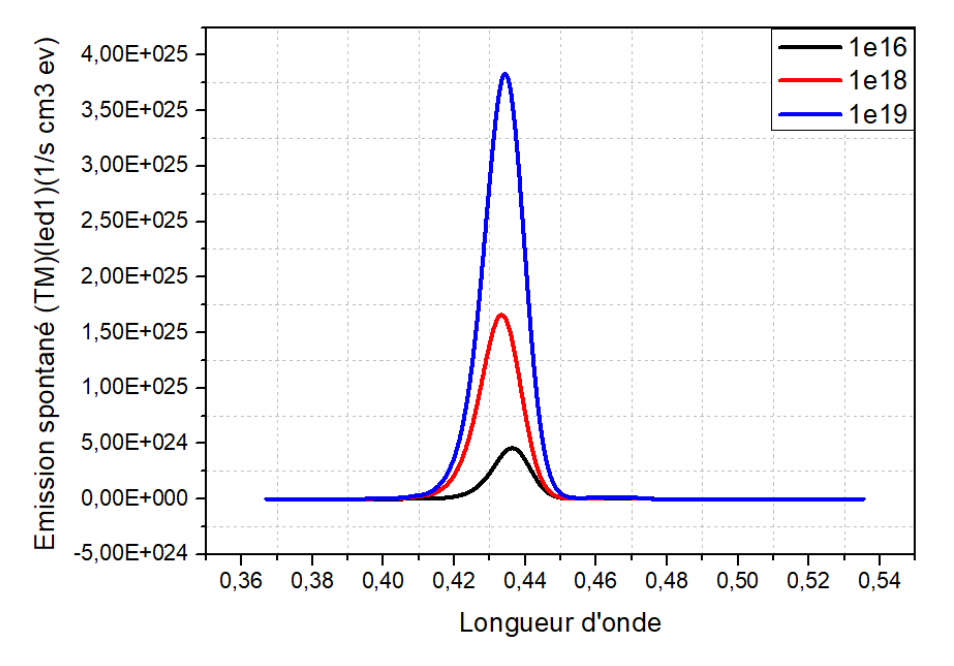

**Figure III.21** : L'évolution de l'émission spontanée de laser en fonction de différents dopages de couche de barrière AlGaN

Nous voyons une augmentation significative de l'émission spontané avec l'augmentation de la quantité de dopage, et cela signifie un pourcentage élevé des électrons d'un niveau supérieure transite spontanément au niveau inferieure en émettant un photon dont l'énergie est égale à celle qui sépare les deux niveaux, exprimé par la relation suivante : hυ=Es-Ei.

## **Conclusion**

Dans ce chapitre, nous avons tracés les caractéristiques électriques et optiques de notre diode laser à semi-conducteur (InGaN/GaN), la densité de porteur et la densité spectrale de puissance, émission spontané, gain, la puissance émise, le courant injecté……ect, aussi on a étudié l'effet de quelques paramètres tel que thermique, fraction molaire, la longueur d'onde et le facteur d'émissions, tension de polarisation, épaisseur de la zone active, dopage sur ces caractéristiques.

L'élément finie FE permet de calculer les propriétés optiques de structures unidimensionnelles et bidimensionnelles. Elle est un outil indispensable dans la conception des circuits photoniques 1D et 2D afin de déterminer les paramètres permettant de réaliser les fonctions optiques désirées.

Les résultats trouvés dans la simulation de la structure de géométrie, qu'on vient de voir plus haut, représentent des très bons résultats comparés à ceux simulés dans les travaux de référence.

On a étudié l'influence des paramètres thermique, électriques, optiques et géométriques sur le spectre de la densité de puissance, et la puissance émise par la diode laser. On a constaté que le spectre de densité de puissance, la puissance émise, gain et émission spontané dépendent des matériaux utilisés, de dopage de la zone de barrière, de fraction molaire de matériaux, de température, de la longueur d'épaisseur de zone active et de la polarisation qui correspond, elle-même, au nombre de périodes.

**Conclusion générale**

## **Conclusion générale**

Afin de répondre à ces demandes dans les applications de télécommunications d'aujourd'hui en constante augmentation, les concepteurs doivent : développer des dispositifs qui fonctionnent à des fréquences élevées, miniaturiser ces dispositifs et réduire les coûts de fabrication. Le domaine de la modélisation des équipements télécoms est très chaud. Nous nous intéressons à la recherche de composants optiques passifs à base de matériaux InGaN/GaN. En particulier, des tentatives ont été faites pour construire une bibliothèque de composants photoniques de base qui sont critiques pour le bon fonctionnement des circuits photoniques.

Tout d'abord, les principes de base des matériaux semi-conducteurs sont donnés, y compris la théorie des bandes d'énergie et les types d'existence. Comme nous l'avons défini l'introduction de sources laser pour expliquer les matériaux et leurs propriétés optiques et électriques utilisées pour cette dernière conception.

On a aussi détaillé le principe du simulateur utilisé au cours de cette recherche. Un outil puissant et versatile, parfaitement adapté à l'étude de structure à base de semi-conducteur III-V. La méthode FE basée sur la résolution directe des équations de Maxwell permet aussi d'obtenir, en tenant compte des conditions de validité de la méthode 1D, la réponse rigoureuse de la structure étudiée.

Dans la dernière partie de cette recherche nous avons simulé une diode laser bleu InGaN/GaN avec un puits quantique (InGaN) par logiciel TCAD Silvaco (méthode de différences finie), notre objectif était la simulation des propriétés électriques et optiques de cette diode laser. Nous avons essayé d'optimiser les propriétés physiques, électrique ainsi que géométrique des couches utilisées pour améliorer les performances de notre diode laser. Nous avons étudié l'effet thermique sur les caractéristiques électriques et optique dans le but d'avoir le taux de recombinaison Auger dans InGaN.

Ensuite nous avons montré l'influence de la variation de fraction molaire du AlGaN de 0.2 à 0.6 de couche de barrière sur les caractéristiques optique. La densité spectrale de puissance et la puissance émise sont diminuées si on augmente la fraction molaire de la matériau AlGaN type p plus que 0.2. L'amélioration optique est obtenue avec la fraction molaire de 0.2.

Apres, nous avons également étudié l'effet géométrique largeur de l'épaisseur de couche active sur le rendement de laser. Nous avons varié l'épaisseur du puits quantique de 2 nm à 5 nm ; une amélioration notable de propriétés de la densité spectrale de puissance avec la diminution de l'épaisseur de 0.005μm à 0.003μm, comme s'accompagne d'une diminution de longueur d'onde. En revanche, une augmentation de la puissance émise l'lorsqu'on augmente l'épaisseur de puit quantique.

D'autre part, nous avons montré l'influence de dopage de zone de confinement sur la performance de diode laser, tel que la densité spectrale de puissance, la puissance émise, le gain et l'émission spontané de laser sont augmenté avec l'augmentation le dopage de la couche de barrière AlGaN.

Comme des perspectives, il est possible d'améliorer la performance de la diode laser par le remplacement des couches de barrières par un empilement des couches d'indice de réfraction différentes en terme le réseau de Bragg dans le but d'avoir la circuiterie photonique.

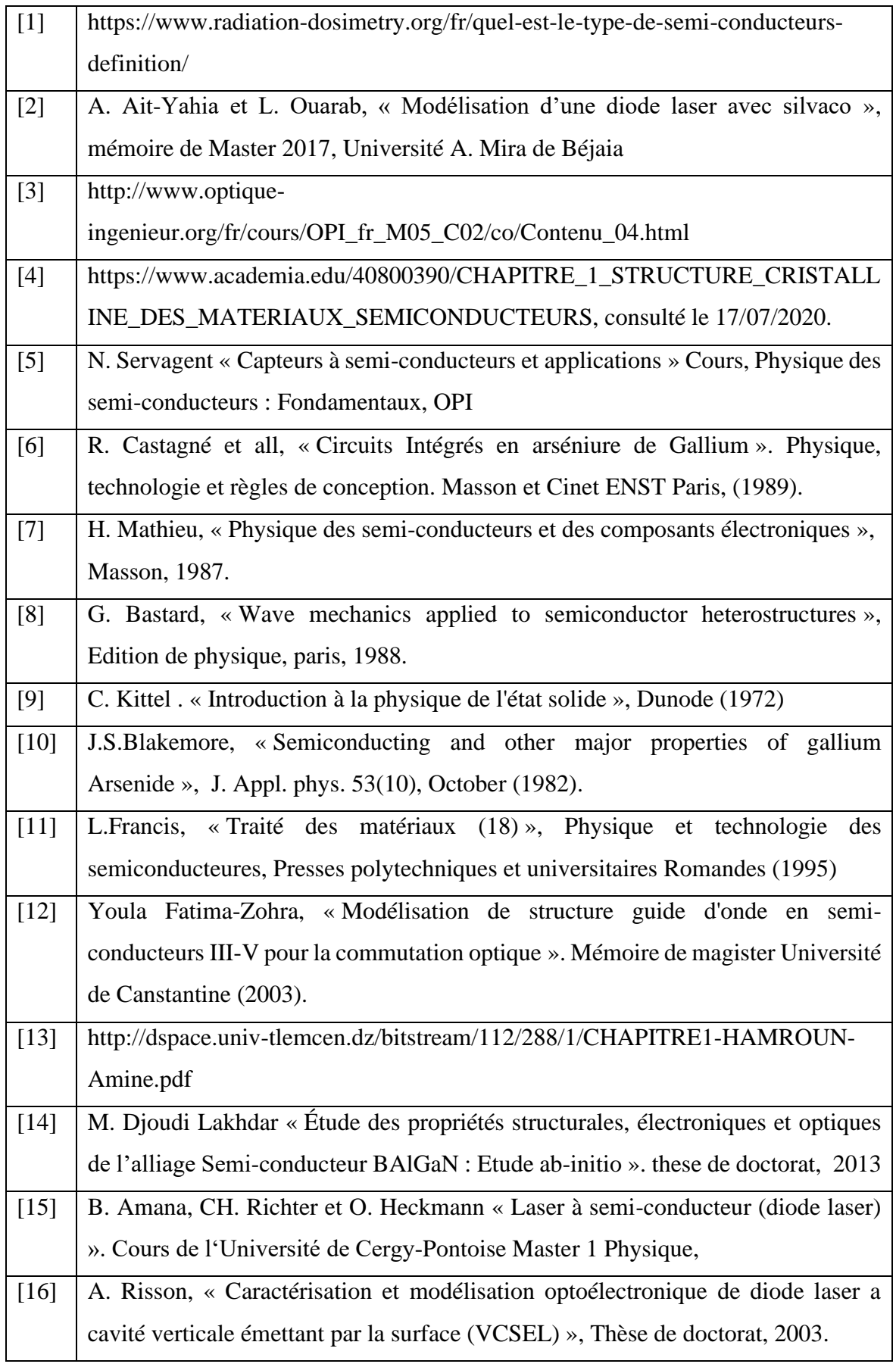

# **References**

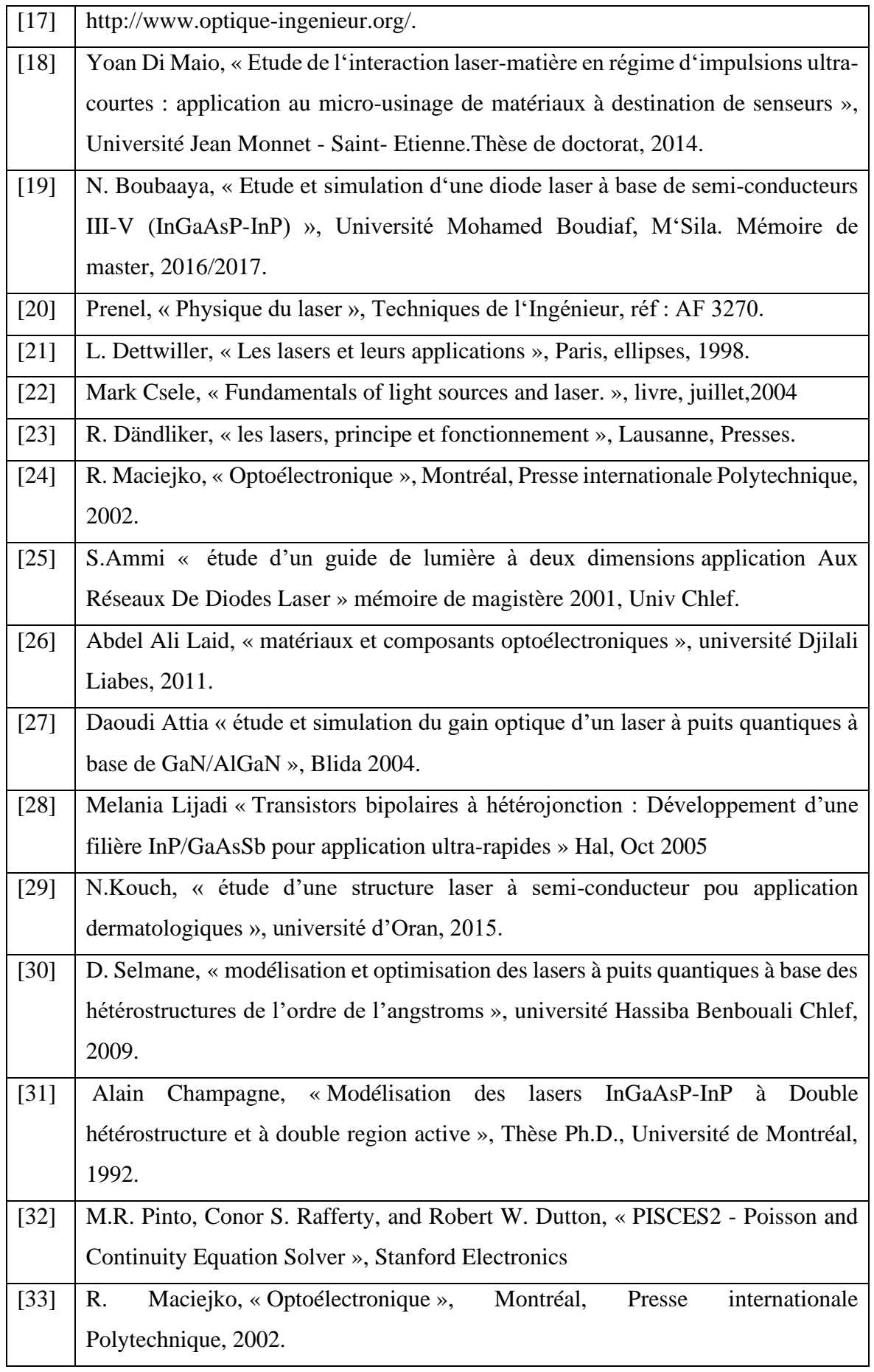

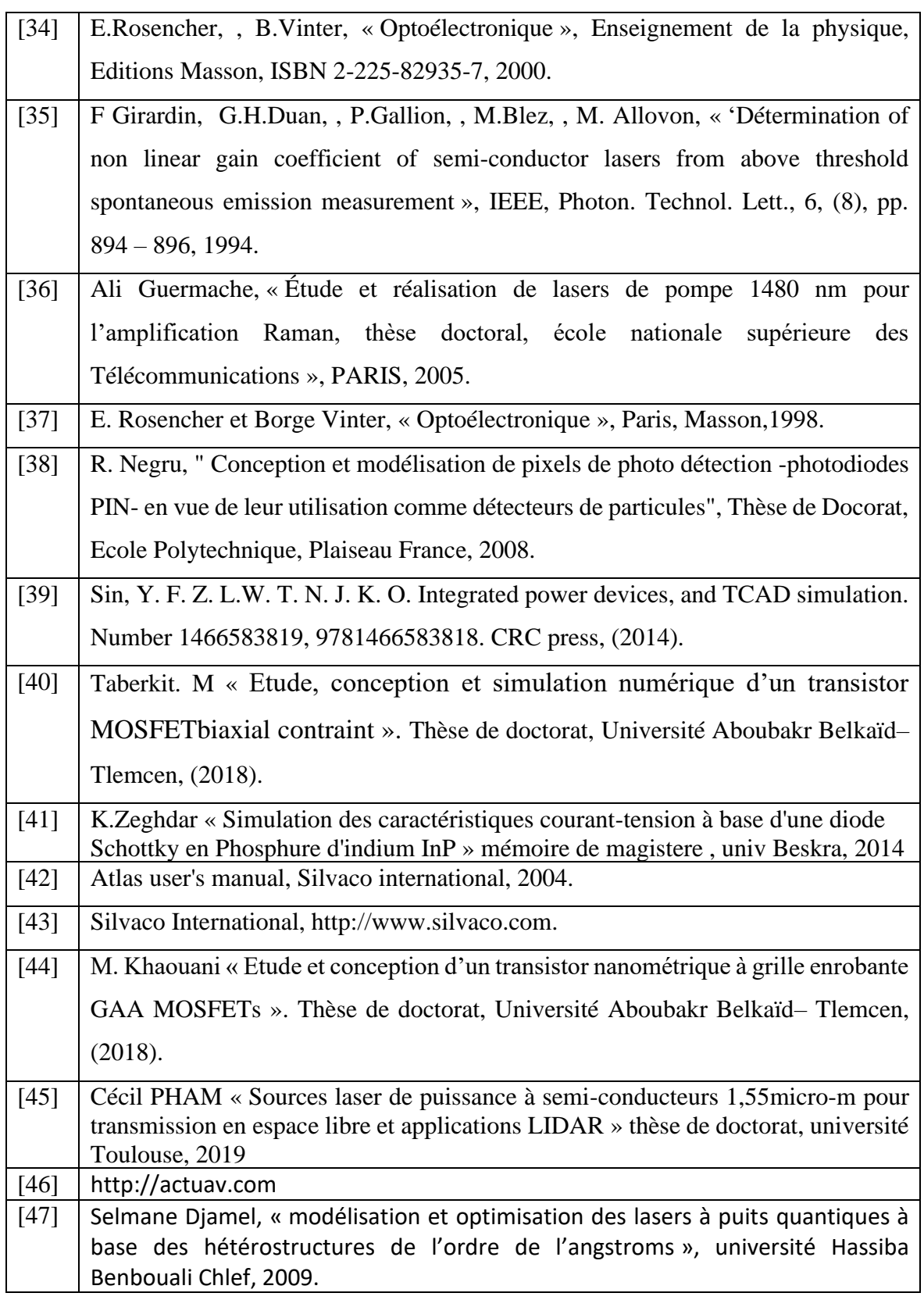

#### **Annexe : Syntaxes et valeurs des paramètres des programmes SILVACO**

Les équations des différents modèles physiques considérés (modèle de mobilité, effets pièges, etc.) seront résolues en fonction des paramètres matériaux introduits (tels que la mobilité, la bande interdite, la densité d'états, etc.). La précision de la simulation dépend évidemment du maillage établi sur la structure, et un maillage plus fin permet d'obtenir une meilleure précision. Le temps de calcul est proportionnel au nombre de nœuds qui composent la grille. Comme pour la résolution d'équations, la méthode de Newton est généralement utilisée par défaut ; pour des maillages très fins, la convergence et la résolution des équations peuvent devenir plus compliquées. Il existe donc un compromis entre la précision, le temps de calcul et la convergence. Les simulations aux différences finies sont très gourmandes en ordinateur par rapport aux modèles compacts ; mais elles peuvent comprendre spatialement une variété de dimensions physiques qui sont utiles pour comprendre du fonctionnement du composant, telles que le champ électrique, les densités d'électrons et de trous, les bandes de conduction et de valence, et le niveau de Fermi.

| Paramètre    | <b>Description</b>                                 |
|--------------|----------------------------------------------------|
| affinity     | L'affinité de matériaux                            |
| mun          | Spécifier la mobilité des électrons                |
| mup          | Spécifier la mobilité des trous                    |
| <b>Nv300</b> | La densité des états en bande de valence à 300k    |
| <b>Nc300</b> | La densité des états en bande de conduction à 300k |
| <b>Eg300</b> | La bande interdite a 300K                          |
| taun0        | Spécifier le temps de vie des électrons            |
| Taup0        | Spécifier le temps de vie des trous                |

**Tableau 1** : Matériel

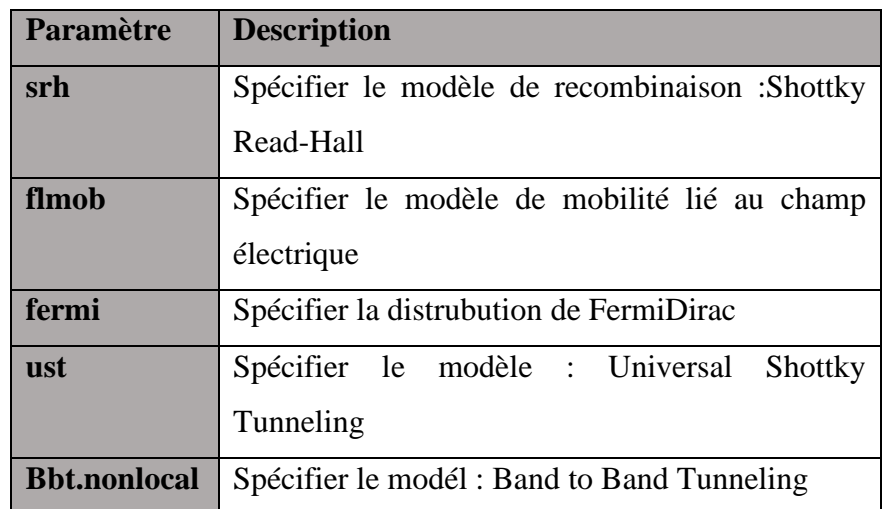

**Tableau 2 : Modèles**

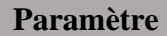

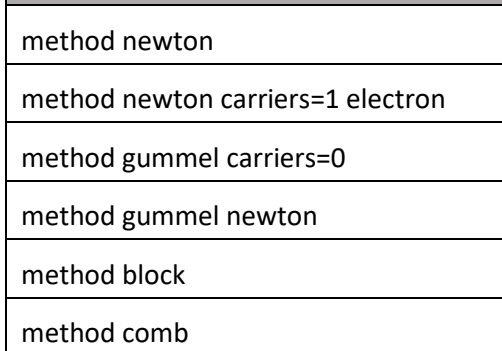

**Tableu 3** : Méthodes